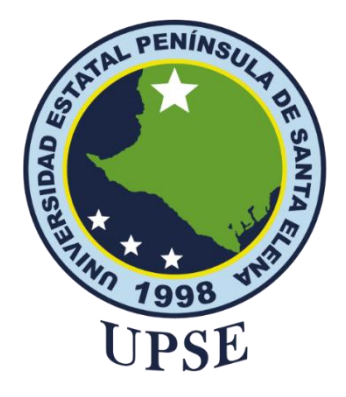

**TITULO DEL TRABAJO DE TITULACIÓN**

## <span id="page-0-0"></span>**OPTIMIZACIÓN DE LA UBICACIÓN DE NUEVOS POZOS PARA UN CAMPO MEDIANTE UN MODELO DE SIMULACIÓN ESTÁTICA Y DINÁMICA.**

# **AUTORES**

**Salazar Garcés Jhoanna Rosalía Terán Torres Jonathan Damián**

TRABAJO DE TITULACIÓN Previo a la obtención del grado académico en MAGISTER EN PETRÓLEOS

## **TUTOR**

**Ing. Romel Erazo Bone**

## **SANTA ELENA, ECUADOR**

**2022**

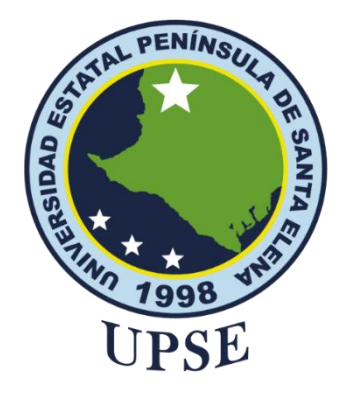

## **CERTIFICACIÓN**

<span id="page-1-0"></span>Certifico que el presente trabajo de titulación fue realizado en su totalidad por **Jhoanna Rosalía Salazar Garcés,** como requerimiento para la obtención del título de Magister en Petróleos.

## **TUTOR**

Firmado digitalmente **ROMEL** por ROMEL ANGEL **ANGEL ERAZO BONE** Fecha: 2022.02.06 ERAZO BONE 10:20:21 -05'00'

**Ing. Romel Erazo Bone, MSc.**

**22 días del mes de febrero de año 2022**

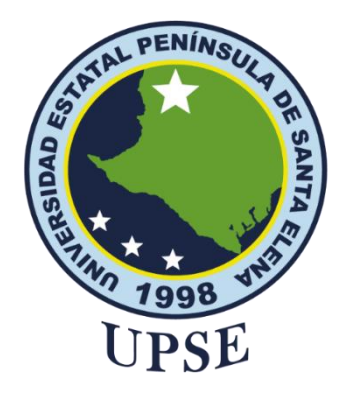

## **CERTIFICACIÓN**

Certifico que el presente trabajo de titulación fue realizado en su totalidad por **Jonathan Damián Terán Torres,** como requerimiento para la obtención del título de Magister en Petróleos.

## **TUTOR**

Firmado digitalmente **ROMEL** por ROMEL ANGEL **ANGEL ERAZO BONE** Fecha: 2022.02.06 ERAZO BONE 10:20:21 -05'00'

**Ing. Romel Erazo Bone, MSc.**

**22 días del mes de febrero de año 2022**

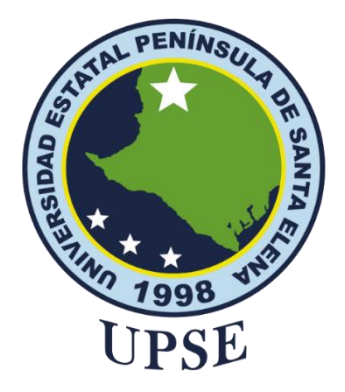

## **DECLARACIÓN DE RESPONSABILIDAD**

Yo, **Jhoanna Rosalía Salazar Garcés**

## **DECLARO QUE:**

<span id="page-3-0"></span>El trabajo de Titulación, OPTIMIZACIÓN DE LA UBICACIÓN DE NUEVOS POZOS PARA UN CAMPO MEDIANTE UN MODELO DE SIMULACIÓN ESTÁTICA Y DINÁMICA previo a la obtención del título en Magister en Petróleo, ha sido desarrollado respetando derechos intelectuales de terceros conforme las citas que constan en el documento, cuyas fuentes se incorporan en las referencias o bibliografías. Consecuentemente este trabajo es de mi total autoría.

En virtud de esta declaración, me responsabilizo del contenido, veracidad y alcance del Trabajo de Titulación referido.

Santa Elena, a los 22 días del mes de Febrero del año 2022

## **EL AUTOR**

 $0201$ panna

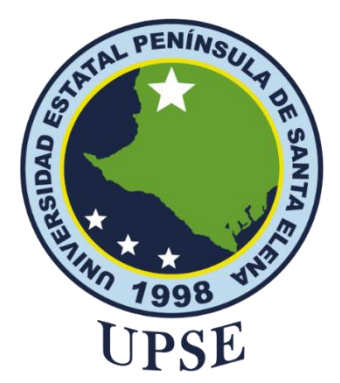

## **DECLARACIÓN DE RESPONSABILIDAD**

Yo, **Jonathan Damián Terán Torres**

### **DECLARO QUE:**

<span id="page-4-0"></span>El trabajo de Titulación, OPTIMIZACIÓN DE LA UBICACIÓN DE NUEVOS POZOS PARA UN CAMPO MEDIANTE UN MODELO DE SIMULACIÓN ESTÁTICA Y DINÁMICA previo a la obtención del título en Magister en Petróleo, ha sido desarrollado respetando derechos intelectuales de terceros conforme las citas que constan en el documento, cuyas fuentes se incorporan en las referencias o bibliografías. Consecuentemente este trabajo es de mi total autoría.

En virtud de esta declaración, me responsabilizo del contenido, veracidad y alcance del Trabajo de Titulación referido.

Santa Elena, a los 22 días del mes de Febrero del año 2022

## **EL AUTOR**

Digitally signed by **JONATHAN JONATHAN DAMIAN DAMIAN TERAN TORRES** TERAN TORRES Date: 2022.02.07 11:49:38 - 05'00'

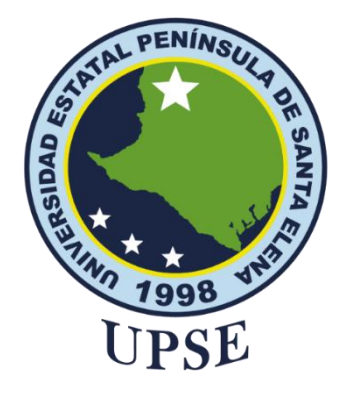

### **AUTORIZACIÓN**

### Yo, **Jhoanna Rosalía Salazar Garcés,**

<span id="page-5-0"></span>Autorizo a la Universidad Estatal Península de Santa Elena a la publicación en la biblioteca de la institución del Trabajo de Titulación, OPTIMIZACIÓN DE LA UBICACIÓN DE NUEVOS POZOS PARA UN CAMPO MEDIANTE UN MODELO DE SIMULACIÓN ESTÁTICA Y DINÁMICA cuyo contenido, ideas y criterios son de mi exclusiva responsabilidad y total autoría.

Santa Elena, a los 22 días del mes de Febrero del año 2022

**EL AUTOR**

 $1201$ panna

VI

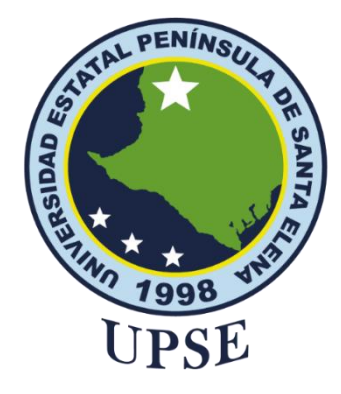

### **AUTORIZACIÓN**

### Yo, **Jonathan Damián Terán Torres**

<span id="page-6-0"></span>Autorizo a la Universidad Estatal Península de Santa Elena a la publicación en la biblioteca de la institución del Trabajo de Titulación, OPTIMIZACIÓN DE LA UBICACIÓN DE NUEVOS POZOS PARA UN CAMPO MEDIANTE UN MODELO DE SIMULACIÓN ESTÁTICA Y DINÁMICA cuyo contenido, ideas y criterios son de mi exclusiva responsabilidad y total autoría.

Santa Elena, a los 22 días del mes de Febrero del año 2022

## **EL AUTOR**

Digitally signed by **JONATHAN JONATHAN DAMIAN DAMIAN TERAN TORRES** TERAN TORRES Date: 2022.02.07 11:49:38 - 05'00'

VII

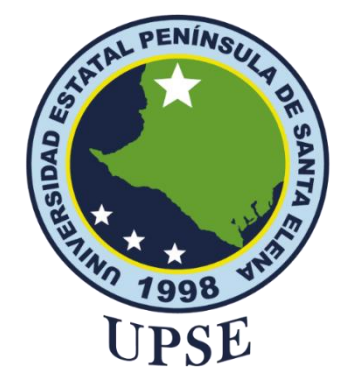

### **CERTIFICACIÓN DE ANTIPLAGIO**

<span id="page-7-0"></span>Certifico que después de revisar el documento final del trabajo de titulación denominado OPTIMIZACIÓN DE LA UBICACIÓN DE NUEVOS POZOS PARA UN CAMPO MEDIANTE UN MODELO DE SIMULACIÓN ESTÁTICA Y DINÁMICA, presentado por los estudiantes, **Jhoanna Rosalía Salazar Garcés y Jonathan Damián Terán Torres** fue enviado al Sistema Antiplagio *URKUND*, presentando un porcentaje de similitud correspondiente al 5%, por lo que se aprueba el trabajo para que continúe con el proceso de titulación.

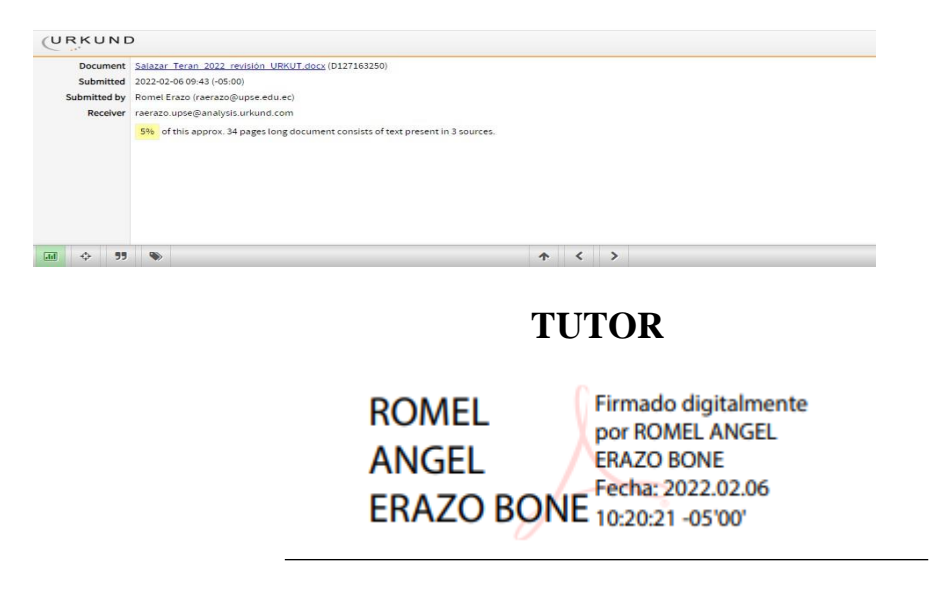

VIII

### <span id="page-8-0"></span>**AGRADECIMIENTO**

A Dios sobre todas las cosas.

Al Ing. Ricardo Gallegos, Msc. por haber coordinado la maestría en Petróleos, dedicando todo su tiempo, esfuerzo y que esta se convierta en realidad perteneciendo a la Primera Cohorte de la UPSE.

Al Ing. Romel Erazo Msc. mi agradecimiento eterno por ser nuestro tutor guía, absolviendo nuestras dudas y apoyándonos en todo momento.

Al Ing. Edwin Pineda, gerente general de la Empresa *BestEnergy Services S.A,* por brindarnos su total respaldo en la realización de esta tesis.

A la empresa Consorcio Shushufindi *CSSFD* por brindarme su total respaldo y facilidades para la finalización de este proyecto.

Finalmente, al Instituto de Postgrado de la Universidad Estatal Península de Santa Elena (UPSE) por abrirme sus puertas en esta nueva etapa estudiantil

*Jonathan D. Terán Torres*

### **AGRADECIMIENTO**

<span id="page-9-0"></span>Principalmente agradezco a Dios por darme salud y sabiduría para seguir cumpliendo logros en este libro de la vida, por darme la fortaleza para salir en cada adversidad que se presentó en el camino.

Al Ing. Edwin Pineda quien me apoyo e incentivo a escoger esta maestría ha sido una pieza fundamental en mi crecimiento profesional y como persona, por cada una de sus palabras de aliento en el camino, por sus consejos los cuales han sido muy importantes para mí.

Agradezco a mi familia por estar conmigo apoyándome en cada uno de los pasos que voy dando en mi crecimiento profesional.

Agradezco a Andrés Ortiz por su inmensa paciencia quien a pesar de no estar en el mundo del petróleo ha estado ahí apoyándome en cada paso.

Al Ing. Ricardo Gallegos que siempre nos ha brindado su apoyo y ha estado con nosotros en cada fase para culminar esta maestría.

Agradezco al Ing. Romel Erazo quien en esta última etapa ha estado al pie de la batalla con nosotros guiándonos y apoyándonos para poder conseguir nuestro objetivó.

*Jhoanna Salazar G.*

### <span id="page-10-0"></span>**DEDICATORIA**

A Dios, mis padres, mi hijo Jonathan y mi futuro hijo que está por llegar a mi vida.

*Jonathan Damián Terán Torres*

A mis padres y hermanos que a pesar de la distancia han estado conmigo en esta nueva etapa de mi vida profesional.

*Jhoanna Rosalía Salazar Garcés*

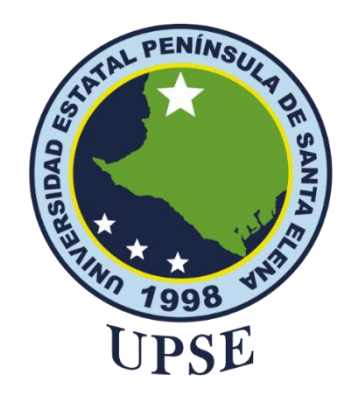

# **TRIBUNAL DE SUSTENTACIÓN**

No Celus

**Ing. Rolando Calero Mendoza, Ph.D DIRECTOR DEL INSTITUTO DE POSTGRADO**

**Ing. Carlos Portilla Lazo MSc. DOCENTE ESPECIALISTA**

MARJORIE ALEXANDRA CORONEL SUAREZ

Firmado digitalmente por MARJORIE ALEXANDRA CORONEL SUAREZ

**Ing. Marjorie Coronel Suarez, Mgti COORDINADORA DEL PROGRAMA**

**ROMEL ANGEL** ERAZO BONE 10:20:21 -05'00'

Firmado digitalmente por ROMEL ANGEL **ERAZO BONE** Fecha: 2022.02.06

**Ing. Romel Erazo Bone, MSc. TUTOR**

**Adg. Victor Coronel Ortiz, Mgti. SECRETARIO GENERAL UPSE**

## ÍNDICE GENERAL

<span id="page-12-0"></span>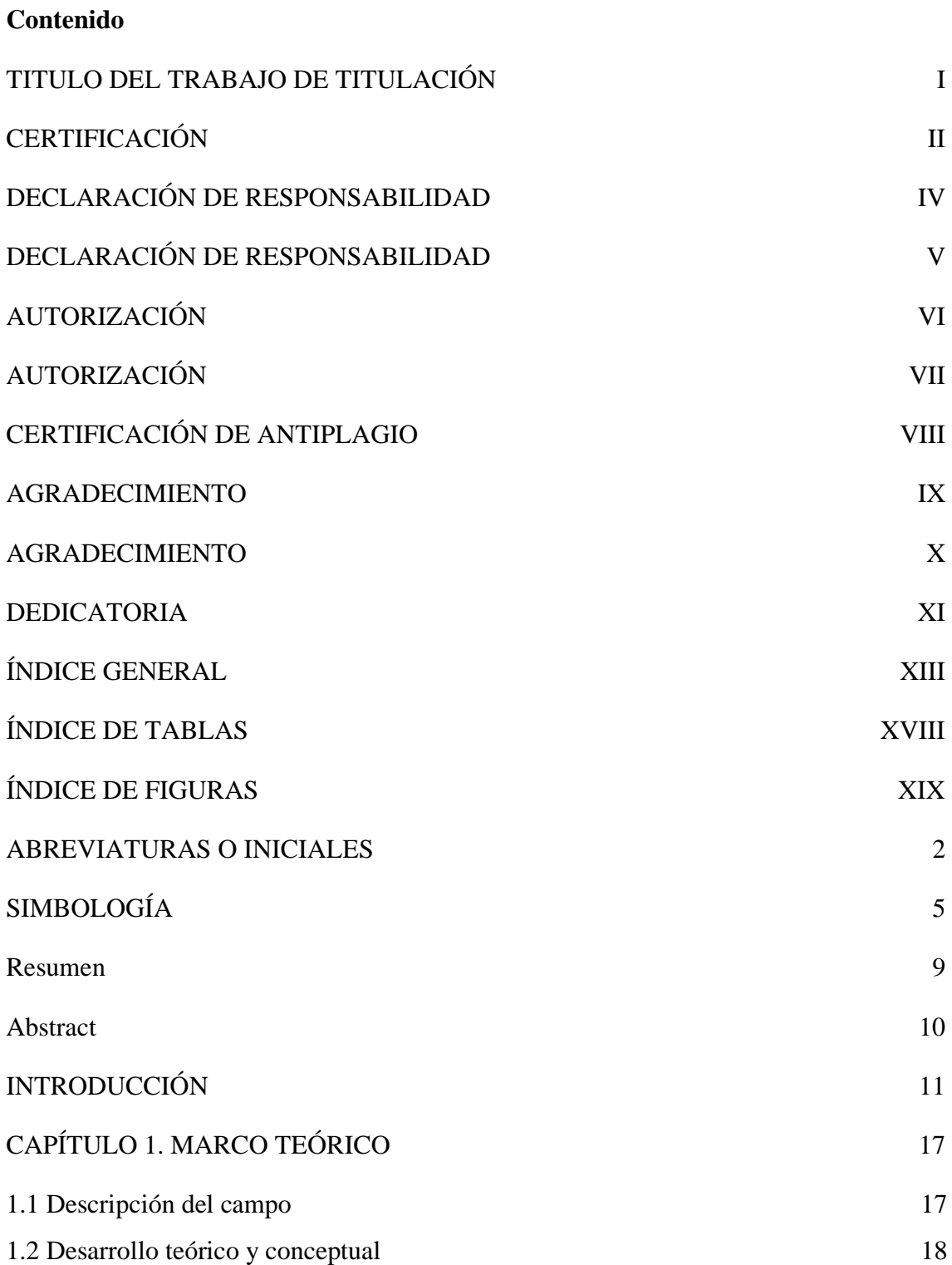

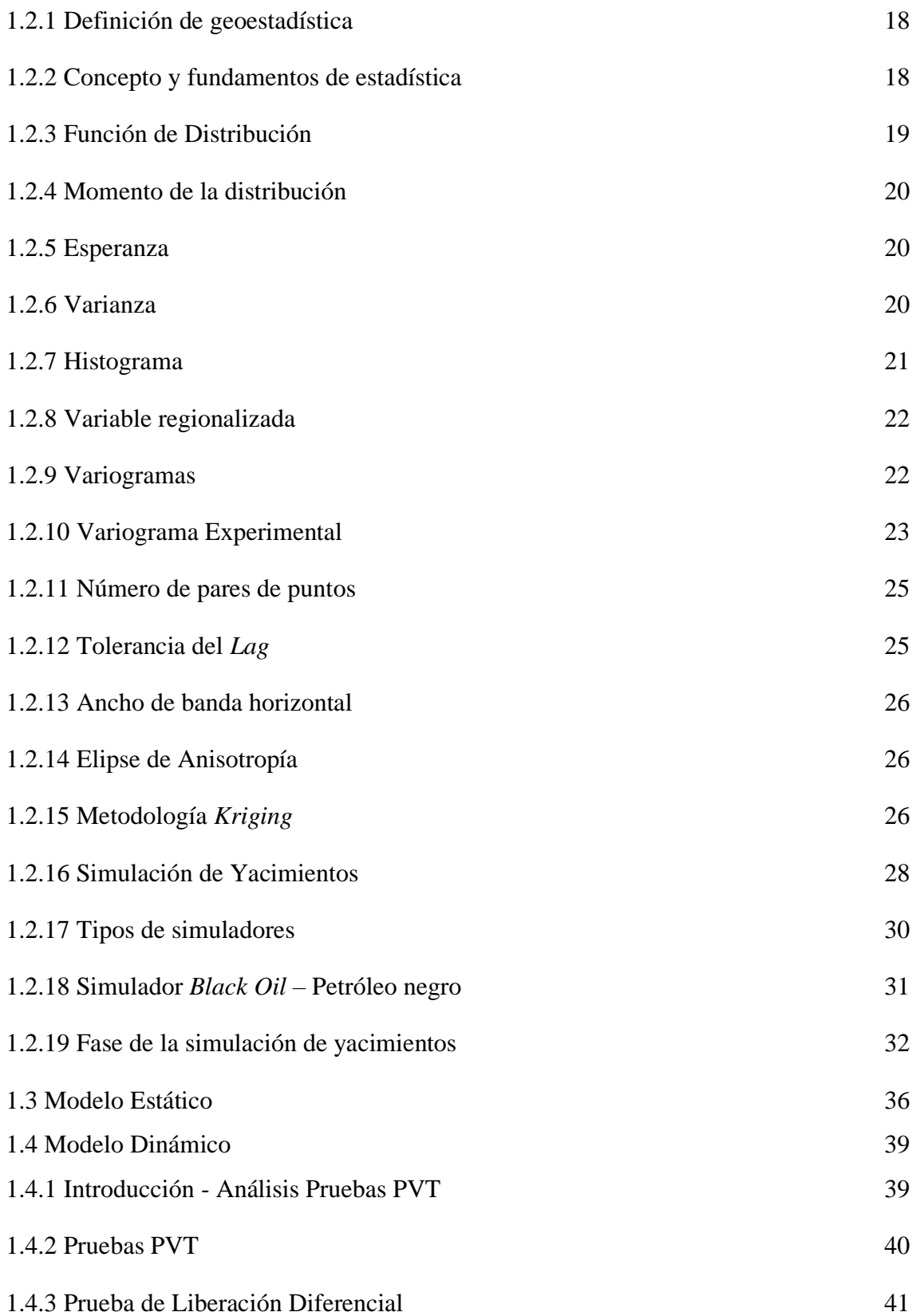

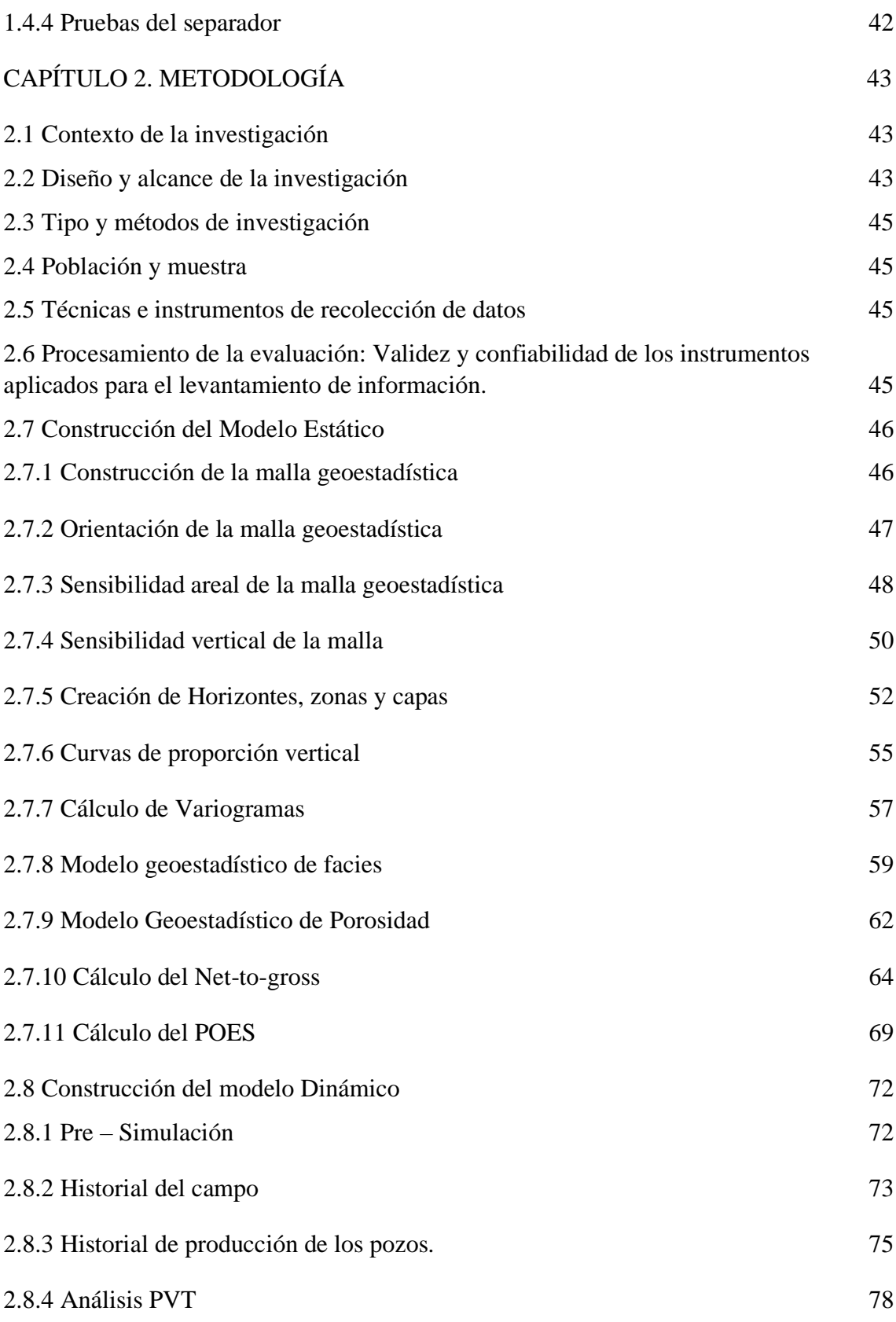

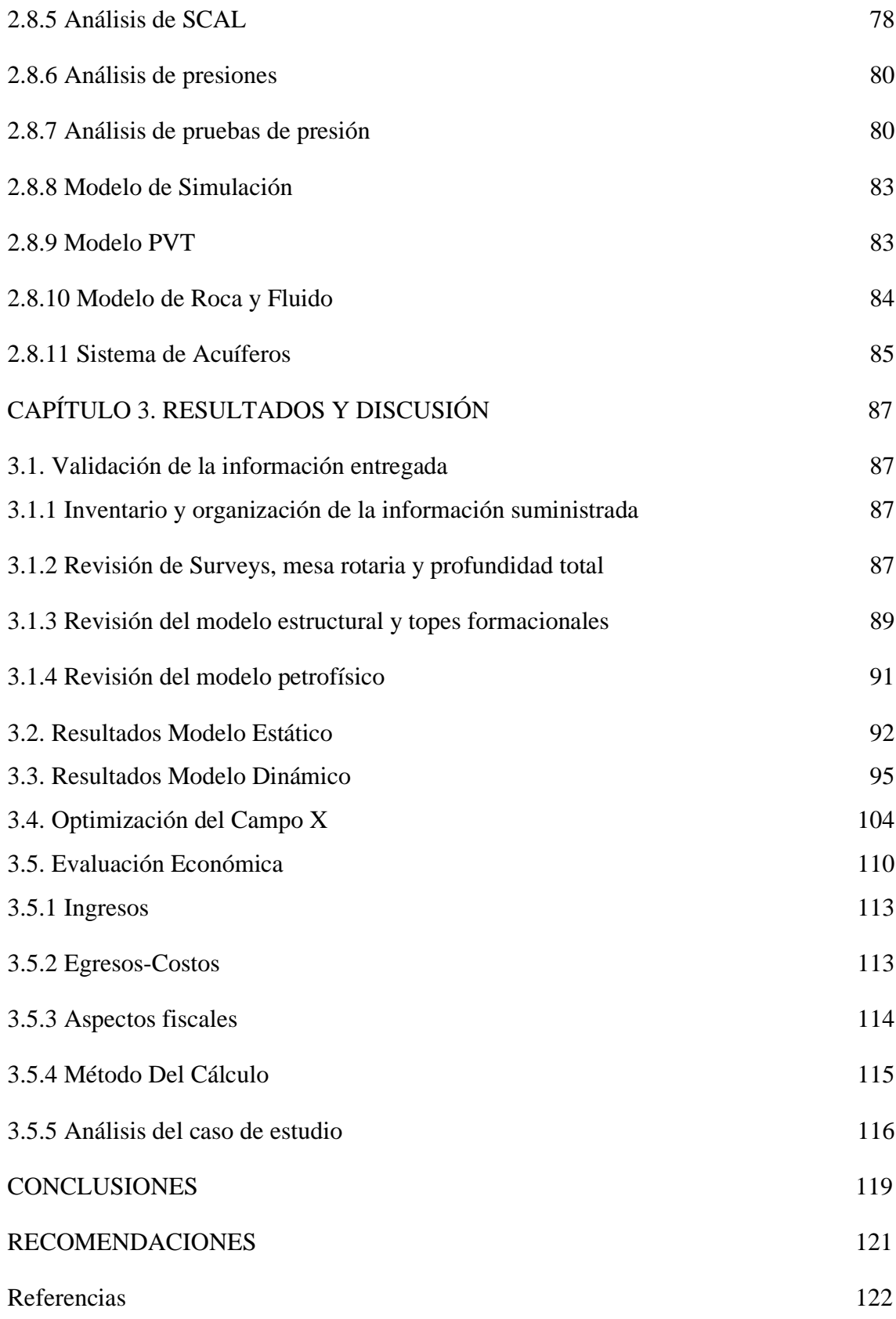

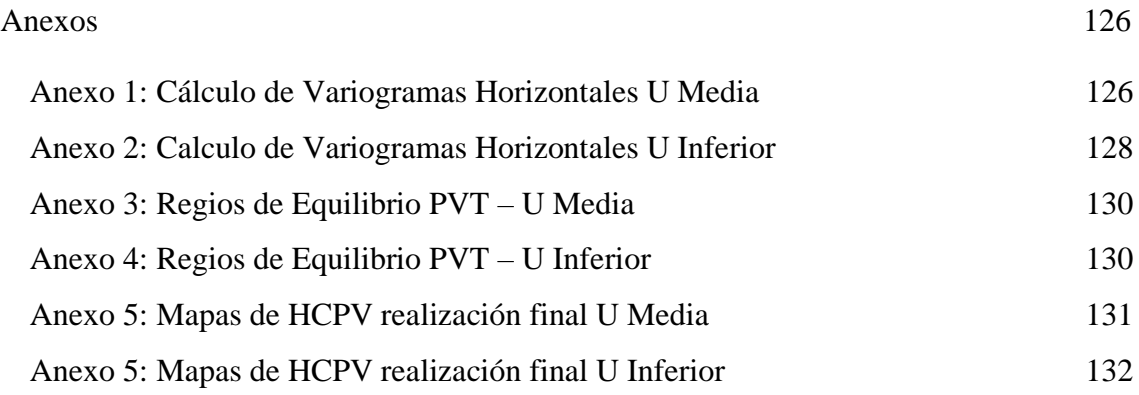

## **ÍNDICE DE TABLAS**

<span id="page-17-0"></span>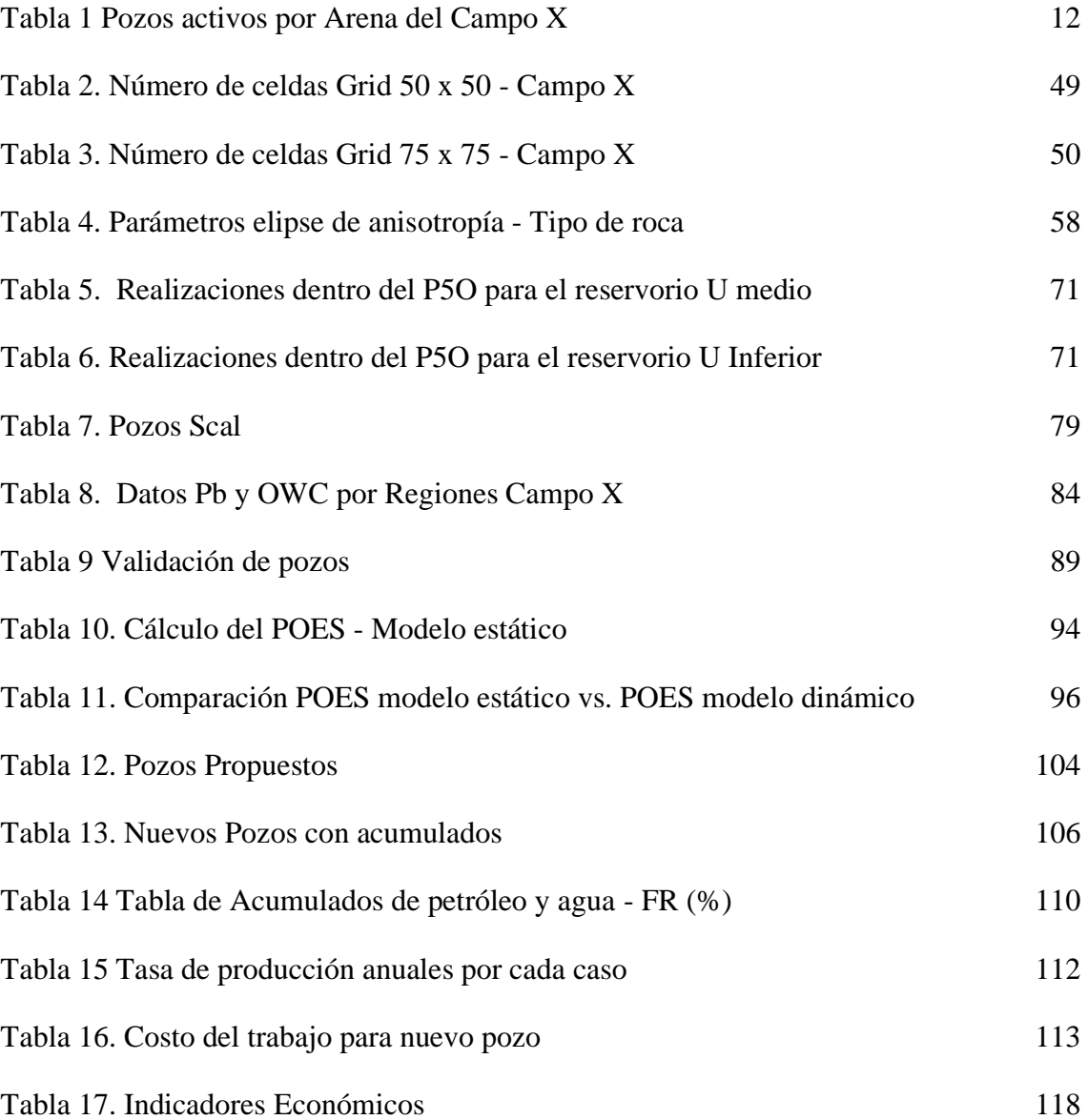

## **ÍNDICE DE FIGURAS**

<span id="page-18-0"></span>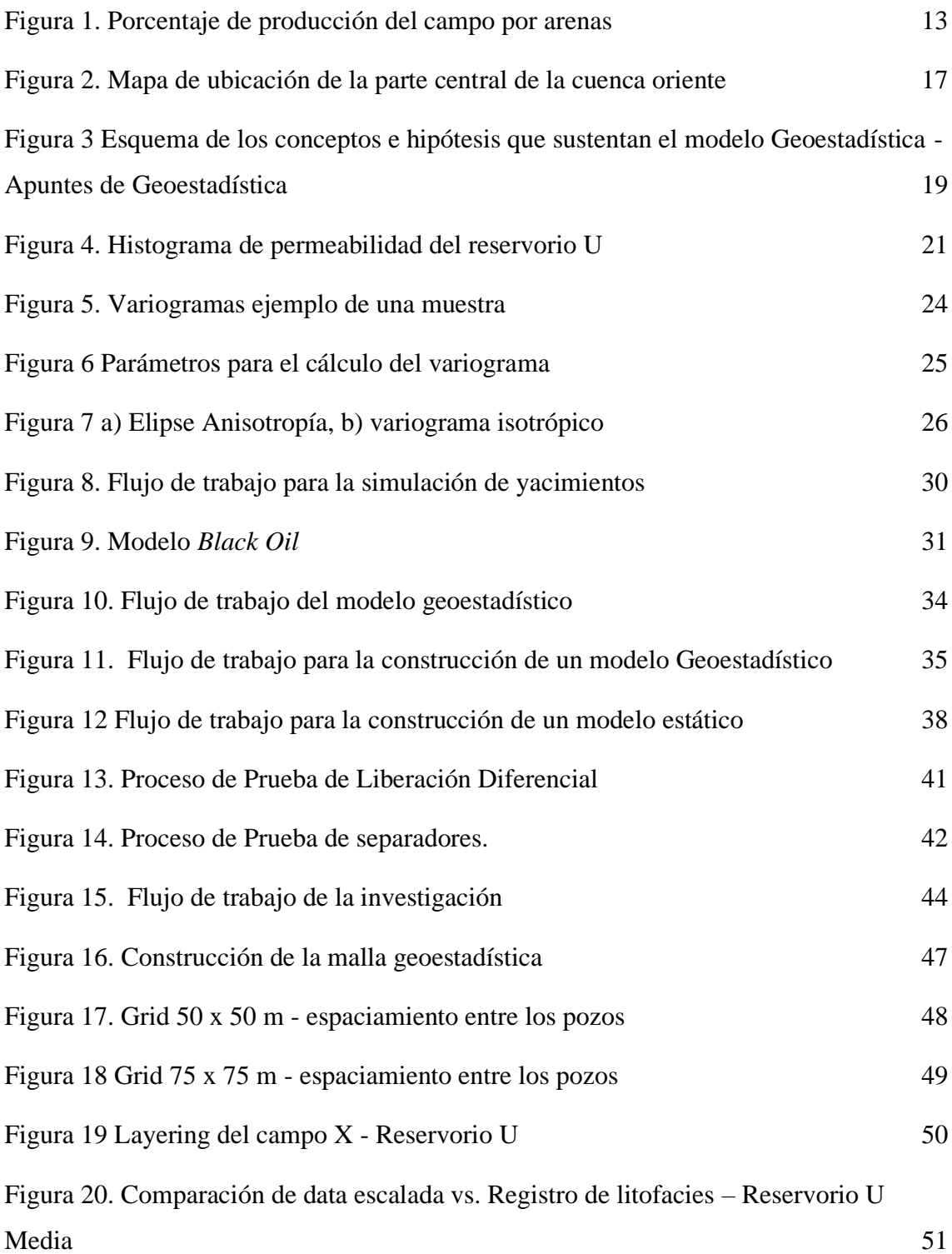

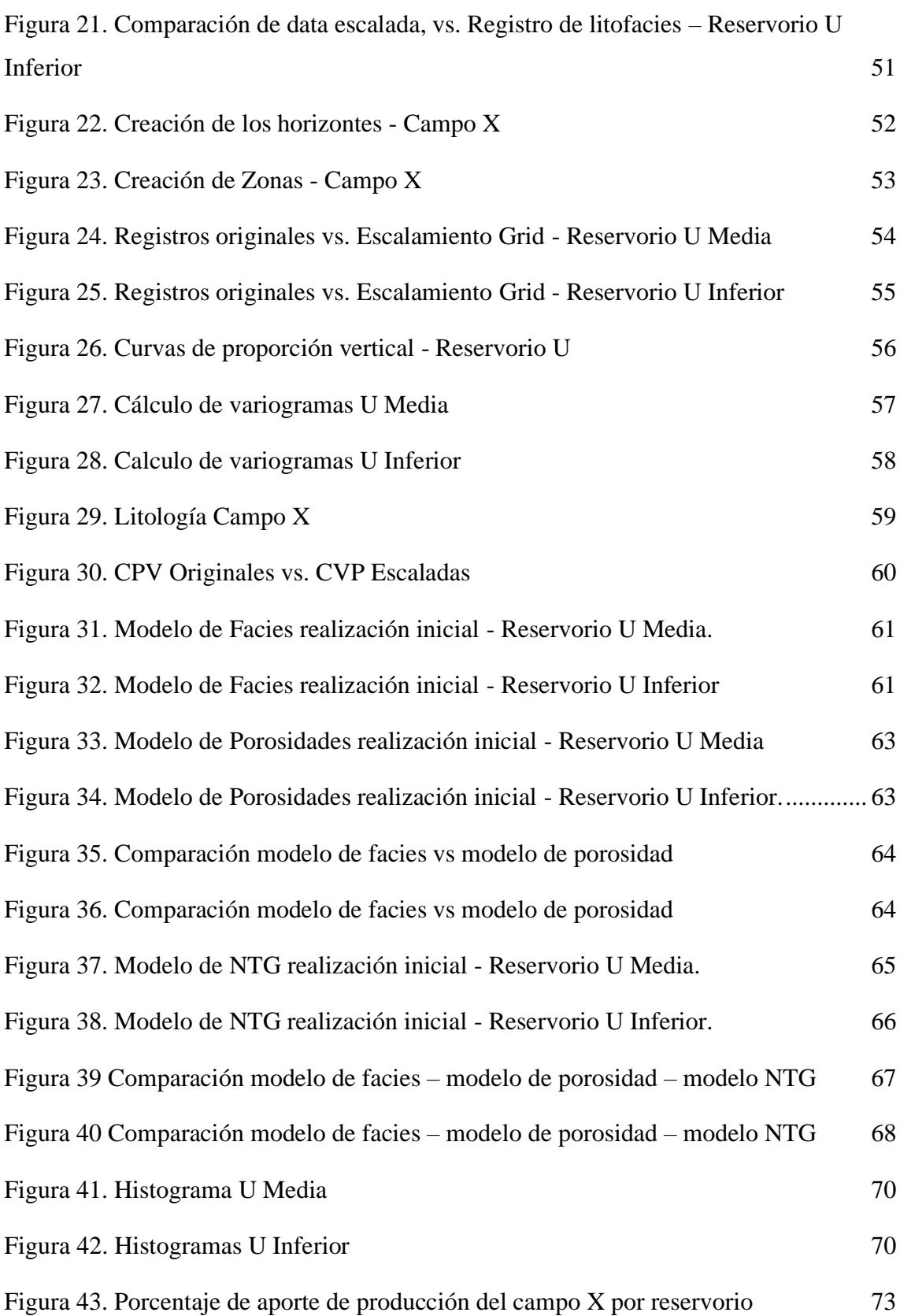

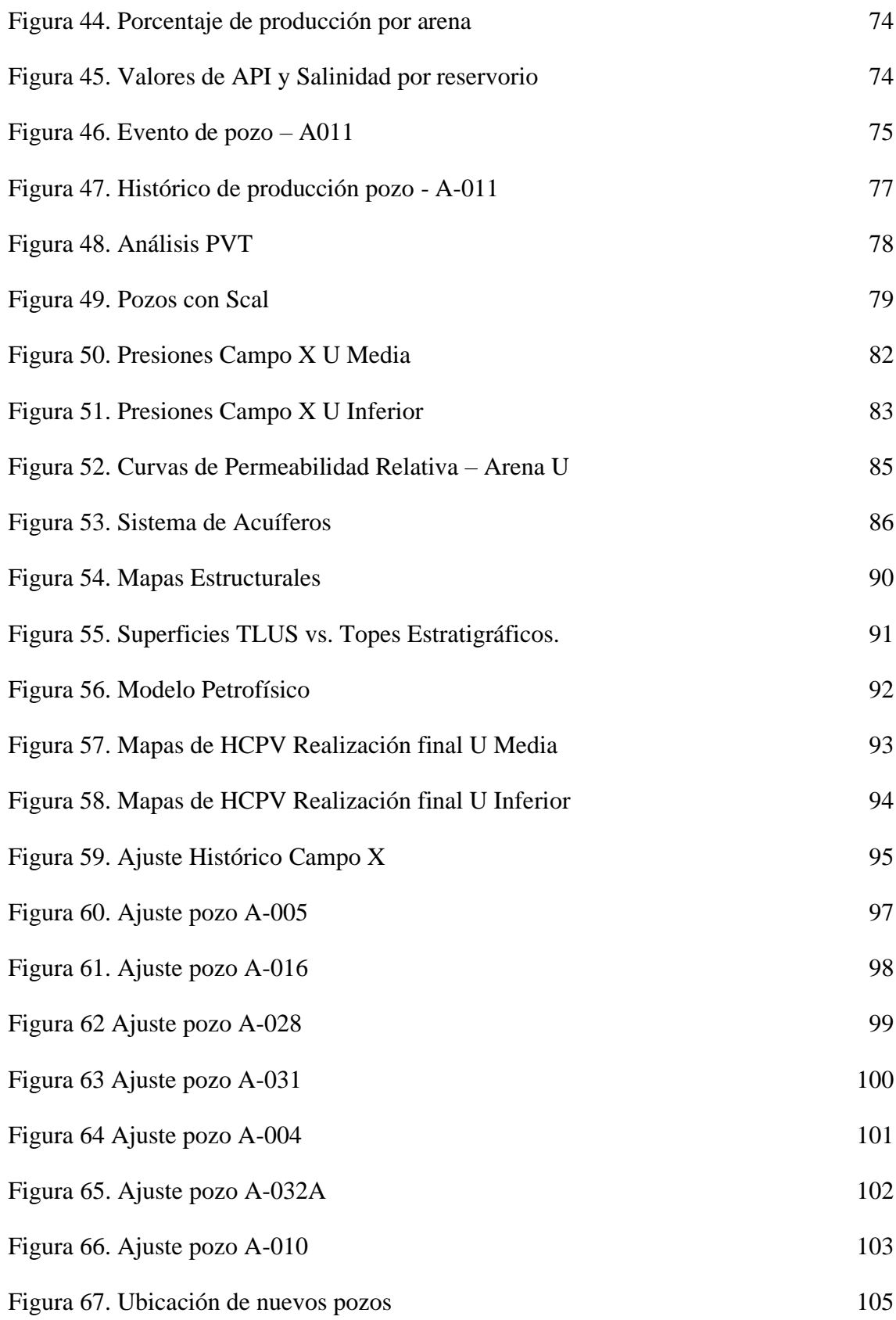

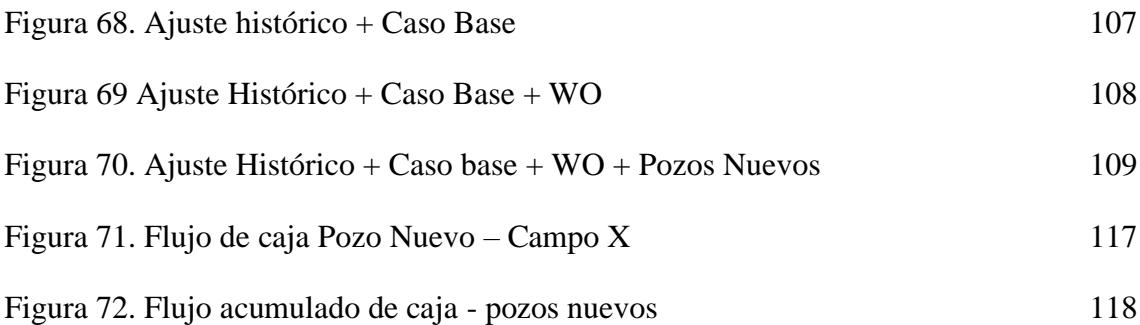

#### <span id="page-22-0"></span>**ABREVIATURAS O INICIALES**

BAPD: Barriles de Agua por Día.

BPPD: Barriles de Petróleo por Día.

BES: bombeo electrosumergible

BHA: ensamblaje de fondo de pozo

BNP: barril neto de petróleo

BSW: *Basic, Sediment and Water* (%).

CPV: curvas de proporción vertical

NCF: *Net Cash Flow* o Flujo de Caja Neto.

DBP: *discount payback period*

DCF: *Discounted Cash Flow* o Flujo de Caja Descontado.

Desv. Est.: Desviación estándar.

DTCO: registro eléctrico

EBM: Ecuación de Balance de Materiales.

FR: factor de recobro

GR: Gamma Ray.

GRV: *Gross Rock Volume*

GOR: relación gas - petróleo

HCPV: Hidrocarburo por volumen poroso

IRR: *internal rate of return*

KB: elevaciones de mesa rotaria

Met. Distrib.: Método de distribución.

MMBbls: Millones de barriles.

MovOil: Saturación de Petróleo Móvil

NPHI: registro de Net Pay

NPV: *Net Present Value* o Valor Presente (Actual) Neto.

NTG: Net to Gross.

OOIP: Petróleo original in situ

OWC: contacto agua -petróleo

P<sub>10</sub>: Percentil 10.

P50: Percentil 50.

90: Percentil 90.

P10: Probabilidad 10

P50: Probabilidad 50.

P90: Probabilidad 90.

POES: Petróleo Original En Sitio

ppm: partes por millón

PVT: Presión – Volumen – Temperatura.

QC/ QA: control de calidad

R: reservorio

RB: barriles de reservorio

RESD: registro de resistividad

RESM: registro de resistividad media

RESS: registro de resistividad somera

RHOB: registro de densidad

Rs: Relación gas – petróleo en solución

SP: Potencial Espontáneo.

STB: *Stock Tank Barrels* 

STOOIP: *Stock Tank Original Oil Initially in Place.*

TIR: tasa interna de retorno

TW: *Type Wells*

TLUS: tope *Lower* de arena U superior

USD: dolares

VAN: Valor Actual Neto.

VAS: gastos por Remediación Ambiental y Desarrollo Comunal

Vn: volumen neto

VPC: *Vertical Proportion Curve* o Curva de Proporción Vertical.

VPN: valor presente neto

WOC: *Water – Oil Contact* o Contacto Agua – Petróleo.

WTI: *West Texas Intermediate*

Z: Factor de compresibilidad del gas

### **SIMBOLOGÍA**

- <span id="page-25-0"></span>al: Rango o alcance.
- : Coeficiente de anisotropía.
- : Valor máximo.
- : parámetro de escala.
- Boi: Factor Volumétrico del petróleo.
- Bg: Factor Volumétrico del gas
- : Factor volumétrico de la prueba de Separación Diferencial.
- : Factor volumétrico de la Prueba de Separador.
- : Factor volumétrico de la prueba de Separación Diferencial
- : Factor volumétrico de Prueba CCE (por encima de la presión de burbuja).
- Bt: Factor Volumétrico de formación Total
- cm2: Centímetros al cuadrado.
- : Valor generado por "*nugget effect*"
- ct: Categoria.
- : Número de Categorías.
- 0: Meseta de variograma 0.
- 1: Meseta de variograma 1.
- E: Este
- $(x)$ : Valor esperado, Esperanza.
- : Factor de proporcionalidad.
- ft: *Feat* (pies).
- $(x)$ : Función.
- $(x)$ : Función.
- h: Distancia.

h': Distancia integral.

h1 y h2: Distancia generada en Análisis de anisotropía.

 $i \, y \, j =$  valor variante que empieza desde la localización 0 hasta n.

 $i(x, Zv)$ : Variable indicadora para una categoría.

: Número de ocurrencias del evento o fenómeno.

KS: *Kriging* simple

KO: *Kriging* ordinario

m: Metros.

mD: MiliDarcies.

Me: Mediana.

Mo: Moda.

: Cantidad de datos/información.

N: Norte

 $(h)$ : Pares de datos.

NE: Noreste.

NO: Noroeste.

O: Oeste

Pb: Presión de burbuja.

Pk: Probabilidad del suceso

 $Prob*(Z(x) \in Zct(n))$ : Probabilidad.

Psi: Libras por pulgadas al cuadrado.

Q: Coeficiente "Q".

Qo: Caudal de Petróleo.

RS: Resistividad de la Lutita o resistividad corta.

RM: Resistividad de barro de la formación o media.

Rsh: Resistividad de la arcilla.

: Resistividad de la roca parcialmente saturada de agua de formación.

: Resistividad del agua de formación.

RXO: Resistividad del filtrado de lodo o poco profundad.

S: Sur

SE: Sureste.

- Sf: Saturación de fluidos.
- Sg: Saturación de gas.
- : Saturación de petróleo.
- SO: Suroeste.
- : Saturación de agua.
- : Indicador de tiempo.
- : Es el periodo final del análisis o evaluación.

 $(X)$ : Varianza de una variable.

X: Variable aleatoria

Xk: valor del suceso

- $xi$ : Distancia o celda "i".
- $x$ *i*+*h*: Distancia o celda "*i* + *h*".
- Y: Variable aleatoria.
- Yg: Gravedad especifica del gas
- $Z*(x)$ : Función para estimación de valor.
- $(x)$ : Variable regionalizada.
- Zct: Variable categórica, valor umbral de categoría.

: Variable de informaciones de cercanas.

Zv: Variable ponderada

 $(hx, hy)$ : Nuevas coordenada, debido a Transformación lineal.

- $(x, y)$ : Coordenadas originales.
- 2: Varianza.
- $\sigma E2$ : Varianza de estimación.
- ∉: No pertenece.
- ∈: Pertenece.
- θ: Angulo de anisotropía.
- $\Delta h$ : Tolerancia de distancia.
- $\Delta\theta$ : Tolerancia de orientación.
- $\alpha$  y  $\beta$ : Valor determinado para cada dato, desde 1 hasta "n".
- (ℎ): Variograma para una distancia "ℎ".
- : Orientación.
- i: pesos de variable
- $\mu$ : Media aritmética.
- : Desviación estándar.
- : Pendiente.
- $\vartheta$ : Exponente.
- 2D: dos dimensiones
- 3D: tres dimensione

#### **Resumen**

<span id="page-29-0"></span>El presente estudio muestra los resultados de la optimización de la ubicación de nuevos pozos de un campo del distrito amazónico mediante la realización de un modelo estático (modelo geoestadístico) y un modelo dinámico para el reservorio U. Para el análisis se utilizó dos tipos de software*: Petrel* y *Eclipse* que permiten desarrollar el modelamiento estático y dinámico respectivamente.

La metodología utilizada consta de tres fases. La primera fase está conformada del control de calidad de los datos entregados de un modelo estructural, modelo petrofísico y del historial del campo. La segunda fase tiene como objetivo la construcción del modelo geoestadístico y el cálculo del petróleo original in SITU (*POES*). La fase final tiene como objetivo realizar el emparejamiento de la historia de producción del campo y la ubicación de los nuevos pozos para la optimización del factor de recobro (*FR*).

 Mediante la construcción del modelo estático y dinámico del reservorio de "U", se estimó el incremento del factor de recobro en 3.36% de acuerdo a las condiciones iniciales del campo, que representa 9.335 MMbls de petróleo, debido a la ubicación de los nuevos pozos planteados.

**Palabras claves:** Simulación de yacimientos, optimización del campo / factor de recobro/ análisis de oportunidades.

### **Abstract**

<span id="page-30-0"></span>This study shows the results of the optimization with the location of new wells in a field in the Amazon district by performing a static model (geostatistical model) and a dynamic model for reservoir "U". Two types of software were used for the analysis: *Petrel* and *Eclipse* that allow to develop static modeling and dynamic respectively.

The methodology used was consists of three phases. The first phase is made up of the quality control of the data delivered from a structural model, a petrophysical model and the history of the field. The second phase, its objective is the construction of the geostatistical model and the original oil in place calculation (*POES*). The final phase aims to match the production history of the field and the location of the new wells to optimize the recovery factor (FR).

 Through the construction of the static and dynamic model of the "U" reservoir, the increase in the recovery factor was estimated at 3.36% according to the initial conditions of the field, which represents 9,335 MMbls of oil, due to the location of the new wells planned.

**Keywords:** Reservorio Simulation / Field Optimization/ Recovery Factor / Analysis of opportunities.

#### **INTRODUCCIÓN**

<span id="page-31-0"></span>La fuente de mayor ingreso económico para el Ecuador es la explotación de los campos petroleros de la amazonia. Sin embargo, la producción de petróleo en los últimos años ha decaído por efectos de la declinación natural que se generan en los yacimientos en todos los campos del Ecuador. Por lo expuesto, por esta causa es indispensable el desarrollo de un modelo de simulación numérica el cual nos ayudará a la ubicación de nuevos pozos en lugares estratégicos y con esto poder incrementar la producción del campo de estudio.

Inicialmente para el proyecto se realizó una descripción general del campo del estudio, donde se incluyó el historial del campo desde sus inicios y la ubicación del mismo en la cuenca oriente.

Se recolectó la información entregada como datos de pozos, diagramas de completación, históricos de producción, modelos estratigráficos y modelo petrofísico. Además de la presión y temperaturas del yacimiento en el área de estudio. Posteriormente, se hizo un control de calidad a la información ingresada de los modelos petrofísico y estructural, los cuales fueron validados mediante la revisión de los registros eléctricos existentes de cada uno de los pozos para de esta manera poder continuar con la construcción del modelo de simulación numérica.

Los modelos de simulación numérica constan de dos partes un modelo estático y un modelo dinámico. El modelo estático está conformado por otros modelos que lo complementan como son: el modelo estratigráfico (modelo estructural, modelo sedimentológico), modelo petrofísico y finalmente el modelo geoestadístico que a través de métodos de simulación caracterizarán el yacimiento usando la información de los otros modelos; y un modelo dinámico considerando los datos de pozos entregados se realizará el ajuste la producción y las presiones de campo para obtener un escenario más cercano a la realidad.

Una vez construido el modelo estático y encontrado la mejor realización que se ajuste al yacimiento se procede a realizar el ajuste histórico del campo X, donde inicialmente se comienza a realizar el análisis de las zonas para determinar la ubicación de los nuevos pozos, a través de mapas indicadores que fueron obtenidos a partir del modelo estático los cuales son: Hidrocarburo por volumen poroso (*HCPV*), Saturación de Petróleo Móvil (*MovOil*), mapas de porosidad, mapas de sellos y mapas de espesor de arena para cada uno de los reservorios de estudio.

Por último, se realizó las corridas de simulación numérica proyectada a 10 años con el fin de realizar predicciones de producción en los nuevos pozos y seleccionar cuales son los mejores candidatos que nos ayudarán a incrementar la producción del campo X.

#### **Planteamiento de la investigación**

El Campo X tiene 35 pozos perforados hasta octubre del 2019. Históricamente ha producido petróleo de los reservorios U, T y Hollín, de los cuales 13 pozos se encuentran produciendo hasta la actualidad de los reservorios antes mencionados, como se observa en la **[Tabla](#page-32-0)** *1* (Informe técnico del Campo X, 2019).

#### <span id="page-32-0"></span>*Pozos activos del Campo X*

| Arena         | Pozos Activos               |
|---------------|-----------------------------|
|               | Q                           |
|               | $\mathcal{D}_{\mathcal{A}}$ |
| <b>Hollin</b> |                             |

**Tabla 1 Pozos activos por Arena del Campo X**

**Fuente:** Base de datos BestEnergy, 2019/ Elaboración propia, 2022

Como expresa (Cuevas et al., 2014), la simulación de yacimientos es fundamental para definir la mejor estrategia de explotación y producción durante las diferentes etapas de desarrollo de un campo de hidrocarburos.

De acuerdo con los datos de producción diaria de totas las estructuras del Campo X son alrededor de 1512 BPPD (Barriles de petróleo por día), en la que se hace referencia de la producción de petróleo por arena productora y su impacto en porcentaje se observa en la **[Figura](#page-33-0)** *1*.

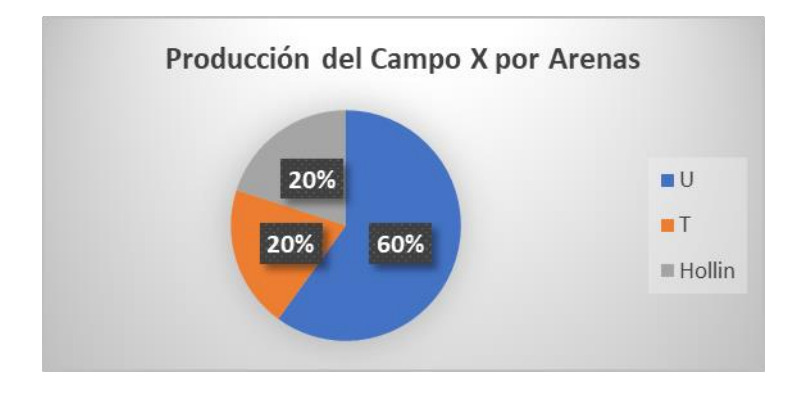

<span id="page-33-0"></span>**Figura 1. Porcentaje de producción del campo por arenas**

**Fuente:** Base de datos BestEnergy, 2019/ Elaboración propia, 2022

Desde el 2016 la producción del campo X ha venido declinando desde los 40000 barriles de fluido por día hasta 24000 barriles de fluido por día al 2019 con un corte de agua promedio 93% para el campo X, la caída de volumen petróleo de los pozos es debido al avance rápido del frente de agua, siendo el enfoque principal de este estudio el reservorio U para la optimización de la ubicación de los pozos dentro del campo X, esto lo destaca (L. Wang & Sun, 2020) en su análisis y menciona que los diferentes espaciamientos de pozos dan como resultado una producción de petróleo acumulada diferente.

Además, se conoce que el reservorio U es el que tiene el mayor aporte de producción dentro del campo X de estudio con un porcentaje del 60%.

El reservorio U está conformado por tres cuerpos: U Superior, U Media y U Inferior. El reservorio de U superior para el campo en estudio tiene un ambiente de depósito clástico somero.

El cuerpo correspondiente al reservorio de U media no es un cuerpo constante en el distrito amazónico y en la mayor parte de estudio generalmente es considerado como parte de U Inferior. Sin embargo, es importante la descripción del mismo en el caso de existir.

El reservorio U Inferior en cambio posee un ambiento dominado por mareas, este tipo de ambientes se encuentra frecuentemente en la desembocadura de los ríos al mar, el este reservorio se puede observar tres cuerpos principales entre los cuales se tiene: canales, barras mareales y la planicie lodosa. La mayor reserva de hidrocarburo para este tipo de reservorio se da principalmente por la existencia de los canales y barras.

De acuerdo con (Guerrero et al., 2015), los modelos de simulación han ayudado a las empresas petroleras y las partes interesadas a tomar decisiones de inversión.

Considerando que no existe un modelo de simulación numérica actualizado para asegurar la correcta ubicación de los nuevos pozos se plantea en este proyecto la creación del modelo estático y dinámico siguiendo las recomendaciones dadas por (Izurieta et al., 2015) el cual ayudará a disminuir la incertidumbre en la toma de decisiones para la ubicación de nuevos pozos al momento de la perforación.

Teniendo en cuenta a (J. Wang et al., 2008) menciona que un modelo numérico de yacimientos requiere una representación precisa de las heterogeneidades y la conectividad del yacimiento.

Con estas definiciones nos planteamos la siguiente pregunta: ¿La caracterización de los reservorios mediante simulación numérica puede ser utilizado para predecir la producción de petróleo en arenas con la presencia de sellos, por lo tanto, se busca reducir el riesgo en la toma de decisión durante la ubicación de nuevos pozos?

Como expresa (Ambastha, 2014), los parámetros utilizados para la simulación de yacimientos deben incluir datos de modelos estáticos y dinámicos basado en lo aprendido durante la configuración del modelo.

(Al-Qasim et al., 2017) expresa que, para realizar un estudio de optimización para un campo, se debe recopilar la información de diferentes partes del campo e integrar estos datos con la mayor precisión posible para construir la imagen del yacimiento.

De aquí la importancia de la elaboración de un modelo de simulación estática y dinámica para la optimización de muchas variables como por ejemplo la ubicación de nuevos pozos en el reservorio U del Campo X.

#### **Formulación del problema de investigación**

La declinación de la producción de petróleo en arenas con la presencia de sellos, conlleva a establecer estrategias que permitan mejorar la caracterización del reservorio U del campo X, mediante el uso de la simulación numérica para predecir la ubicación de los nuevos pozos y reducir el riesgo en la toma de decisión mejorando la afluencia de fluidos desde el reservorio a los pozos.

Considerando que no existe un modelo de simulación numérica actualizado del campo X, y los registros de producción de campo muestran una tendencia marcada de declinación, se plantea como estrategia para asegurar la correcta ubicación de los nuevos pozos crear el modelo estático y dinámico siguiendo las recomendaciones dadas por (Izurieta et al., 2015) el cual busca disminuir la incertidumbre en la toma de decisiones para la ubicación de nuevos pozos al momento de la perforación.

Mediante la simulación dinámica se optimizará los radios de drenaje con la finalidad que no exista incidencia o superposición de fluidos entre los nuevos pozos y los pozos ya existentes en el campo permitiendo incrementar la producción y por lo tanto optimizar el factor de recobro del campo X.

#### **Objetivo General:**

Optimizar la ubicación de nuevos pozos en un campo del distrito amazónico mediante la creación de un modelo de simulación estática y dinámica, para incrementar el factor de recobro del campo X.
## **Objetivos Específicos:**

- **1.** Describir de las generalidades del Campo X.
- **2.** Revisar los modelos estratigráficos, sedimentológicos y petríficos existentes.
- *3.* Elaborar un modelo estático que muestre la mejor ubicación de nuevos pozos del reservorio U utilizando el *software PETREL*
- **4.** Construir el modelo dinámico con el ajuste histórico del reservorio U.
- **5.** Ejecutar las corridas del modelo de simulación numérica para la predicción de fluido de los nuevos pozos.
- **6.** Analizar la viabilidad técnica y económica

# **Planteamiento hipotético**

¿La simulación matemática ayudará a predecir el comportamiento real del reservorio optimizando la ubicación de nuevos pozos y reduciendo el costo y la incertidumbre asociada al campo X?

# **CAPÍTULO 1. MARCO TEÓRICO**

### **1.1 Descripción del campo**

El campo X se encuentra ubicado en la parte central de cuenta oriente del distrito amazónico del Ecuador. Los principales reservorios son las areniscas T y U las misma que muestran complejidad sedimentológica y estratigráfica, pero con gran potencial que alberga importantes reservas de petróleo. Como menciona (Patrice et al., 2004), el Campo X pertenece al denominado *Play* Central de la Cuenca Oriente este se encuentra en el eje de Sacha-Shushufindi como se puede observar en la **[Figura 2](#page-37-0)**.

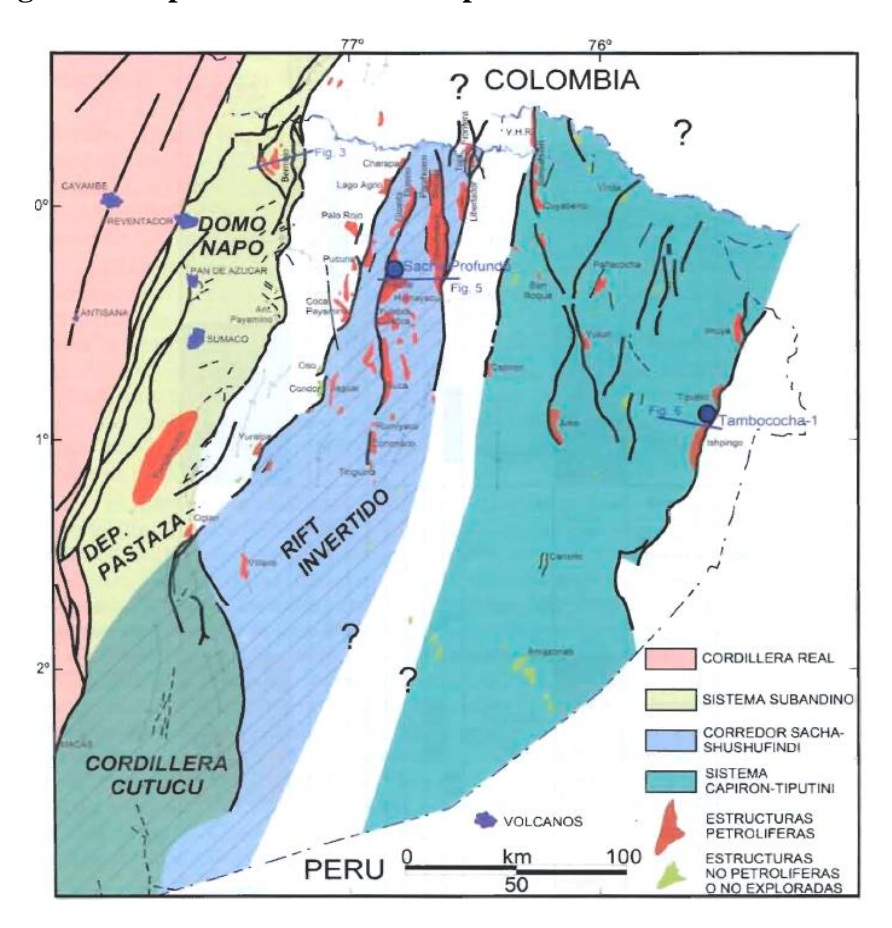

<span id="page-37-0"></span>**Figura 2. Mapa de ubicación de la parte central de la cuenca oriente**

**Fuente:** *(Baby Patrice, 2004)*

## **1.2 Desarrollo teórico y conceptual**

Para comenzar con el estudio del campo X empezaremos definiendo algunos conceptos básicos, fundamentales e importantes que nos servirán como punto de partida para el desarrollo del modelo de simulación numérica.

Iniciaremos con conceptos básicos de sobre el modelo estático y dinámico junto a ellos se definirá conceptos de probabilidad y estadística ya que estas son una ciencia que va juntos de la mano con el estudio de la tierra. También se definirá términos como variogramas, anisotropía, *kriging* que son conceptos fundamentales para la construcción del modelo geoestadístico.

### **1.2.1 Definición de geoestadística**

La geoestadística también se la define como una rama de la geografía matemática como también de la estadística. De la geografía porque tiene que ver mucho con el estudio de la geología o de las ciencias de la tierra donde recoge información de la superficie terrestre y la va a expresar en cifras y de la estadística porque se centra en un conjunto de datos los cuales servirán ayudarán a realizar predicciones y distribuciones de probabilidades espaciales.

Sin embargo (Journel & Huijbrets, 1978) Definen a la geoestadística como una rama de la estadística que trata de fenómenos espaciales. Su interés primordial es la estimación, predicción y simulación de dichos fenómenos (Myers, 1978).

El objetivo primordial que posee la geoestadística para los reservorios es hacer predicciones de los mismos, básicamente la geoestadística consta de dos partes, la primera parte consiste en realizar una análisis estructural donde se describirá las correlaciones existente entre los puntos del espacio y la segunda parte consiste en realizar las predicciones en los puntos donde no se posee información de pozos los mismo que se partirá de los datos existente de los pozos a través de la técnica del *kriging.*

## **1.2.2 Concepto y fundamentos de estadística**

La estadística nace a raíz del análisis de la variabilidad de los datos, tratando de obtener correlaciones y patrones para explicar fenómenos tanto físicos como naturales.

En cambio, la geoestadística se centra en el análisis y la modelación de variables asociabas a información espacial cuyo principal objetivo es estimar valores desconocidos partiendo de otros valores ya conocidos.

En la **[Figura 3](#page-39-0)** adicionalmente se describirán ciertos parámetros estadísticos los cuales son importantes ya que estarán presentes dentro de algunos pasos en la construcción de los modelos sobre todos estos se aplican dentro del análisis y modelamiento de variogramas.

# <span id="page-39-0"></span>**Figura 3 Esquema de los conceptos e hipótesis que sustentan el modelo Geoestadística - Apuntes de Geoestadística**

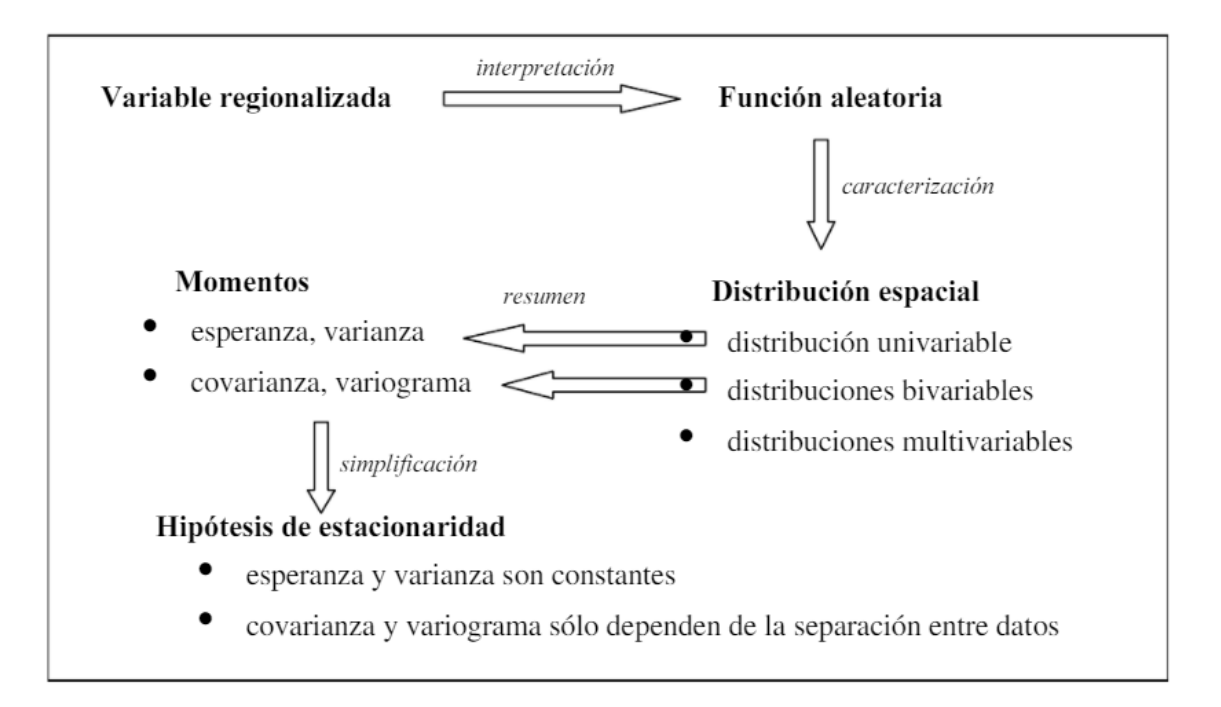

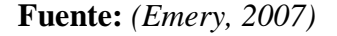

# **1.2.3 Función de Distribución**

Se representa como: **F(x)** la función de distribución y esta define, el comportamiento probabilístico de una variable "*X*" aleatoria y asociada a una investigación aleatoria.

Para analizar la función mencionada distinguiremos entre dos casos: caso variable discreto y el caso continuo. (Alonso, s.f.)

**CASO DISCRETO:** Sea *X* una variable aleatoria discreta asociada a un espacio probabilístico, se define la función de distribución:

$$
F(x): R \to [1,0]
$$
 que verifica  $F(x): P[x \le x] = \sum_{x \in x} P i$ ....**Ec. 1**

**CASO CONTINUO:** Sea X una variable aleatoria continua con función de densidad  $f(x)$ , se define la función,  $F(x)$ , como:

$$
F(x) = P[x \le X] = \int_{-\infty}^{\infty} f(x) dx \dots \text{ Ec. 2}
$$

# **1.2.4 Momento de la distribución**

El momento de primer orden de *Z(x)* es la esperanza matemática y el momento de segundo orden considerados en geoestadística son la varianza y la covarianza de dos variables. (Martín, 2002)

## **1.2.5 Esperanza**

La esperanza matemática está determinada por la sumatoria de las probabilidades de que exista un suceso aleatorio, la cual está definida por:

$$
E(x) = \sum_{k=1}^{n} P_k x_k \dots \text{Ec. 3}
$$

Dónde:  $E(x) = E$ speranza

Pk= Probabilidad del suceso

Xk= Valor del suceso

# **1.2.6 Varianza**

La suma de los cuadrados de las diferencias de cada valor respecto a la media es un valor mínimo, para obtener la varianza, dividimos ese valor entre el número de datos de la población. Este valor se utiliza para saber que tanto se aleja un valor de su promedio. (Corona, 1996)

*Varianza* = 
$$
\frac{\sum_{i=1}^{n} (xi - x)^2}{n}
$$
 =  $\sigma^2$  .... **Ec. 4**

# **1.2.7 Histograma**

Un histograma se define como la representación gráfica de una variable ya sea continua o discreta, las cuales han sido agrupadas para su mejor visualización de una variable dada. La **[Figura](#page-41-0)** *4* muestras un histograma de datos de permeabilidad de un pozo.

<span id="page-41-0"></span>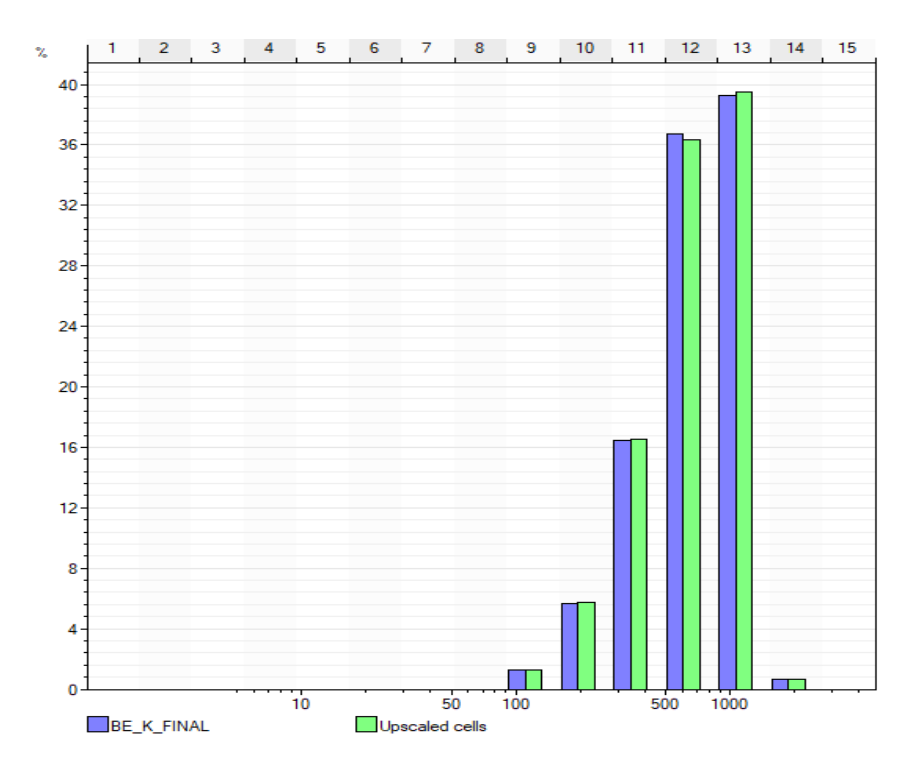

**Figura 4. Histograma de permeabilidad del reservorio U**

**Fuente:** Base de datos BestEnergy, 2019/ Elaboración propia, 2022

El histograma en los datos nos permite: (Taheri, 2003)

- Caracterizar un grupo de observaciones
- Distribución de las observaciones existentes entre el valor mínimo y máximo de los datos de estudio.
- Identificar que fracción de dato está por debajo o encima de un valor *X*.

La distribución del histograma dentro del cálculo del *POES* nos permite identificar el valor del mismo a diferentes percentiles como:

• P10 : Este percentil representa a un escenario pesimista

- P50 : Este escenario en cambio es un escenario muy conservador
- P90 : Este escenario es muy optimista

## **1.2.8 Variable regionalizada**

La información inicial para realizar el cálculo de reservas es el resultado del análisis de las muestras de perforación, o muestras de afloramiento, obtenido en las labores de exploración, que como una variable aleatoria puede tomar cualquier valor dentro de un rango determinado.

Esta es la característica fundamental que distingue a este tipo de variable, además de su valor, una posición en el espacio, hecho éste al que *Matherón* denominó Variable Aleatoria Regionalizada (Matheron, 1970) la cual está presente en la mayor parte de los estudios geológicos (Pawlowsky, 1995) y fenómenos naturales (Fouquet, 1996).

La variable regionalizada está caracterizada por:

- Su naturaleza que representa una variable continua / categórica
- Su dominio de extensión que está representada por el campo

#### **1.2.9 Variogramas**

Es una herramienta que permite analizar el comportamiento espacial de una propiedad o variable sobre una zona dada, nos ayuda a detectar direcciones de anisotropía, zonas de influencia y su extensión, la variabilidad con las distancias.

Esta es una función matemática que nos permite estudiar las diferencias entre muestras y direccionalidad (anisotropía) de los valores.

El variograma se define como la media aritmética de los cuadrados de las diferencias entre pares de muestras separados por una distancia *h* (Journel & Huijnregts, 1978). La función  $\gamma$  (h) se denomina variograma, la cual es obtenida por la siguiente ecuación:

$$
\gamma(h) = \frac{1}{2Np(h)} \sum_{i=1}^{Np(h)} \left[ Z(x_i) - Z(x_i + h) \right]^2
$$
....Ec.5

Donde: Np (h) = representa el número de pares a la distancia h

 $h = es$  el incremento

 $Z$  (Xi) = representan los valores experimentales.

 $Xi = localizations$  donde son medidos los valores de z  $(X<sub>i</sub>)$ 

# **1.2.10 Variograma Experimental**

El variograma nos menciona varias características de la variable regionalizada:

- El crecimiento indica la velocidad con la cual la variable pierde correlación espacial
- La distancia para la cual se estabiliza el variograma representa la "zona de influencia" de un dato; se llama alcance.
- El comportamiento cerca del origen indica qué tan semejantes son dos datos muy cercanos, o sea, refleja la continuidad o regularidad de la variable en el espacio.
- El cálculo del variograma puede hacerse a lo largo de distintas direcciones del espacio y evidenciar una anisotropía.

Es importante tomara en cuenta que el variograma debe ser calculado dentro de cada unidad geológica que va ser estudiada. Los parámetros que define el cálculo de variogramas direccionales son:

- *Azimut*
- Tolerancia en el *azimut*
- Ancho de banda horizontal
- Inclinación
- Tolerancia en la inclinación
- Ancho de banda vertical
- Distancia

El variograma experimental es poco estable cuando la distancia *h* considera es grande, el muestreo es muy irregular o preferencial y la distribución de los datos es muy asimétrica o contiene valores extremos.

<span id="page-44-0"></span>La **[Figura](#page-44-0)** *5* siguiente se puede observar un ejemplo de variograma experimental con valores muestreados de un campo ejemplo.

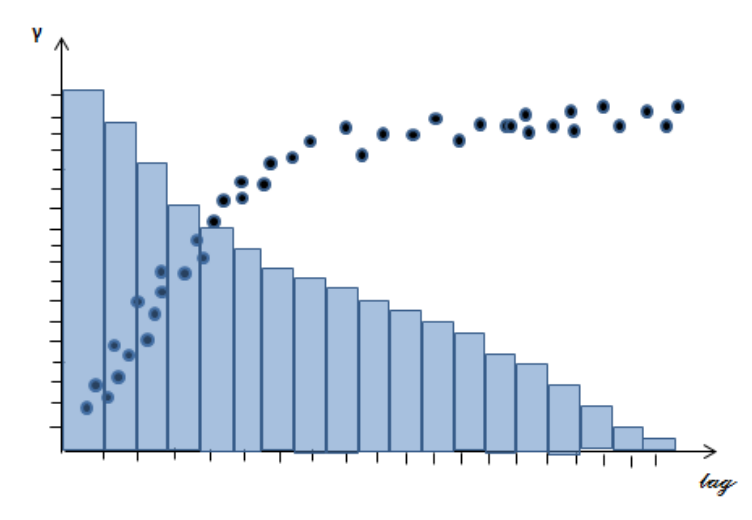

**Figura 5. Variogramas ejemplo de una muestra**

**Fuente:** Introducción a la Geoestadística/ Base de datos BestEnergy, 2015

El variograma vertical es un punto de partida muy importante ya que este contiene la mayor cantidad de pares de puntos debido a la alta resolución que posee la herramienta de registro eléctrico ya que esta toma datos a cada 0.5 ft.

La **[Figura](#page-45-0)** *6* muestra los parámetros que se debe tomar en cuenta al momento de la construcción del variogramas en diferentes direcciones.

**Figura 6 Parámetros para el cálculo del variograma**

<span id="page-45-0"></span>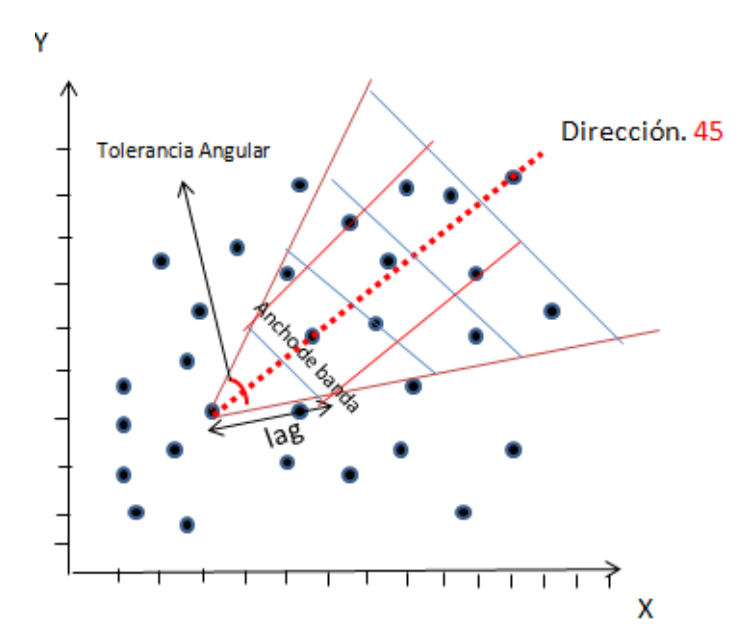

**Fuente:** Introducción a la Geoestadística/ Base de datos BestEnergy, 2015

## **1.2.11 Número de pares de puntos**

Es importante tomar en cuenta la cantidad o número de datos que van a ser analizados ya que estos tienen como objetivo delimitar y restringir la distancia máxima a la cual se realizara el cálculo del variograma. Para delimitar el área del cálculo se ha desarrollado una regla la cual consiste en asignar el valor de la distancia del "*lag*" como la mitad de la distancia máxima de separación entro los puntos de la muestra. (Kelkar Mohan, 2002)

# **1.2.12 Tolerancia del** *Lag*

Esta define el número adecuado de pares de datos los cuales serán definidos por dos parámetros de control que son la distancia y la dirección de las muestras.

Sin embargo, en la práctica los datos muestreados no son uniformes por esta razón se necesita establecer una tolerancia la cual nos permita hacer que en sitios que no posee datos tome en cuenta datos de ubicaciones vecinas.

También es importante para el cálculo del variograma añadir un ancho de banda que se encargara de delimitar el rango máximo de influencia de datos muestreados.

## **1.2.13 Ancho de banda horizontal**

Este considera los datos válidos para el cálculo del variograma estos se miden en forma perpendicular al *azimut* definido.

## **1.2.14 Elipse de Anisotropía**

Para determinar direcciones de anisotropía, se generan variogramas en 4 direcciones (Vertical, 0°, 45°, 90° y 135), a su vez nos da como resultados un diagrama en forma de rosa. Si se tiene como resultado el mismo valor del variograma calculado en todas las direcciones, entonces tendremos un variograma isotrópico.

**Figura 7 a) Elipse Anisotropía, b) variograma isotrópico**

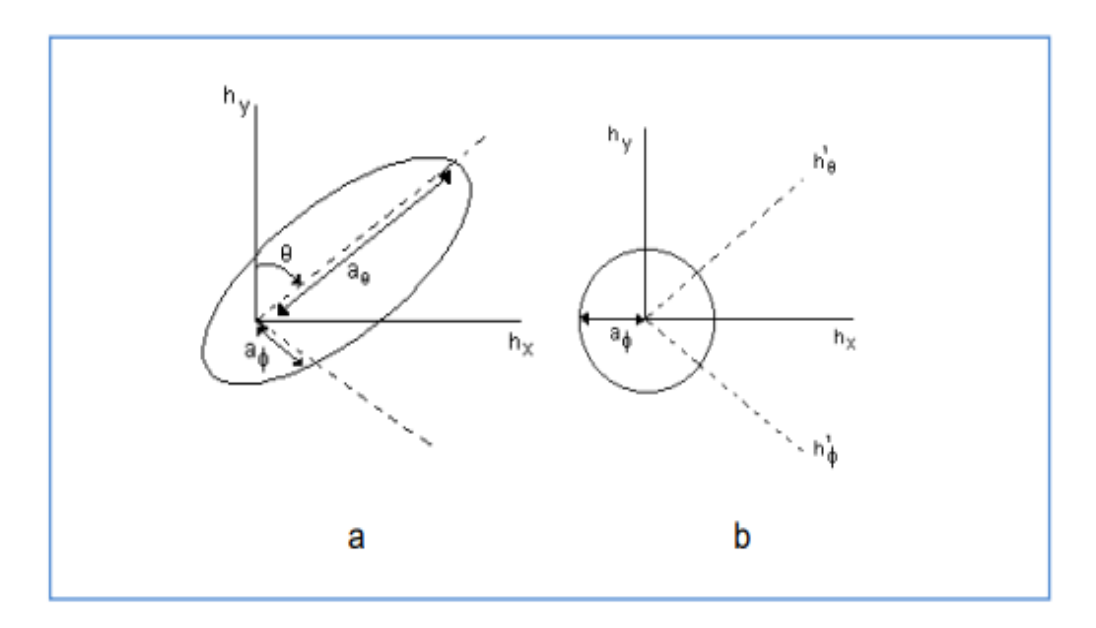

**Fuente:** *(Goovaerts, 1997)*

# **1.2.15 Metodología** *Kriging*

La metodología *Kriging* en un método que es denominado de Interferencia Espacial, como lo menciona (Porras Velázquez, 2017), el cual nos brinda la posibilidad de estimar valores de una variable en lugares no muestreados, utilizando toda la información disponible o proporcionada por la muestra.

Este método está diseñado de manera que nos brinda el mejor resultado estimado de forma lineal no sesgado con una varianza mínima. En este caso se debe ser cuidadoso de no realizar alguna interpretación errónea con lo descrito anteriormente, ya que puede existir mejores estimadores que los datos obtenidos por el método *Kriging*, pero con características diferentes como, por ejemplo: datos con sesgos.

La aplicación del método *Kriging* supone que contamos don N valores observados en una muestra z(x1),….. z(xn) a nuestra disposición y deseamos estimar una función de forma lineal de la variable Z(x). A continuación, se muestra un ejemplo: el promedio de una región determinada Zv. Esta cantidad la podemos denominar mediante la siguiente expresión:

$$
Zv=\frac{1}{V}\int_V z(x)dx....
$$
**Ec. 6**

En donde V puede ser desde toda una muestra depósito o simplemente un punto.

Para estimar Zv, se considera un promedio ponderado de los datos:

$$
z^*v = \sum \lambda iz(xi) \dots
$$
Ec. 7

En donde  $\lambda$ i son los pesos asignados.

El símbolo "\*" representa una estimación. El problema reside en obtener los pesos de la una forma adecuada. Es aquí en donde se utiliza el modelo geoestadístico, considerando la variable regionalizada.

En los párrafos anteriores de menciona que el método Kriging se obtiene la mejor estimación no sesgada de una variable, por lo cual se expresa de forma matemática con la siguiente expresión:

$$
E[Z^*v - Zv] = 0....\text{Ec. } 8
$$

Esto quiere decir que el promedio del valor esperado E[ ] de la población de diferencias entre los valores estimados y los valores reales de la variable deberán ser cero.

Por otro lado, en una segunda condición para el método Kriging establece que la varianza del estimador debe ser un valor mínimo, esto se define como:

$$
Var[Z^*v - Zv] = valor minimo....
$$
**Ec. 9**

La media de error de estimación  $E[Z^*v - Zv]$  se puede expresar de la forma:

$$
E(\sum \lambda i Z(xi) - Zv) = \sum \lambda im - m = m(\sum \lambda i - 1) \dots \text{Ec. } 10
$$

En donde  $Z^*v = \sum \lambda im Z(Xi)$  es una combinación lineal de los valores observados  $z(xi)$ y las ʎi corresponden a los pesos asignados a cada observación.

Para que no exista el sesgo mencionado, el valor esperado del error debe ser 0, de esta manera en la expresión de la media del error de estimación o,  $m = 0$  o los pesos  $\Lambda$ i deben sumar 1.

Como menciona (Porras Velázquez, 2017), en el primer caso la media es conocida, hecho que conduce al método de *Kriging simple* (*KS*), caso contrario si *m* es desconocido y las ʎi suman 1, entonces la solución se obtiene por el método de *Kriging ordinario* (*KO*).

# **1.2.16 Simulación de Yacimientos**

La simulación de yacimientos es una herramienta fundamental para el desarrollo de un campo, debido a que nos proporciona diferentes escenarios los cuales nos ayudaran a cumplir con los objetivos planteados.

(Saverio et al., 2020), menciona que la simulación numérica se ha desarrollado desde el inicio de la ingeniería, pero el término como en la actualidad es conocido "Simulación", empezó su crecimiento a partir de los años 30, en la cual desarrollaban métodos predictivos para evaluar las condiciones de los yacimientos, a partir de los años 50 y 60 fueron el desarrollo de las soluciones numéricas de las ecuaciones de flujo y criterios de simulación de yacimientos que trataban de resolver los problemas con dos o tres fases. Ya en la actualidad se tiene que es posible modelar más tipos de líquidos y gases a través de mecanismos composicionales y estudiar diferentes estrategias de explotación y obtener el máximo recobro de los yacimientos.

La palabra "Simular" representa un fenómeno físico mediante un conjunto de programas de computación que resuelve los modelos de estudio, a través de algoritmos matemáticos con lo que se obtiene soluciones aproximadas a las condiciones reales del yacimiento.

La simulación de yacimiento nos ayuda a efectuar un estudio detallado mediante modelo matemáticos de tal manera que se logre reproducir el reservorio lo más cercano a la realidad, el cual nos ayudara en la toma de las decisiones para desarrollo u optimización del campo, (Saverio et al., 2020).

Analizando lo anterior descrito, la experiencia y teoría menciona que es recomendable realizar la simulación luego de un lapso de tiempo prudente de producción, que nos permita obtener una data o información confiable del yacimiento para que de esta manera se logre garantizar los resultados de simulación.

Para lograr una simulación confiable se debe tener en cuenta que:

- El sistema permita ser modelado: se refiere a que el modelo este definido por un diagrama de flujo y tiempos, las reglas de operación puedan ser descritos, este conocimiento permite que el grupo de análisis defina las mejoras sin afectar el sistema real.
- Complejidad del sistema: se refiere a la dificultad de definir con hojas de cálculos las interacciones del sistema y como están interfieren en el modelaje.
- Visualización del proceso: es vital entender lo que se desea visualizar, por ende, la animación en 3D permitirá observar lo que realmente va a suceder en el futuro del proyecto.

En este sentido los resultados de la simulación serán tan confiables como los datos de entrada que se suministren.

A continuación, en la **[Figura](#page-50-0)** *8* se define el flujo de trabajo para la simulación de yacimientos en el presente estudio.

<span id="page-50-0"></span>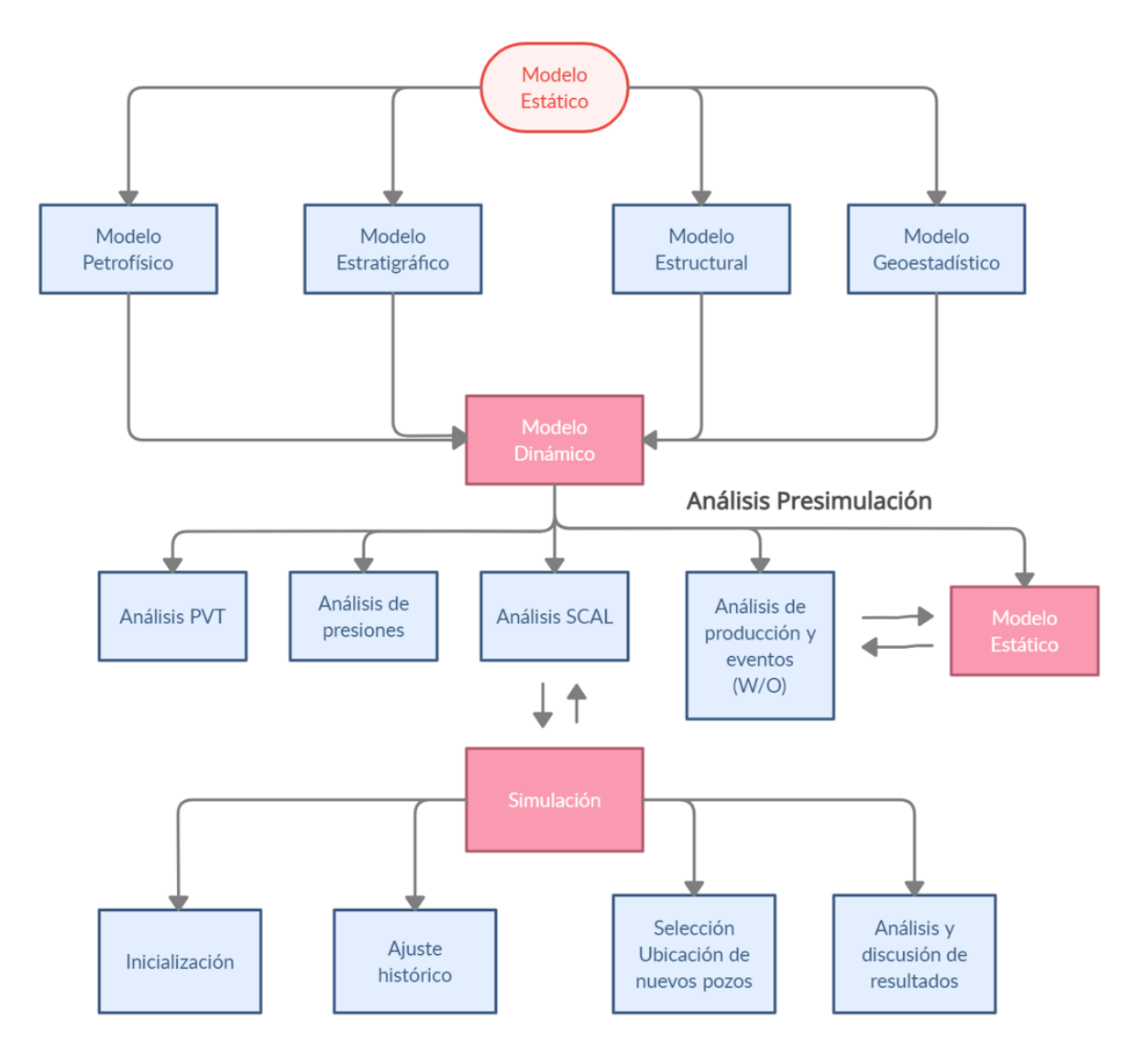

**Figura 8. Flujo de trabajo para la simulación de yacimientos**

**Fuente:** Elaboración propia, 2022

### **1.2.17 Tipos de simuladores**

En el mercado existen diferentes tipos de simuladores los cuales se clasifican dependiendo del tipo del tipo de hidrocarburo y de los procesos que serán aplicados, (GOMEZ BABATIVA, 2016). El tipo de simulador seleccionado dependerá de los objetivos y del avance que tenga el proyecto, estos simuladores se caracterizan por:

- Número de dimensiones: 0, 1, 2 y 3 dimensiones.
- Tipo de yacimientos: de gas, de petróleo, condensados.
- Procesos de recuperación: primaria, secundaria, mejorada.

Dentro de los simuladores caracterizados por tipo de reservorio y método se tiene:

- Simulador de petróleo negro *Black Oil*: considera los cuatro mecanismos básicos en simulación de yacimientos de petróleo por agotamiento natural o mantenimiento de presión.
- Simuladores composicionales: se utilizan para simular procesos de recuperación para lo cual no son válidas las suposiciones realizadas por el simulador de petróleo negro.

Para este proyecto se ocupará el modelo de *Black Oil* – Petróleo negro.

# **1.2.18 Simulador** *Black Oil* **– Petróleo negro**

Este simulador es un modelo de flujo de fluido que contempla para el estudio tres fases distintas en el reservorio que son: petróleo, agua, gas, mostrado en la **[Figura 9](#page-51-0)**. Donde el petróleo y el agua son inmiscibles y no existe intercambio de masa, adicionalmente se asume que el gas es soluble al petróleo, pero no en el agua.

<span id="page-51-0"></span>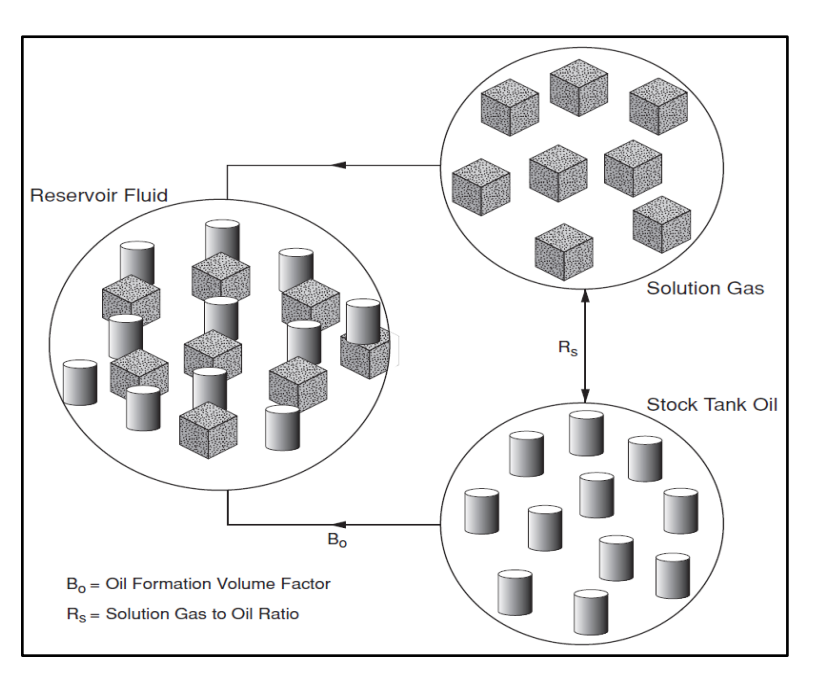

**Figura 9. Modelo** *Black Oil*

**Fuente:** *(Engieering, 2011)*

Para este simulador los reservorios de estudio son divididos en celdas las mismas que serán asignadas propiedades de roca, propiedades de fluido y geometría de yacimiento. Las ecuaciones a ocupar serán para el flujo de fluidos se realizará mediante el balance de materiales y la ley de Dary, se ocupará describir la interacción entre las celdas.

En nuestro país Ecuador se usa el tipo de simulador *Black Oil*, ya que los reservorios tienen las características descritas a continuación:

- La estructura del reservorio, variaciones en espesores y ubicación de pozos.
- Distribución areal y vertical de las propiedades tales como: porosidades y permeabilidades.
- Compresión de la roca y de las propiedades de los fluidos que son dependientes de la presión.
- Liberación de gas desde la fase líquida.
- Curvas de permeabilidades relativas y la interacción de las fuerzas capilares y gravitacionales.
- Flujo de fluidos a través del reservorio.

El simulador *Black Oil* utilizado para el desarrollo satisface los requerimientos siguientes:

- Inicialización en condiciones de equilibrio estático o dinámico.
- Muestra opciones para resolver problemas de dos fases (agua -gas y petróleo agua).
- Punto de burbujas con diferentes valores.
- Contactos de fluido múltiples.
- Descripción de fallas (totales o parcialmente sellantes).
- Facilidad para utilizar diferentes modelos de acuíferos

# **1.2.19 Fase de la simulación de yacimientos**

Para el desarrollo de la simulación numérica como primera fase se realizará la adquisición y control de los datos del yacimiento, construcción del modelo estático por último el modelo dinámico para finalmente pasar a realizar las predicciones y el análisis de resultados.

## **1.2.9.1 Modelo Geoestadístico**

La geoestadística se le define como un proceso estocástico que permite distribuir y caracterizar datos distribuidos espacialmente a través de algoritmos de interpolación los cuales condicionan la información a las observaciones reales de campo.

(Saverio et al., 2020) menciona que una vez integrado los modelos estructurales, estratigráficos, sedimentológico y petrofísico es necesario generar el modelo geoestadístico para lo cual se realiza el siguiente procedimiento: Análisis de datos en el cual se resalta la generación de litotipos y el control de calidad de las propiedades petrofísicas. Posteriormente, se procede a la creación de la grilla o malla geoestadística mediante la generación de horizontes, zonas y capas sobre las cuales se va a realizar el escalamiento de propiedades petrofísicas y facies.

El modelamiento de facies y propiedades petrofísicas, es el siguiente paso mediante a desarrollar mediante algoritmos de simulación Gaussiana Truncada e Indicadora, se realiza un ranking de volumen del campo *X* o de Petróleo Original en Sitio (*POES*) con el cual se obtiene la mejor realización geoestadística en base a una función de distribución de probabilidad. Con los datos y propiedades finales se obtiene un *POES* en las unidades de interés. Finalmente, se procede a implementarse los resultados en la simulación numérica de reservorios.

En la **[Figura](#page-54-0)** *10* se menciona el Flujo de trabajo del modelo geoestadístico que se implementará en este estudio.

<span id="page-54-0"></span>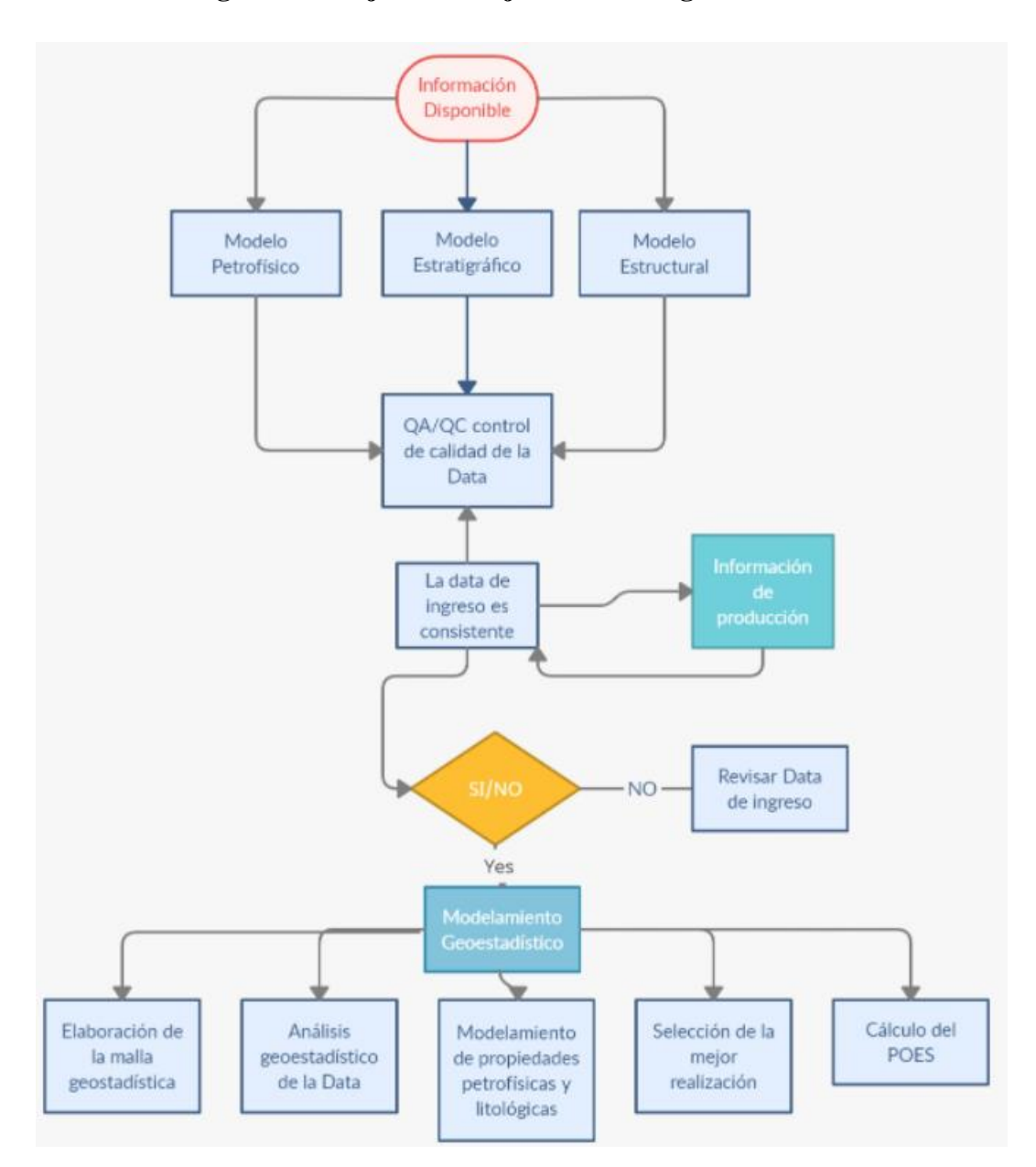

**Figura 10. Flujo de trabajo del modelo geoestadístico**

**Fuente:** Elaboración propia, 2022

## **1.2.9.2 Tipos de modelamiento geoestadístico**

Existen tres métodos más utilizados en la industria que permitirán describir las propiedades de los reservorios, el primero es el método de simulación basado en celdas, el segundo basado en objetos y por último el método multipunto–imagen, de entrenamientos el cual no es muy usado en la cuenta oriente, mostrada en la **[Figura](#page-55-0)** *11*.

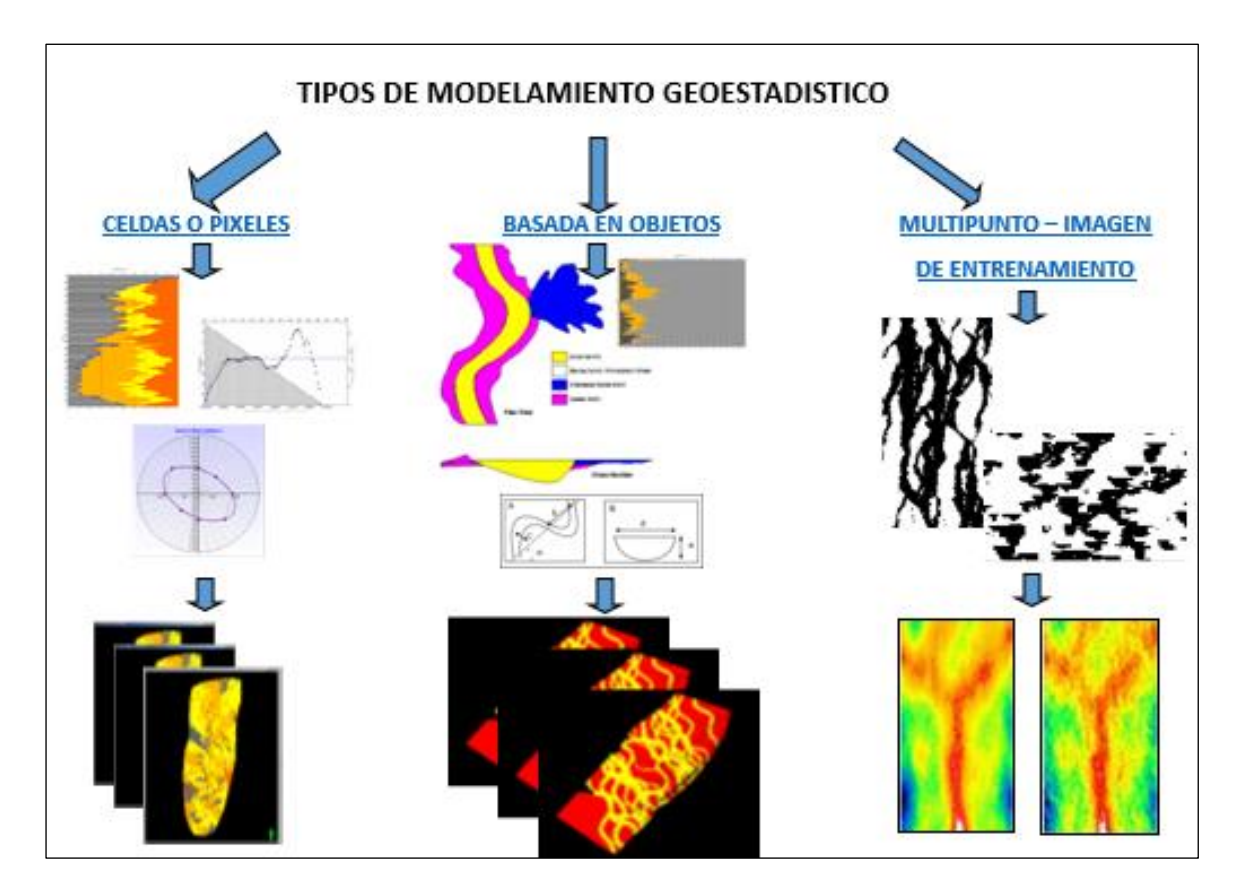

<span id="page-55-0"></span>**Figura 11.****Flujo de trabajo para la construcción de un modelo Geoestadístico** 

**Fuente:** Base de datos BestEnergy, 2021/ Elaboración propia, 2022

# **1.2.9.3 Geoestadística basada en celdas o pixeles**

Es utilizada para cualquier variable cuya medición sea hecha sobre un dominio, y donde se espera que su valor esté determinado por su posición y su relación con sus vecindades (Variables Regionalizadas, Matherón).

Esta propone que el reservorio sea divido en varias celdas en las que se asumirán que las propiedades son homogéneas y a su vez se utilizará método de interpolación para los datos muestreados.

Este método permite una situación de variables categorías como las facies y también de variables continuas como porosidad y permeabilidad.

### **1.2.9.4 Geoestadística basada objetos**

La geoestadística basada en objetos nos muestra la naturaleza deposicional del yacimiento, considerando una serie de realizaciones de facies que no son más que múltiples imágenes equiprobables del reservorio, realizando una simulación de forma ideal las geometrías en afloramientos que son interpretadas y analogías modernas.

Conforme las formas geológicas, no existe una limitación congénita a las formas u objetos que pueden ser diseñados con las técnicas de geoestadística basadas en objetos. Puede ser efectuado para un sinnúmero de variedades de formas geológicas, sin embargo, se ha determinado que los canales fluviales son los más habituales, (*Matherón,* 1970).

Visto desde la geoestadística, la definición de modelos de objetos es de gran jerarquía para la interpretación de los yacimientos fluviales, debido a que permite modelar estratigráficamente el ambiente de depositación con un grado de certeza bastante amplio.

#### **1.2.9.5 Geoestadística Multipunto**

Esta técnica se compone de dos pasos para la integración de datos. Primero que todo, previo al proceso de integración de datos, se necesita entender la información contenida en los datos mismos.

El segundo paso consiste en combinar toda la información pertinente dentro de un conjunto de realizaciones simuladas que hagan honor un escenario geológico dado.

#### **1.3 Modelo Estático**

El modelo estático consiste principalmente en la descripción y caracterización estática de un yacimiento tal como se muestra en la **[Figura](#page-58-0)** *12*. El flujo de trabajo para la generación de un modelo estático se encuentra conformado por varias disciplinas como: modelo estratigráfico, sedimentológico, estructural, petrofísico y geoestadístico, los cuales ayudarán a definir con certeza la geometría del yacimiento y sus características geológicas y petrofísicas.

(Izurieta et al., 2015), describe que este modelo representa las propiedades del yacimiento que no varían en función del tiempo, entre las propiedades tenemos: permeabilidad, porosidad, espesores, topes, límites del yacimiento, fallas, ambiente de depositación, continuidad vertical y lateral de las arenas, petrofísicas de los lentes de roca, litologías y límites de la roca.

Estas propiedades unidas a las pruebas de yacimientos: datos de presión, historial de producción, pruebas de presión nos permiten definir con mayor detalle el yacimiento.

Dentro del modelo estático podemos encontrar cuatro tipos de modelos:

- **Modelo estructural**: es aquel que muestra las profundidades y deformaciones sufridas por los diferentes estratos mediante el análisis sísmico y se pueden observas los topes y bases del yacimiento, los lentes que lo conforman, definir la orientación y geometría de los elementos estructurales, los entregables son los mapas de estructurales con curvas de nivel, fallas, CAP, acuíferos, topes -bases, ubicación de pozos. El marcador oriente o estratigráfico para la cuenca oriente del Ecuador es la "Caliza A".
- **Modelo Estratigráfico**: determina los valores de las relaciones laterales y verticales de las unidades geológicas atravesadas por distintos pozos, se caracteriza por mostrar las relaciones verticales entre unidades para predecir la movilidad de los fluidos y definir la arquitectura interna del reservorio.
- **Modelo Petrofísico**: muestra el estudio de las propiedades de la roca y fluido que lo contiene en estado estático, algunas de estas propiedades pueden medirse en el laboratorio mediante el "análisis de núcleos".
- **Modelo de Fluidos**: nos muestran las propiedades de los fluidos y la distribución inicial en el reservorio, confinando el análisis de las propiedades físico -químicas de los fluidos y su determinación de las propiedades de PVT (presión, volumen y temperatura).

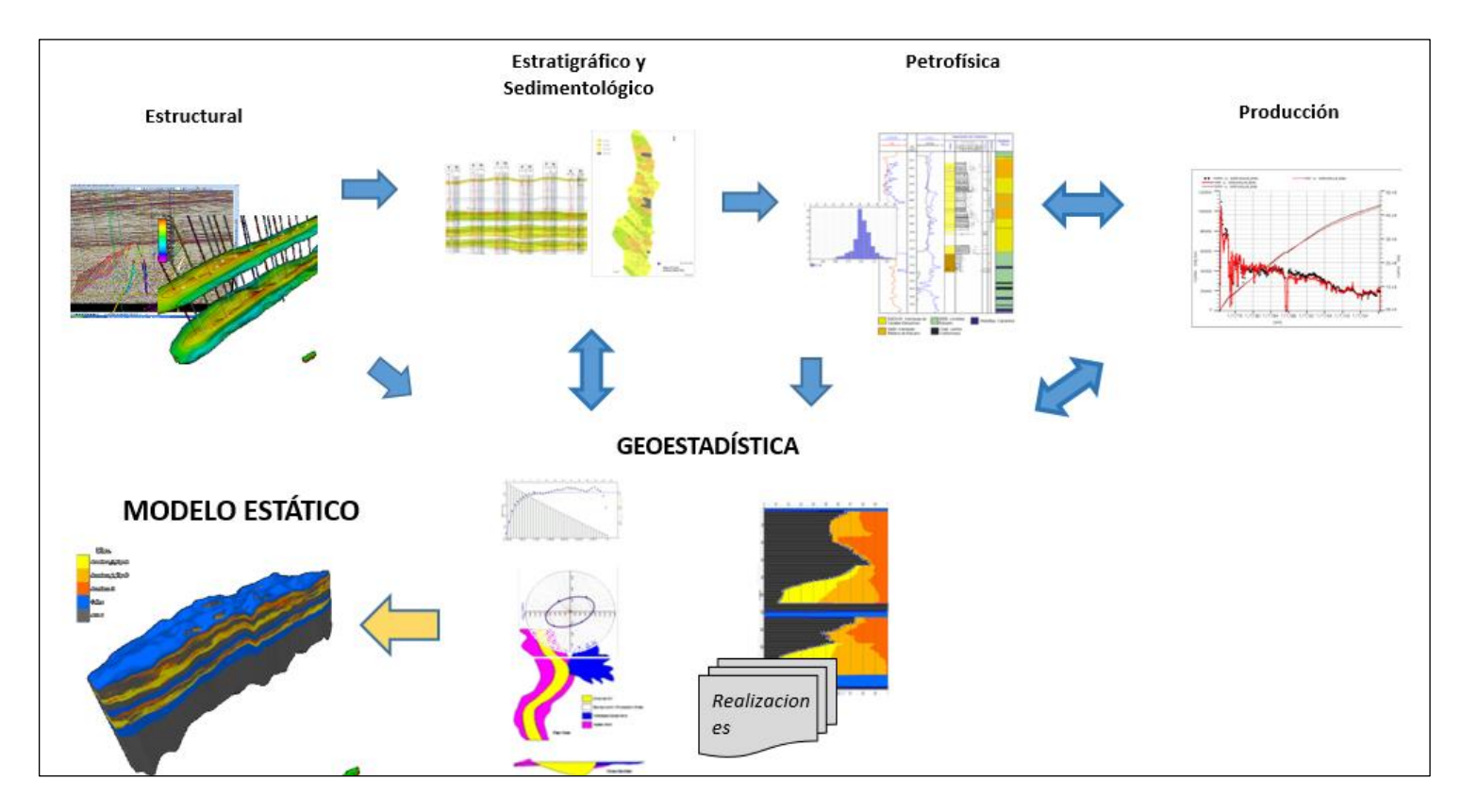

**Figura 12 Flujo de trabajo para la construcción de un modelo estático**

<span id="page-58-0"></span>**Fuente:** Base de datos BestEnergy, 2021/ Elaboración propia, 2022

## **1.4 Modelo Dinámico**

El modelo dinámico está definido como la fase de estudio de las propiedades de los fluidos y su distribución inicial en el yacimiento. Este modelo conforma el análisis de las propiedades físico-químicas de los fluidos, como también la determinación de las propiedades *PVT´s*, análisis de permeabilidades relativas, presiones capilares.

El objetivo principal del modelo dinámico está en la interacción entre la roca y los fluidos que se encuentran en el yacimiento, los cuales deben reproducir las condiciones de presión, producción e inyección que contiene el yacimiento. Estos nos ayudan a comprender el desplazamiento de los fluidos dentro de un sistema poroso dentro del yacimiento.

(Saverio et al., 2020), El modelo dinámico al final nos va ayudar a estimar las reservas recuperables y predecir el comportamiento del yacimiento en los análisis futuros a ser realizados, para ello se debe realizar el "ajuste a historia o *MATCH*", que hace referencia que el volumen de los hidrocarburos iniciales a tiempo igual tiempo sub cero *(t=to)* debe ser igual al volumen producido más el volumen remanente en reservorio.

Para alcanzar el ajuste del historial es necesario llevar a cabo un sin número de modificaciones en algunas propiedades del reservorio ya sea: geológicas o de fluidos, con el fin que estas modificaciones se logre obtener un ajuste óptimo o satisfactorio que al ser simulado se complete la validación.

# **1.4.1 Introducción - Análisis Pruebas PVT**

Normalmente cuando se empieza a desarrollar un yacimiento, unos de los principales análisis que se realiza es la composición de fluidos que posee el mismo, con el objetico de saber el comportamiento termodinámico de los fluidos.

(Engieering, 2011) , un análisis *PVT* consiste en un realizar un conjunto de pruebas de laboratorio para determinar las propiedades de los fluidos que se encuentran en el yacimiento y las variaciones con respecto a la presión.

El objetivo del análisis *PVT* es:

- Determinar las propiedades de los fluidos del yacimiento
- Determinar las caídas de presión
- Determinar el comportamiento del yacimiento
- Estimar reservas
- Determinar la rentabilidad de un nuevo pozo o del desarrollo del campo.

En los cálculos de yacimiento las pruebas *PVT* proporcionan las propiedades necesarias para describir el comportamiento del yacimiento durante su desarrollo y producción.

Entre las principales propiedades que se obtienen a partir de un estudio *PVT* tenemos:

- Presión inicial del yacimiento
- Presión de burbuja
- Factor volumétrico de petróleo -gas
- Compresibilidad del Fluido
- Factor de desviación z
- Densidad del petróleo.
- Viscosidad el petróleo gas

Mientras que para sistemas de petróleo tenemos:

- Las pruebas de vaporización instantánea o volumen relativo.
- La prueba de liberación diferencial.
- Las pruebas de separador
- Mediciones de viscosidad

# **1.4.2 Pruebas PVT**

El análisis de las pruebas *PVT* debe realizarse sobre las muestras representativas de los fluidos que se encuentran el yacimiento.

Para esto existen cuatro tipos de pruebas de laboratorio para el análisis *PVT*:

- Prueba de liberación diferencial
- Prueba de separación flash
- Prueba de separación diferencial convencional
- Prueba del separador

Las tres primeras pruebas tratan de simular el comportamiento de los fluidos en el yacimiento y el último en superficie.

# **1.4.3 Prueba de Liberación Diferencial**

Cuando la presión del yacimiento cae por debajo del punto de burbuja, el proceso de separación del gas líquido en el yacimiento es un sistema de cambio constante. Los objetivos de la prueba diferencial son generar datos PVT para condiciones por debajo del punto de burbuja. La **[Figura 13](#page-61-0)** indica el proceso de liberación diferencial.

<span id="page-61-0"></span>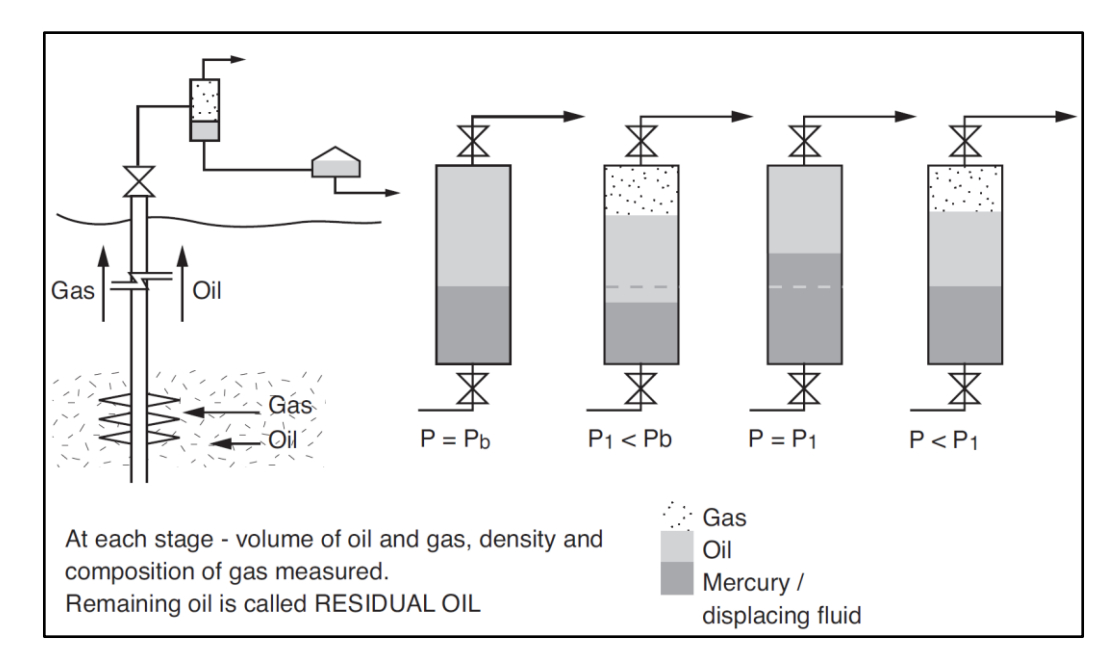

**Figura 13. Proceso de Prueba de Liberación Diferencial**

**Fuente:** *(Engieering, 2011)*

El punto de burbuja Pb es la presión inicial para la prueba diferencial. El siguiente paso es reducir la presión en la celda P V mediante la expansión del volumen de la celda P V. La reducción de la presión hace que el sistema pase a dos fases. Luego, la presión de la celda se reduce nuevamente por expansión de la celda PV y el proceso anterior se repite hasta que la presión de la celda se haya reducido a la presión atmosférica. La etapa final es reducir la celda a 60 ° F manteniendo la presión a la presión atmosférica. Se mide el volumen final de aceite. Este resto se denomina aceite residual para distinguirlo del aceite de tanque de almacenamiento que, aunque a las mismas condiciones de presión y temperatura, ha llegado por un proceso diferente.

Con esta prueba se pueden obtener los siguientes datos:

- Factor de compresibilidad del gas  $(Z)$ .
- Relación gas petróleo en solución. (Rs)
- Factor Volumétrico del gas (Bg).
- Factor Volumétrico de formación Total (Bt).
- Gravedad Específica del gas (Yg).
- Grados API del crudo residual.

## **1.4.4 Pruebas del separador**

El objetivo de estas pruebas es examinar la influencia de la presión y la temperatura del separador sobre el factor de volumétrico de formación, GOR, la densidad del gas y la densidad del petróleo a condiciones normales, (*Ferrer,* 2009). El punto de partida es el petróleo en la celda PVT en su punto de burbuja de reservorio, el gas y los líquidos se recogen de la etapa de separación y se miden sus propiedades respectivas. La etapa final está en condiciones normales como se muestra en la **[Figura](#page-62-0)** *14*.

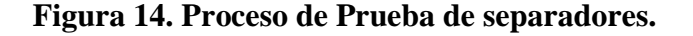

<span id="page-62-0"></span>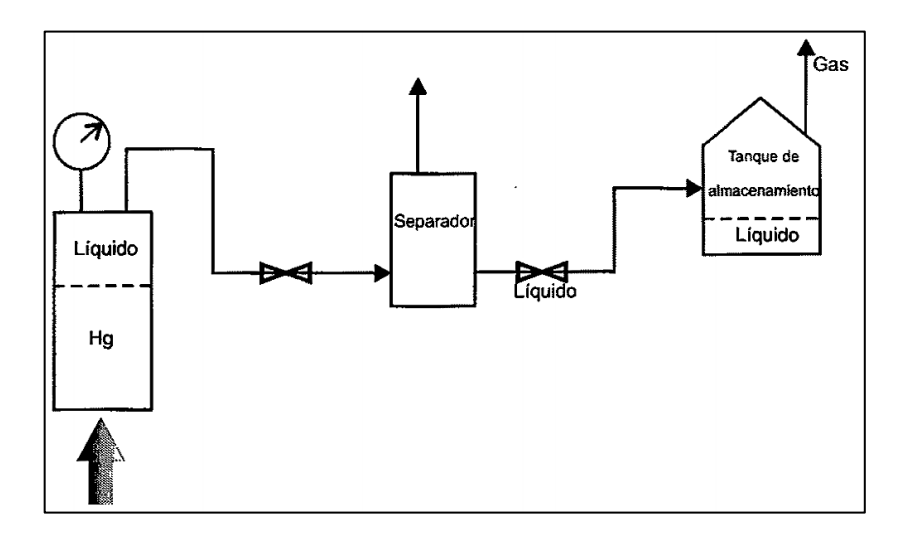

**Fuente:** (Ferrer, 2009)

# **CAPÍTULO 2. METODOLOGÍA**

#### **2.1 Contexto de la investigación**

Para el estudio de la caracterización de reservorios es importante predecir el desarrollo de arenas y la presencia de sellos, lo cual va ayudar a disminuir el riesgo en la toma de decisiones durante la ubicación de los nuevos pozos. Por esta razón es importante realizar el control de calidad del modelo estratigráfico y sedimentológico.

El reservorio de estudio será la arena U el mismo que está conformado de tres cuerpos: U superior, U Media y U inferior. El reservorio U superior representa una zona lodosa para esta parte de la cuenca oriente.

Para la arena U media se debe recalcar que no es un cuerpo constante en toda la zona de la cuenca Oriente del Ecuador y por esta razón para fines prácticos de estudio se le considera como parte de U Inferior, el mismo que se describe con facies asociadas a ambientes dominados por mareas los cuales están presentes en la desembocadura de los ríos al mar, en donde se identifican tres cuerpos principales que son los canales, barras mareales y planicies lodosa. Debido a su formación sedimentológica existe la acumulación de hidrocarburos en este reservorio que ocurre principalmente en los canales y las barras de los cuales está formado el reservorio.

# **2.2 Diseño y alcance de la investigación**

El objetivo principal del proyecto busca optimizar la ubicación de nuevos pozos mediante la creación un modelo de simulación estática (modelo geoestadístico) y dinámica, mostrado en la **[Figura](#page-64-0)** *15*. Con el software *PETREL* se realizará la caracterización de las propiedades geológicas y petrofísicas del reservorio como porosidad, permeabilidad y saturación de agua a través de un análisis geoestadístico.

En la parte Dinámica se utilizará el software *ECLIPSE* para analizar las pruebas PVT existentes en el reservorio lo que proporcionará las propiedades necesarias para describir el comportamiento del yacimiento durante su desarrollo y producción como también el análisis de presiones y un sistema de acuíferos para el reservorio en estudio.

Este proyecto tiene como alcance el crear un modelo estático y dinámico del reservorio U mediante la simulación numérica del campo X correspondiente al distrito amazónico para la optimización de la ubicación de nuevos pozos a perforar

*Analítico - Sintético*: analítico ya que se encuentra basado en el análisis y descripción de hechos que empieza con la descomposición de sus partes como: análisis de información existente de campo, la cual comprende la revisión de *Surveys*, registros eléctricos, *cores*, cubos sisimicos, topes estratigráficos, informes, lo cual nos ayudan a definir los modelos petrofísicos, sedimentológicos, estructurales integrándolas y comprendiendo su relación intrínseca complementándose con la parte sintética que define la relación entre sus partes hasta llegar al análisis del todo que comprende la creación de los modelos estáticos y la simulación numérica de reservorios.

<span id="page-64-0"></span>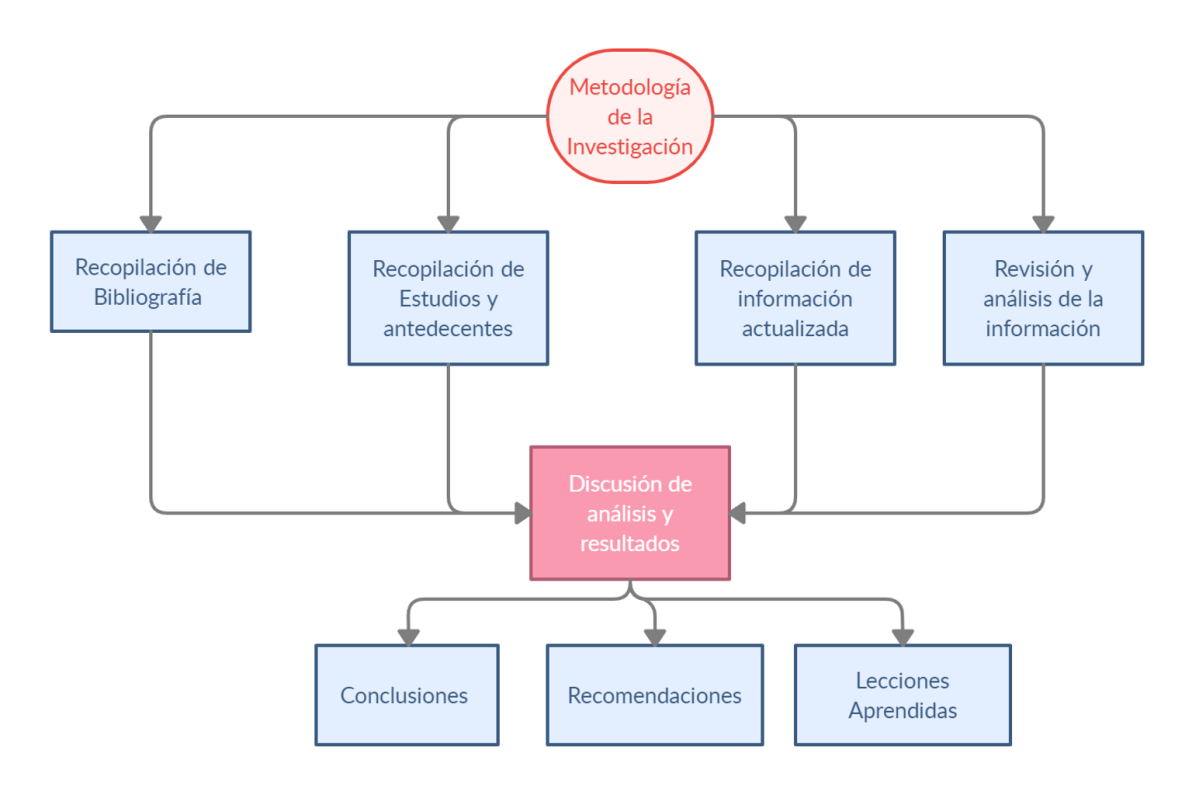

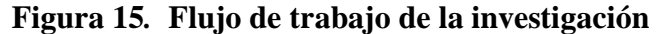

**Fuente:** Elaboración propia, 2022

## **2.3 Tipo y métodos de investigación**

#### *Descriptivo, No Experimental:*

El problema está alineado con el área de investigación de Modelos Geodinámicos y busca analizar el problema denominado: Creación de un modelo estático y dinámico del reservorio U mediante la simulación numérica de campo *X* correspondiente del distrito amazónico para la optimización de la ubicación de nuevos pozos a perforar.

## *Método de Investigación:*

- Método de investigación aplicado: Cuantitativo
- Enfoque: Analítico Sintético

#### **2.4 Población y muestra**

• Como UNIVERSO se tiene:

Campos del Oriente Ecuatoriano

• Como población se tiene:

Campo X

• Como muestra

35 pozos perforados

## **2.5 Técnicas e instrumentos de recolección de datos**

Recopilación de datos, uso de bibliotecas virtuales, publicaciones de maestrías y doctorados respecto al tema de análisis, y artículos publicados en revistas de alto impacto.

# **2.6 Procesamiento de la evaluación: Validez y confiabilidad de los instrumentos aplicados para el levantamiento de información.**

La construcción del presente proyecto se basa en la elaboración de un modelo geológico integrado por diferentes áreas de estudio para el reservorio U, donde cada uno de los modelos entregados estuvo sometidos a un control de calidad (*QC/CA*)

Como primera fase para la construcción del proyecto se realiza el control de calidad de los modelos entregados (estructural, sedimentológico y petrofísico), dentro de esta fase se verifica la información preliminar entregada para la elaboración del modelo geológico como son las coordenadas de pozo, elevación de mesa rotaria, trayectorias, profundidades, registros eléctricos, diagramas de completación, PVT's, presiones, reacondicionamientos.

Como segunda fase se construirá una malla geoestadística donde se escalará la información anteriormente depurada para después proceder al poblamiento de la data en base a estimaciones estadísticas. En esta fase del proyecto se realiza un *ranking* de los resultados obtenidos por el *software* y se selecciona el mejor dato que ajuste a las condiciones del campo *X,* con el que nos permitirá realizar el cálculo del *POES*.

Finalmente se realizará el modelo dinámico donde se efectuará un análisis de presimulación de presiones, *PVT'*s, temperatura de yacimiento, producción. Además de elaborar regiones de saturación y de equilibrio las cuales serán ingresadas en el modelo dinámico para posteriormente realizar el ajuste histórico del campo *X*. Una vez concluido el ajuste histórico se realizan corridas de predicciones para la ubicación de los nuevos pozos.

## **2.7 Construcción del Modelo Estático**

## **2.7.1 Construcción de la malla geoestadística**

La elaboración de la grilla geoestadística es de vital importancia al modelar los yacimientos, ya que corresponde al dominio donde va a poblar las diferentes propiedades.

Esta malla tiene como objetivo contener la información de los puntos en el espacio que corresponden a los datos de pozos, mientras que el resto de celdas, va a tener la información espacial proveniente de técnicas geoestadísticas (métodos de interpolación, algoritmos de simulación, modelamiento variográfico).

El interpolar las propiedades litológicas y petrofísicas son muy importantes en el proceso de elaborar una malla ya que constituye el dominio dentro del cual se distribuirá los datos modelados.

Cada celda modelada en la malla debe permitir que se realice un proceso de escalado de las propiedades. Adicionalmente se procede a seleccionar un *Grid* que sea lo más reducida posible, pero sin perder información vertical que muestra la heterogeneidad del reservorio tratando de preservar la información geológica proveniente de los registros.

El objetivo principal para utilizar la malla geoestadística es la elaboración de un modelo dinámico, por lo tanto, es importante la resolución vertical como areal ya que van a permitir tener una mejor caracterización del reservorio, debido a esto es necesario realizar un análisis vertical y área del *grid* a modelar para proceder a escoger el escenario con una grilla lo más reducida posible, como se muestra en la figura 16, pero que a su vez no pierda la data importante que caracteriza al reservorio.

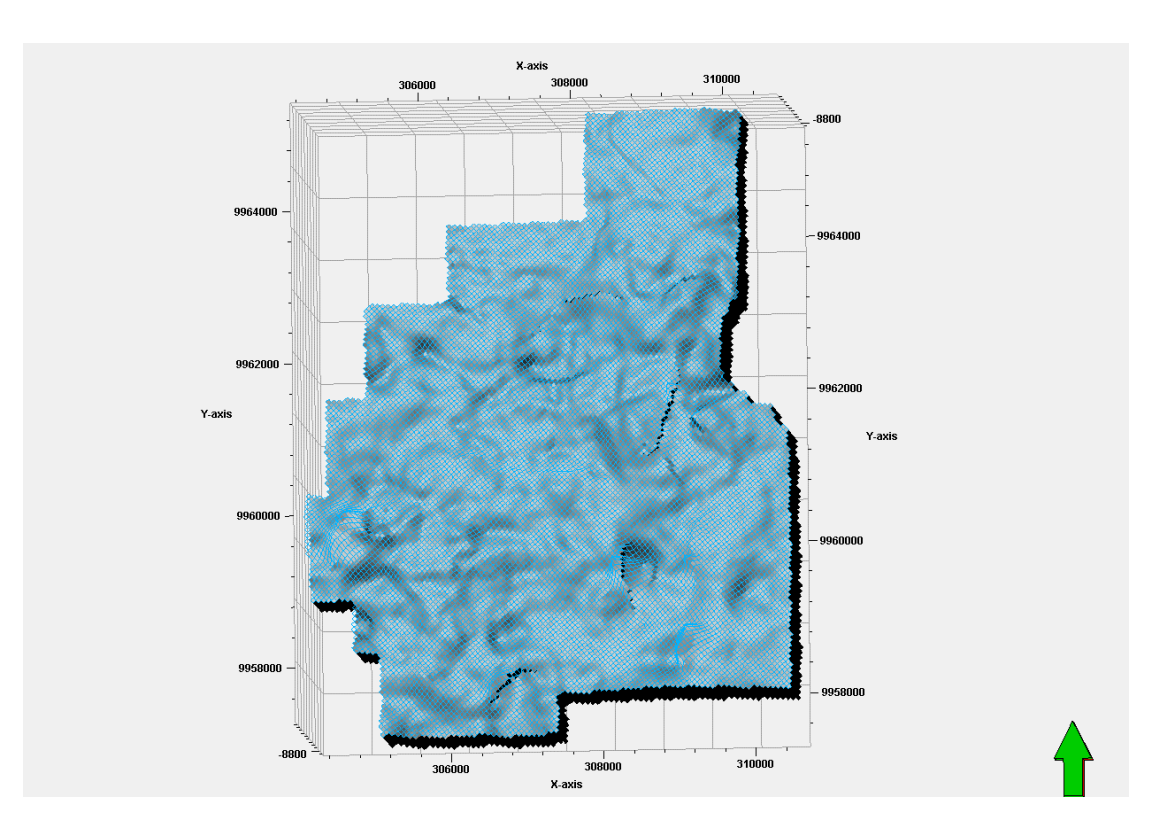

**Figura 16. Construcción de la malla geoestadística**

**Fuente:** Base de datos BestEnergy, 2021/ Elaboración propia, 2022

# **2.7.2 Orientación de la malla geoestadística**

La orientación de la malla es importante debido al flujo en el simulador, el cual fluye a través de las caras de cada celda, por lo tanto, es necesario orientar la malla basado en la dirección de flujo presente en el reservorio.

Para el campo *X,* el ángulo de rotación es de 40 grados para la malla geoestadística creada, pero se debe tomar en cuenta también las tendencias que controlan cada celda debido a que se generaron en base a los lineamientos elaborados en el modelo estructural.

# **2.7.3 Sensibilidad areal de la malla geoestadística**

La construcción de la grilla debe tener la capacidad de representar las heterogeneidades que posee el reservorio de estudio, ya que tiene como objetivo preservar la mayor cantidad de información en la grilla.

Se crearon diferentes *grids* de tamaño areal de celdas en metros de 75 x 75 m , 50 x50 m, estas ayudaron a la selección de la mejor grilla tomando como referencia los pozos más cercanos entre sí del campo *X* que son A-032 y A-026 que tiene un distanciamiento entre pozos de 188 m, como muestra en la **[Figura](#page-68-0)** *17* donde podemos observar que el espaciamiento entre los dos pozos con el *grid* de 50 x 50 m es de dos celda, a diferencia del *grid* de 75 x 75 m que tiene una celda entre pozos como se observa en la **[Figura](#page-69-0)** *18* .

<span id="page-68-0"></span>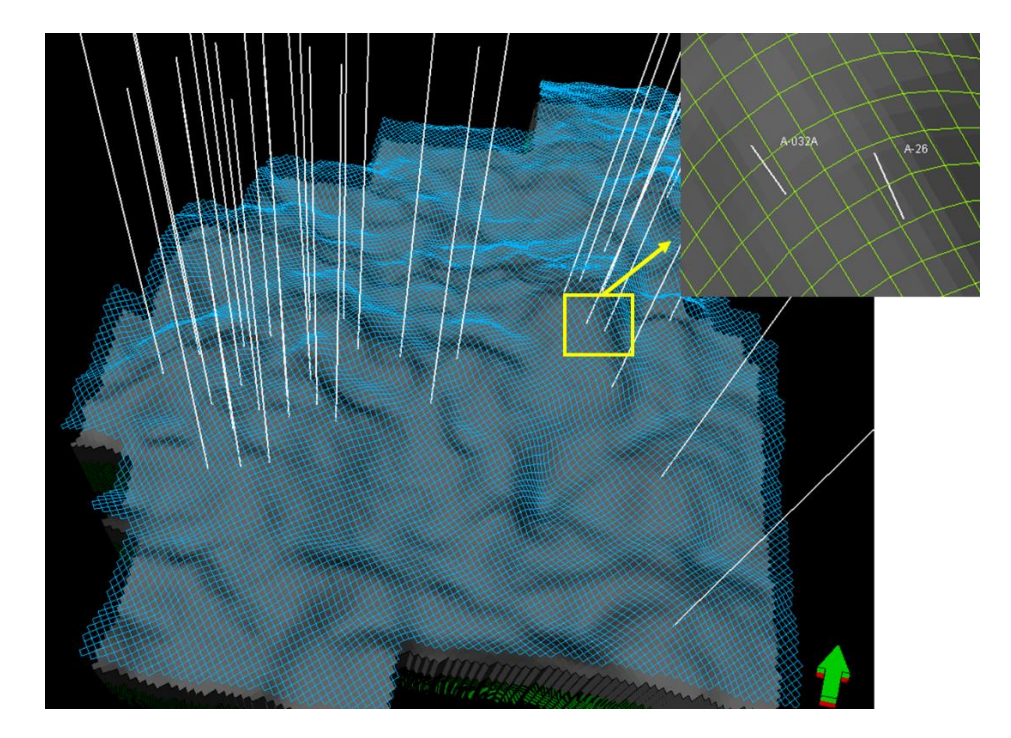

**Figura 17. Grid 50 x 50 m - espaciamiento entre los pozos**

**Fuente:** Base de datos BestEnergy, 2021/ Elaboración propia, 2022

<span id="page-69-0"></span>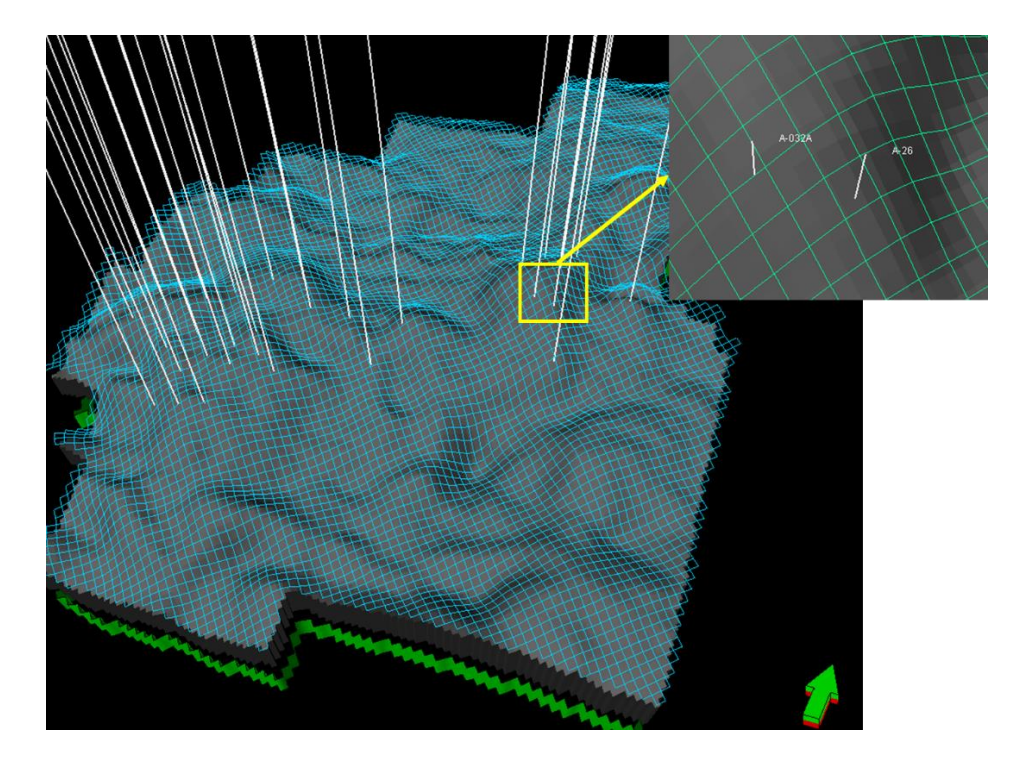

# **Figura 18 Grid 75 x 75 m - espaciamiento entre los pozos**

**Fuente:** Base de datos BestEnergy, 2021/ Elaboración propia, 2022

<span id="page-69-1"></span>En la *[Tabla 2](#page-69-1)* y **[Tabla](#page-70-0)** *3* se muestra el número de celdas a ocuparse en la *grid* de 50 x 50 m y de 75 x 75 m respectivamente para cada uno de los reservorios.

| <b>Reservorio</b> | <b>Tamaño areal</b><br>(m) | Numero de<br>celdas |  |
|-------------------|----------------------------|---------------------|--|
| US                | 50 X 50                    | 27056               |  |
| UM                | 50 X 50                    | 487008              |  |
| UI                | 50 X 50                    | 541120              |  |
| <b>Total</b>      |                            | 1055184             |  |

**Tabla 2. Número de celdas Grid 50 x 50 - Campo X**

**Fuente:** Base de datos BestEnergy, 2021/ Elaboración propia, 2022

| <b>Reservorio</b> | Tamaño areal<br>(m) | Numero de<br>celdas |  |
|-------------------|---------------------|---------------------|--|
| US                | 75 x 75             | 12019               |  |
| UМ                | 75 x 75             | 468741              |  |
| UI                | 75 x 75             | 489600              |  |
| Total             |                     | 970360              |  |

<span id="page-70-0"></span>**Tabla 3. Número de celdas Grid 75 x 75 - Campo X**

**Fuente:** Base de datos BestEnergy, 2021/ Elaboración propia, 2022

# **2.7.4 Sensibilidad vertical de la malla**

Se desarrolló un análisis de sensibilidad vertical variando el espesor de cada celda. Se realizaron pruebas con celdas de diferentes tamaños verticales: 2.9, 2.4, 1.8 pies. Este proceso nos ayudó a analizar cuál de ellas reproduce de mejor manera la información entregada en los registros eléctricos escalados dentro de la malla geoestadística.

Como resultado se observó que al utilizar una grilla de mayor dimensión (50 x 50) m, se preservó los datos de los registros en la celda al momento de realizar el escalamiento, por lo tanto[:](#page-70-1)

**[Figura](#page-70-1)** *19* muestra el *layering* utilizado para la creación del modelo.

<span id="page-70-1"></span>**Figura 19** *Layering* **del campo X - Reservorio U**

|                   | <b>Name</b> | <b>Color</b> Calculate | <b>Zone division</b> |                                  |   |
|-------------------|-------------|------------------------|----------------------|----------------------------------|---|
| <b>The Second</b> | U_Superi    | l√∥⊽Yes                |                      | Proportional   Number of layers: |   |
|                   | U Media     | √ ⊠ Yes                |                      | Proportional Number of layers:   | 8 |
|                   | Inferior    |                        |                      | Proportional Number of layers:   |   |

**Fuente:** Base de datos BestEnergy, 2021/ Elaboración propia, 2022

La **[Figura](#page-71-0)** *20* y la *[Figura](#page-71-1) [21](#page-71-1)* muestran la comparación entre los diferentes tipos de escalamiento, donde se determinó el más favorable en cuanto a la preservación de las características y propiedades del reservorio en resolución vertical.

<span id="page-71-0"></span>**Figura 20. Comparación de data escalada vs. Registro de litofacies – Reservorio U Media**

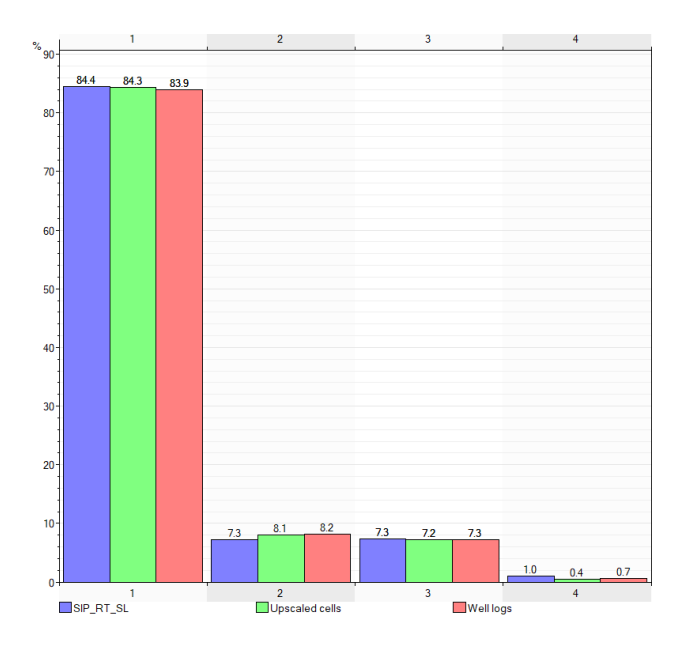

**Fuente:** Base de datos BestEnergy, 2021/ Elaboración propia, 2022

# <span id="page-71-1"></span>**Figura 21. Comparación de data escalada, vs. Registro de litofacies – Reservorio U Inferior**

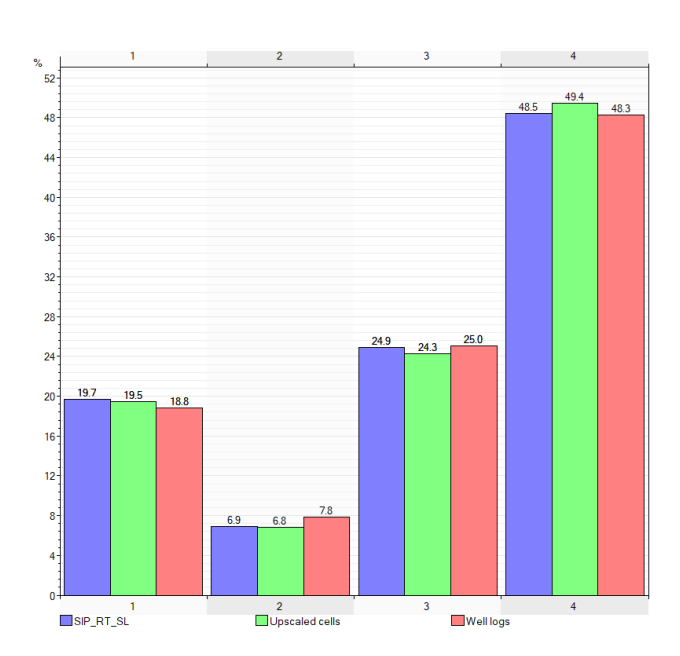

**Fuente:** Base de datos BestEnergy, 2021/ Elaboración propia, 2022
# **2.7.5 Creación de Horizontes, zonas y capas**

#### **2.7.5.1 Horizontes**

La creación de los horizontes se realiza en función de las superficies en profundidad entregadas en el modelo estructural, las cuales son ajustadas a los topes de las formaciones que corresponden a cada uno de los pozos de estudio, la **[Figura](#page-72-0)** *22* muestra la creación de los horizontes junto con los topes dentro del software.

<span id="page-72-0"></span>

| <b>Index</b> | <b>Horizon</b><br>name | <b>Color</b> | <b>Calculate</b>                           | <b>Horizon type</b> | <b>Conform to another</b><br>horizon |                          | <b>Status</b> | <b>Smooth</b><br><b>iterations</b> | <b>Use</b><br>horizon-<br>fault lines | <b>Well tops</b> | Input #1                                                            |                                                           |
|--------------|------------------------|--------------|--------------------------------------------|---------------------|--------------------------------------|--------------------------|---------------|------------------------------------|---------------------------------------|------------------|---------------------------------------------------------------------|-----------------------------------------------------------|
|              | <b>TUUS</b>            | TV.          | $\sqrt{ }$ Yes                             | Conformable ▼       | No                                   | ▼                        |               | $\sqrt{}$ Done                     | 0                                     | $\sqrt{Y}$ Yes   |                                                                     | $\Rightarrow$ $\otimes$ TUUS $\Rightarrow$ $\otimes$ TUUS |
| 12           | <b>TMUS</b>            |              | $\sqrt{ }$ Yes                             | Conformable ▼       | No                                   | $\overline{\phantom{a}}$ |               | $\sqrt{}$ Done                     | 0                                     | $\sqrt{Y}$ Yes   |                                                                     | P TMUS P TMUS                                             |
| 13           | <b><i>A</i></b> TLUS   |              | $\mathbf{v}$ $\overline{ \mathbf{v} }$ Yes | Conformable ▼       | No                                   | ▼                        |               | $\sqrt{}$ Done                     | 0                                     | $\sqrt{Y}$       | $\Rightarrow$ $\circledcirc$ TLUS $\Rightarrow$ $\circledcirc$ TLUS |                                                           |
| 14           | <b>BLUS</b>            |              | $\mathbf{v}$ $\overline{\mathbf{v}}$ Yes   | Conformable ▼       | No                                   | ▼                        |               | $\sqrt{}$ Done                     | 0                                     | $\sqrt{Y}$       | $\Rightarrow$ $\circledcirc$ BLUS $\Rightarrow$ $\circledcirc$ BLUS |                                                           |

**Figura 22. Creación de los horizontes - Campo X**

**Fuente:** Base de datos BestEnergy, 2021/ Elaboración propia, 2022

# **2.7.5.2 Zonas**

Las superficies incluidas para cada reservorio dentro del modelo crean zonas entre tope y base para el Campo X, por lo que se generaron 3 zonas que constituyen el espacio dónde se distinguirán las unidades estratigráficas de U Superior, U Media, U Inferior.

La **[Figura](#page-73-0)** *23* se muestran las zonas creadas para la elaboración de la grilla geoestadística del Campo *X*.

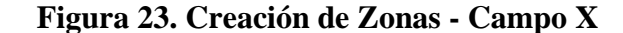

<span id="page-73-0"></span>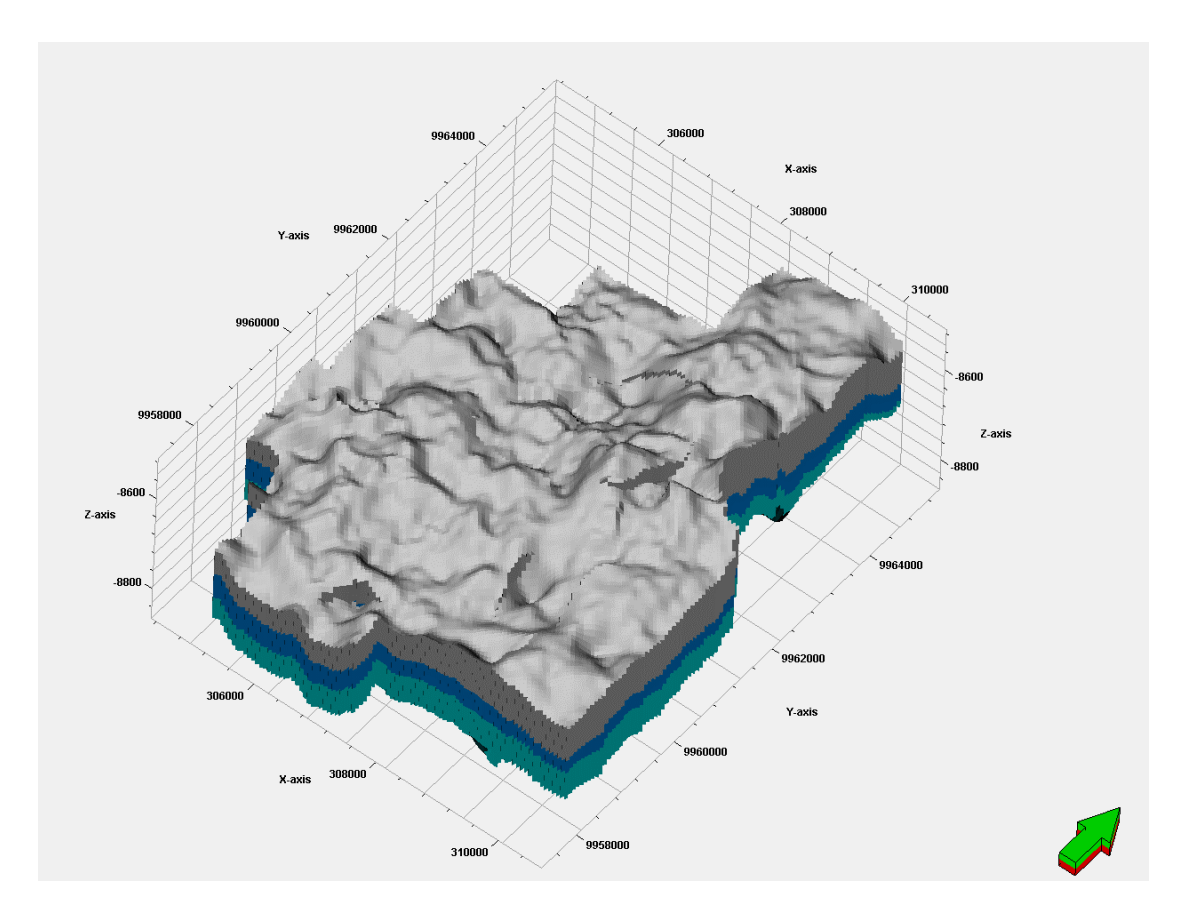

**Fuente:** Base de datos BestEnergy, 2021/ Elaboración propia, 2022

# **2.7.5.3 Capas o** *layering*

El *layering* es un proceso que se emplea para la definición del número y espesor de las capas verticales en el cada uno de los reservorios de estudio, estos serán usados basados en el análisis de sensibilidad vertical antes realizados, donde se tomará en cuenta el porcentaje de la conservación de la información en el momento del escalamiento al reproducir las características geológicas del campo X.

Es indispensable comprobar el porcentaje de escalamiento de la información nueva con respecto al porcentaje original de la información que viene de los registros eléctricos. La **[Figura](#page-74-0)** *24* muestra la comparación de la data original de los registros (grafica de porcentaje parte izquierda) y las data escalada en la grid (gráfico de porcentaje parte

derecha) los que nos como resultado un 93 % de similitud en las arenas en el reservorio de U media y un 96% de similitud para lo que corresponde el reservorio de U Inferior como se muestra en la **[Figura](#page-75-0)** *25*.

Este proceso también es tomado como un control de calidad dentro el modelamiento así nos aseguramos en mantener un error mínimo en el poblamiento de las celdas.

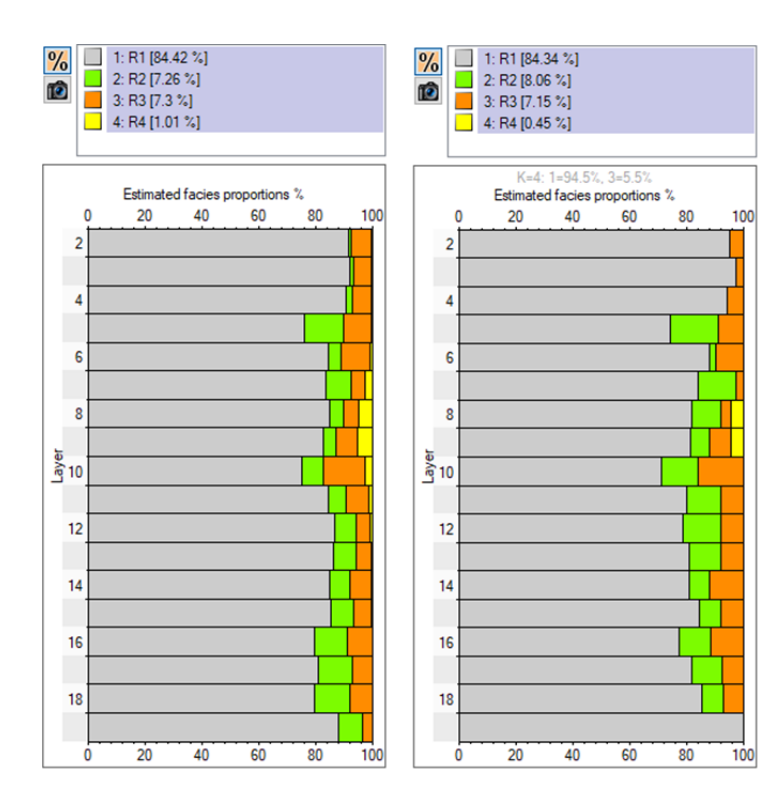

<span id="page-74-0"></span>**Figura 24. Registros originales vs. Escalamiento** *Grid* **- Reservorio U Media**

**Fuente:** Base de datos BestEnergy, 2021/ Elaboración propia, 2022

<span id="page-75-0"></span>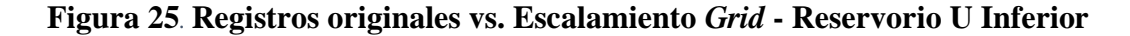

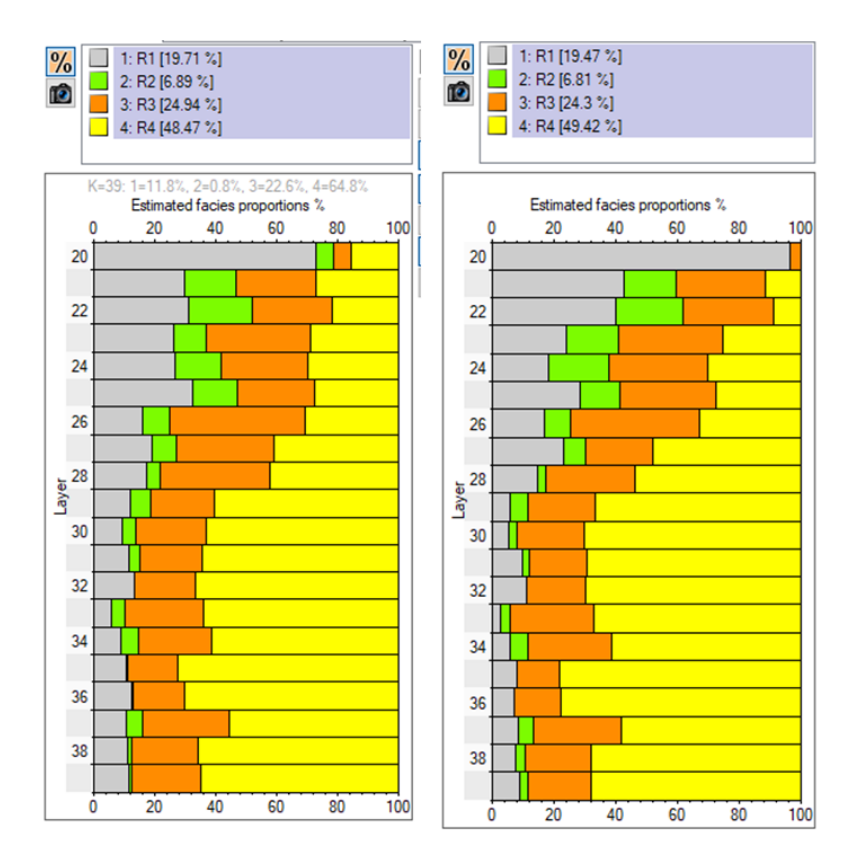

**Fuente:** Base de datos BestEnergy, 2021/ Elaboración propia, 2022

El método de escalamiento utilizado dentro del software para o que corresponde a los tipos de roca es el "*most of*", este lo que hace es priorizar los tipos de roca que predominan en mayor cantidad dentro del tamaño de la celda. Mientras que para las variables continuas como son la porosidad, permeabilidad y saturación de agua el método a ser utilizado es el promedio aritmético.

#### **2.7.6 Curvas de proporción vertical**

El análisis de las curvas de proporción vertical (*CPV*), es identificada a partir de las unidades estratigráficas ya que son un parámetro de control que permite determinar si los topes establecidos corresponden a los cuerpos de arena presente en cada uno de las unidades estratigráficas.

Cada pozo incluido en el modelo aporta la proporción en forma vertical, el análisis de estas curvas puede proporcionar información sobre la presencia de cuerpos de areniscas y su ubicación dentro del intervalo principalmente en profundidad.

Una característica importante de esta curva radica en el modelamiento de facies, además de hacer honor a la información de pozos, también condiciona la estimación de esta variable en profundidad a esta curva de proporción, garantizando que el modelo resultante obtenga porcentajes aproximados a las cantidades de arenas de los pozos.

La **[Figura](#page-76-0)** *26* se muestra la *CPV* de las unidades del campo X de cada uno de los reservorios, esta curva incluye información de todos los pozos presentes en el campo, que nos permite reflejar el desarrollo y comportamiento de los diferentes tipos de roca dentro del yacimiento. Se presentan 4 Tipos de Roca distribuidas para las diferentes unidades con sus respectivas proporciones para cada reservorio.

<span id="page-76-0"></span>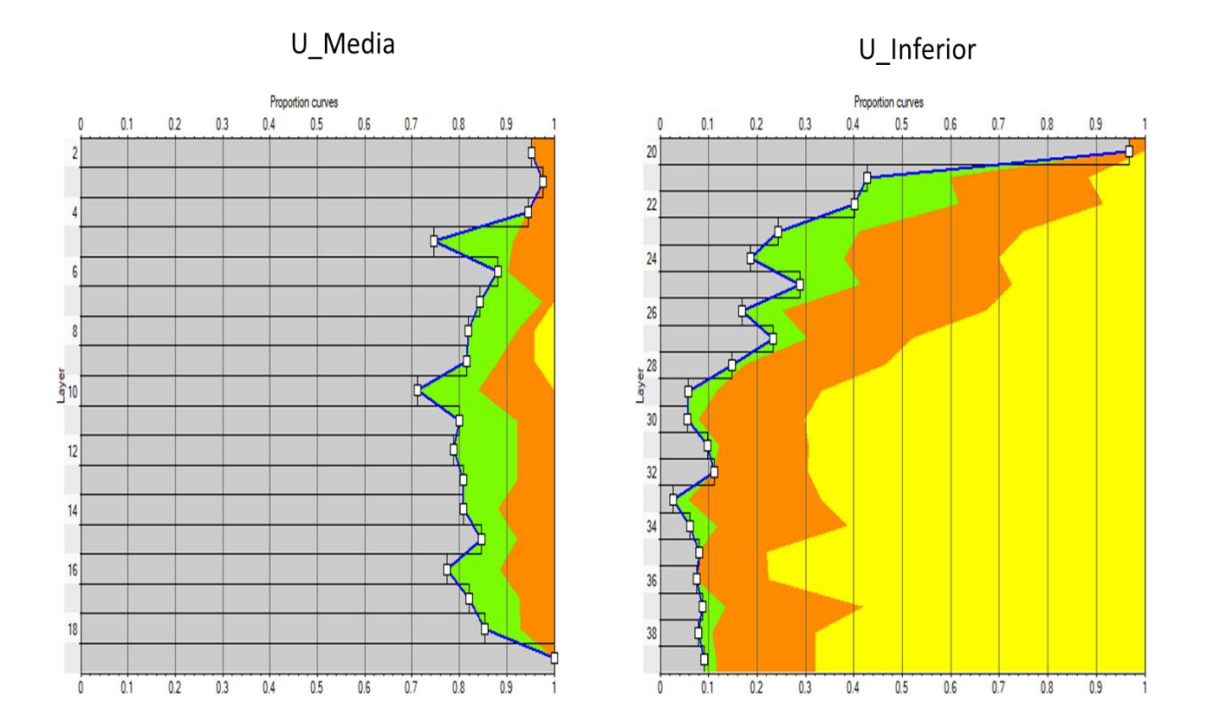

**Figura 26. Curvas de proporción vertical - Reservorio U**

**Fuente:** Base de datos BestEnergy, 2021/ Elaboración propia, 2022

# **2.7.7 Cálculo de Variogramas**

El variograma es una técnica que tiene como finalidad capturar la correlación de datos muestreados que se encuentran distribuidos espacialmente. El primero paso es realizar el cálculo de un variograma experimental, el cual luego será ajustarlo a un variograma teórico y por último se determinará la dirección preferencial a través de las elipses de anisotropía.

Para el modelo geoestadístico para el campo X, se utilizó una dirección de -40 grados que corresponda con el ambiente de depositación del reservorio de estudio, por lo tanto, se escogió un rango que no sea ni muy optimista ni muy pesimista el cual nos basamos en el modelo sedimentológico que poseía el campo.

Para el modelamiento del campo X, se construyeron variogramas verticales para cada uno de los litotipos presentes en cada uno de los reservorios de estudio dando como resultado un total de 8 variogramas verticales que se muestran a continuación.

La **[Figura](#page-77-0)** *27* y **[Figura](#page-78-0)** *28* muestra los variogramas calculado correspondiente al reservorio U media y U superior.

<span id="page-77-0"></span>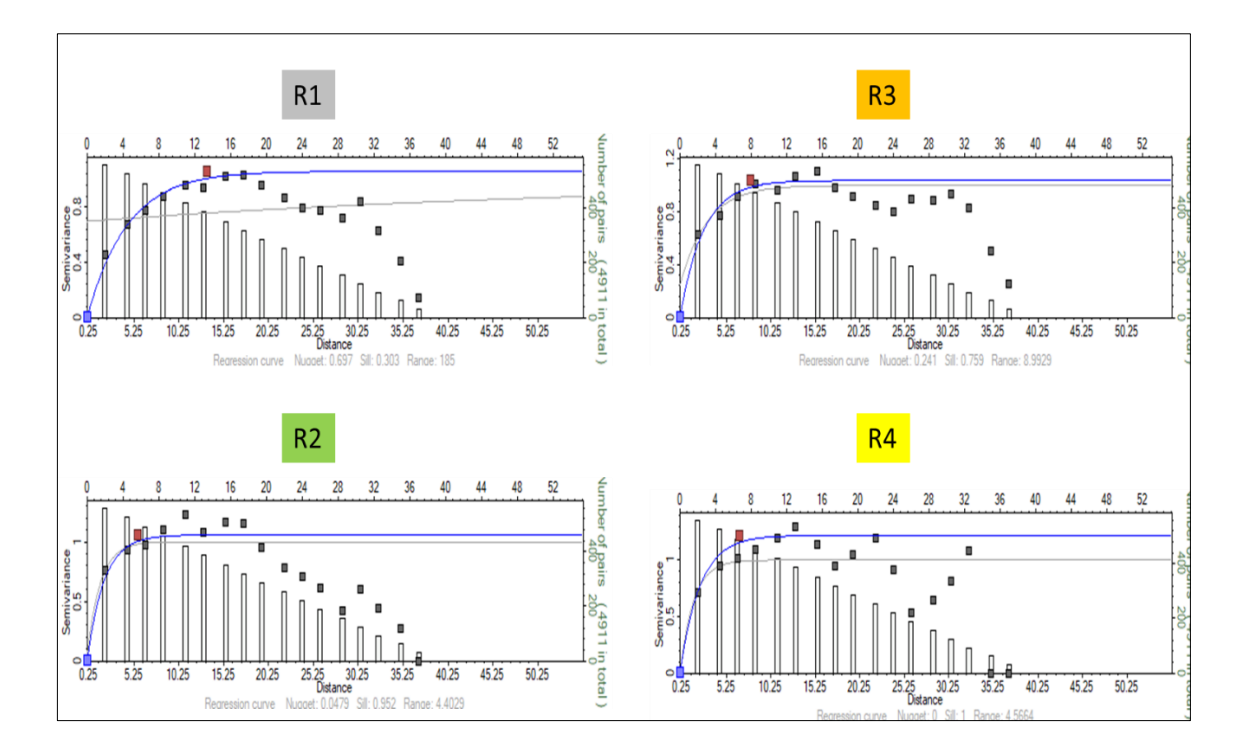

**Figura 27. Cálculo de variogramas U Media**

**Fuente:** Base de datos BestEnergy, 2021/ Elaboración propia, 2022

<span id="page-78-0"></span>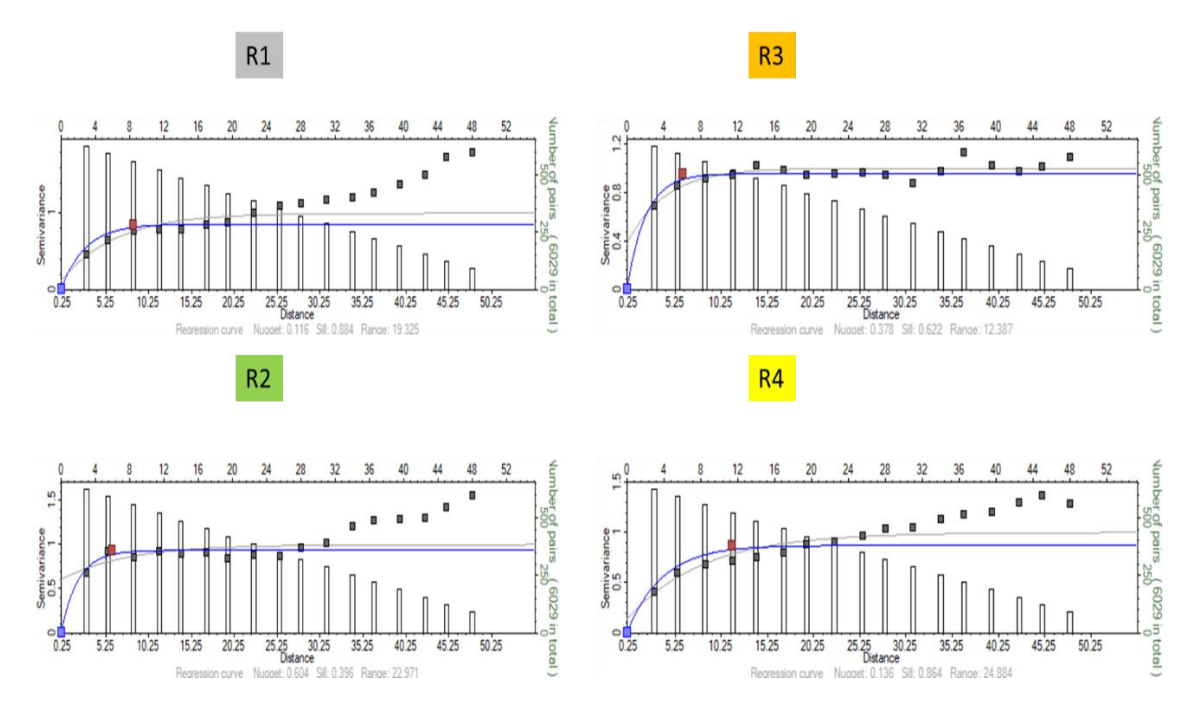

# **Figura 28. Calculo de variogramas U Inferior**

**Fuente:** Base de datos BestEnergy, 2021/ Elaboración propia, 2022

La [Tabla 4](#page-78-1) muestra un resumen de los valores calculados de las elipses de anisotropía para el cálculo de variogramas los mismos que serán ingresados dentro del software para realizar las corridas del modelo de facies.

<span id="page-78-1"></span>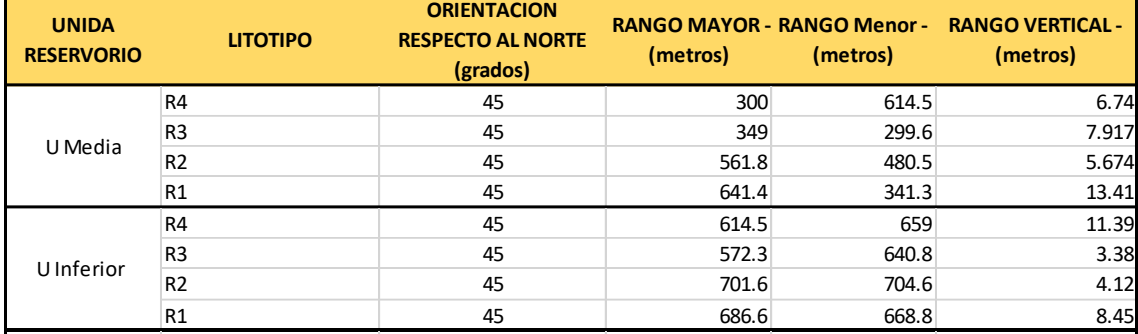

## **Tabla 4. Parámetros elipse de anisotropía - Tipo de roca**

Fuente: Base de datos BestEnergy, 2021/ Elaboración propia, 2022 **REAL:** Base de datos DestERC<sub>1</sub>gy, 2021/ Endocración propia, 2022

R4 45 516 516.8 14.3

#### **2.7.8 Modelo geoestadístico de facies**

El modelo geoestadístico de facies tiene el objetivo de modelar, analizar y determinar las direcciones de continuidad de los litotipos que conforman el yacimiento, después esta será modelada a través de un algoritmo que sea capaz de interpolar esta variable, (Saverio et al., 2020).

Esta interpolación de litotipos se realiza empleando una simulación secuencial indicadora; la cual nos permite realizar una simulación estocástica ya que toma en cuenta los rangos anteriormente calculados en los variogramas verticales.

Una simulación estocástica quiere decir que obtendremos múltiples realizaciones geoestadísticas del campo X para el reservorio de U Media y U Inferior de los cuales escogeremos los mejores escenarios utilizando la información presente en el campo.

<span id="page-79-0"></span>De acuerdo a la caracterización de facies que se definieron en el modelo petrofísico es tienen 4 litotipos, presentados en la **[Figura](#page-79-0)** *29*.

| Code | <b>Name</b>    | <b>Background</b><br><b>Parent</b> |                       |            | <b>Pattern</b> |  |
|------|----------------|------------------------------------|-----------------------|------------|----------------|--|
|      | R1             |                                    | $\check{}$            | $\check{}$ | $\check{}$     |  |
| 2    | R <sub>2</sub> |                                    | $\check{}$            | $\check{}$ | $\check{}$     |  |
| з    | R3             |                                    | $\check{}$            | $\check{}$ | $\check{}$     |  |
|      | R <sub>4</sub> |                                    | $\tilde{\phantom{a}}$ | $\check{}$ | $\check{}$     |  |

**Figura 29. Litología Campo X**

**Fuente:** Base de datos BestEnergy, 2021/ Elaboración propia, 2022

La Arena R1 es *Shale* que no es reservorio, R2 es una arena Glauconítica con propiedades petrofísicas regulares a malas, R3 una arenisca arcillosa con buena porosidades y permeabilidades buena y R1 una arenisca limpia de buena porosidad considerada la mejor roca con muy buena capacidad de flujo.

Se realiza el escalamiento, proceso en que se transfiere la información de los registros eléctricos a las celdas de la malla geoestadística, además se procede a verificar que no se pierda información de litotipos como se muestra en la **[Figura](#page-80-0)** *30*.

Al momento de escalar en la malla, se analiza el porcentaje de litotipos en cada unidad el registro tipo de roca y se verifica su porcentaje escalado al modelo geoestadístico. Para el campo X se corrieron 50 realizaciones geoestadística de facies para ser analizadas y de estas se elegirá a la que mejor se ajuste al campo.

<span id="page-80-0"></span>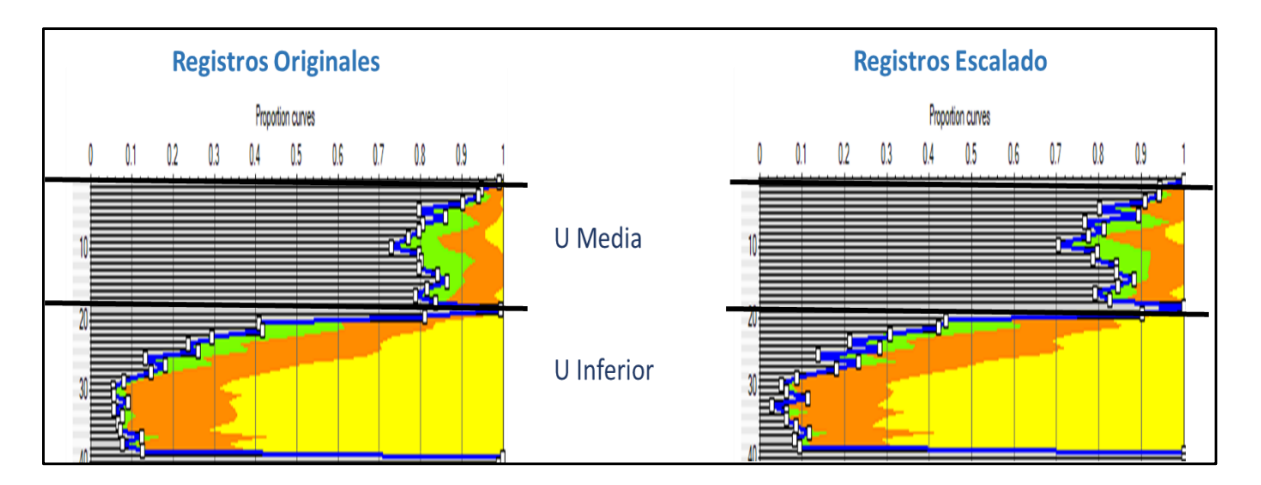

**Figura 30. CPV Originales vs. CVP Escaladas**

**Fuente:** Base de datos BestEnergy, 2021/ Elaboración propia, 2022

La **[Figura](#page-81-0)** *31* y **[Figura](#page-81-1)** *32* muestran un ejemplo de las corridas del modelo de facies para cada reservorio respectivamente en una vista 3D, debido a la cantidad de pozos existente en el campo y la calidad de información entregada se decidió hacer corridas de 50 realizaciones para cada reservorio ya que cada uno de ellos será analizado individualmente para escoger la realización que más se acerque al comportamiento del campo de estudio.

<span id="page-81-0"></span>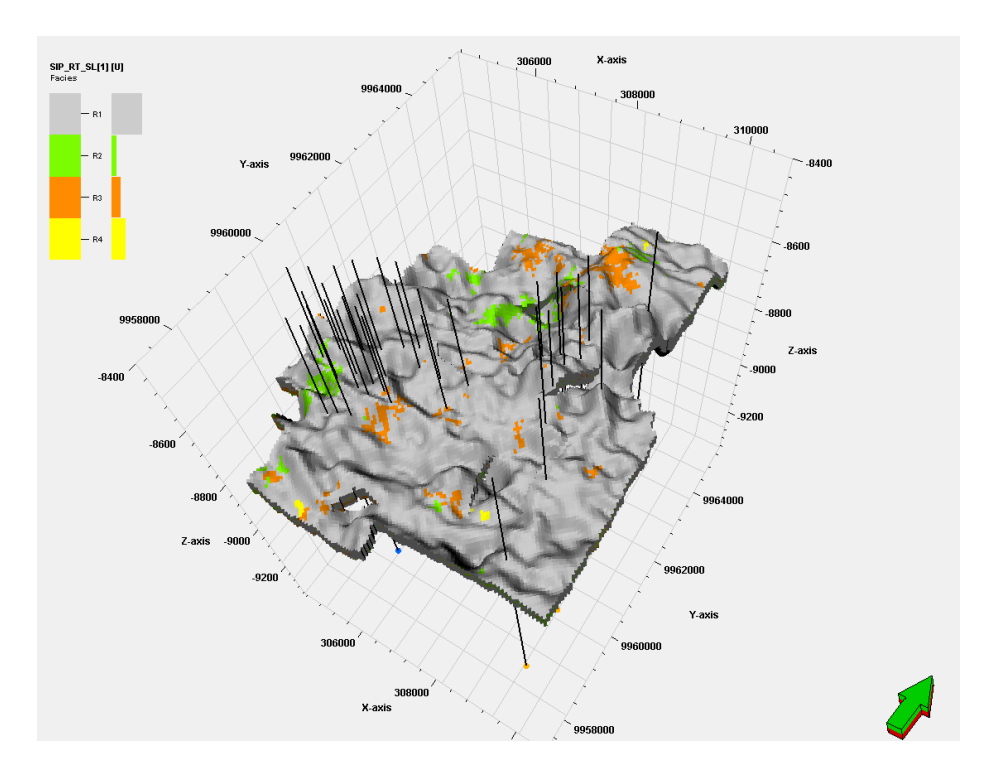

**Figura 31**. **Modelo de Facies realización inicial - Reservorio U Media.**

**Fuente:** Base de datos BestEnergy, 2021/ Elaboración propia, 2022

**Figura 32. Modelo de Facies realización inicial - Reservorio U Inferior**

<span id="page-81-1"></span>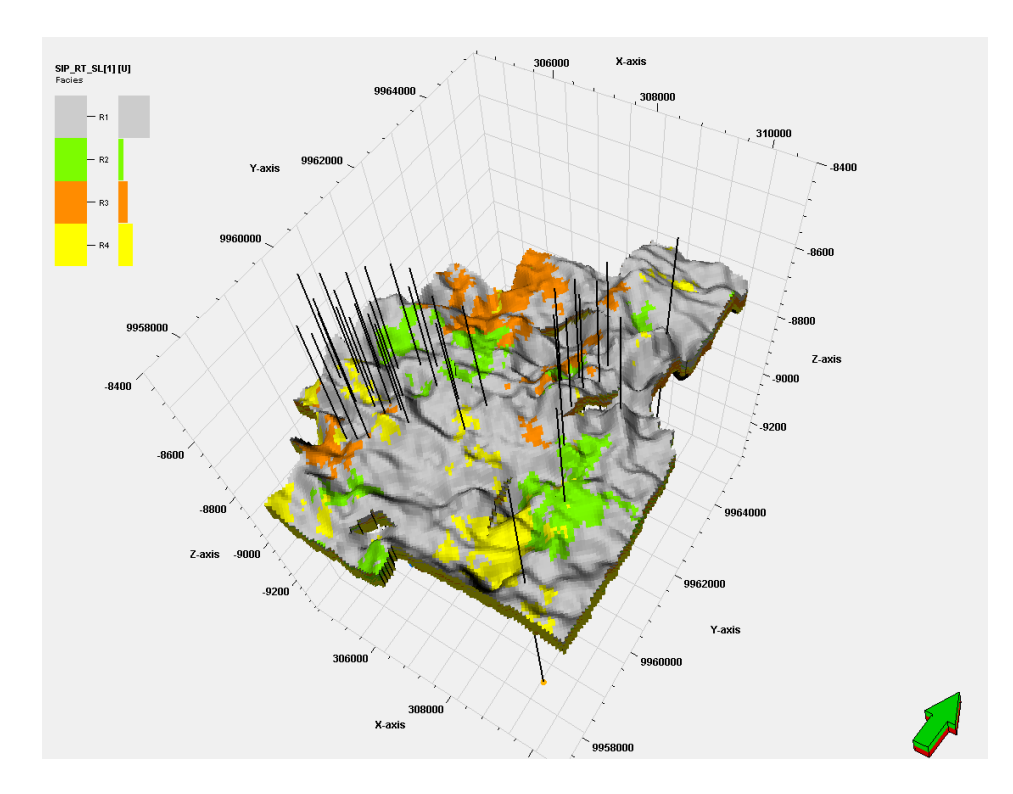

**Fuente:** Base de datos BestEnergy, 2021/ Elaboración propia, 2022

## **2.7.9 Modelo Geoestadístico de Porosidad**

Para el modelamiento de propiedades petrofísicas se utiliza un algoritmo denominado Secuencia de Simulación Gaussiana el cual está diseñado para variables continuas, hay que tomar en cuenta que el modelo de porosidad va estar condicionado al modelo de facies para el cual se utilizará la información disponible del pozo como la porosidad efectiva, permeabilidad y saturación de agua.

Una vez finalizadas las corridas del modelo de facies se realizó las corridas del modelo de porosidad, ya que el modelo de porosidad está estrechamente condicionado a cada uno de los modelos de facies debido a las elipses de anisotropía y a los variogramas anteriormente calculados para cada tipo de roca.

Para el modelo de porosidad se utilizó el algoritmo de la simulación Secuencia de Simulación Gaussiana este es un método estocástico por lo tanto este nos permite realizar múltiples realizaciones equiprobables, las realizaciones resultantes difieren una de otra debido al número de semilla empleada, por lo tanto, se puede considerar al número de semilla como el punto de partida para la simulación.

De la misma manera se obtuvieron 50 realizaciones de porosidad y saturación de agua para cada uno de los de reservorio U.

La **[Figura](#page-83-0)** *33* y **[Figura](#page-83-1)** *34* muestran una de las 50 realizaciones de las corridas de facies para cada uno de los reservorios correspondientes a U.

En las **[Figura](#page-84-0)** *35* y **[Figura](#page-84-1)** *36* se muestra un ejemplo comparando el modelo de facies (lado izquierdo) vs. el modelo de porosidad (lado derecho), aquí podemos observar de mejor manera el condicionamiento del modelo de porosidad al modelo de facies por cada tipo de roca para el reservorio de U media y U inferior.

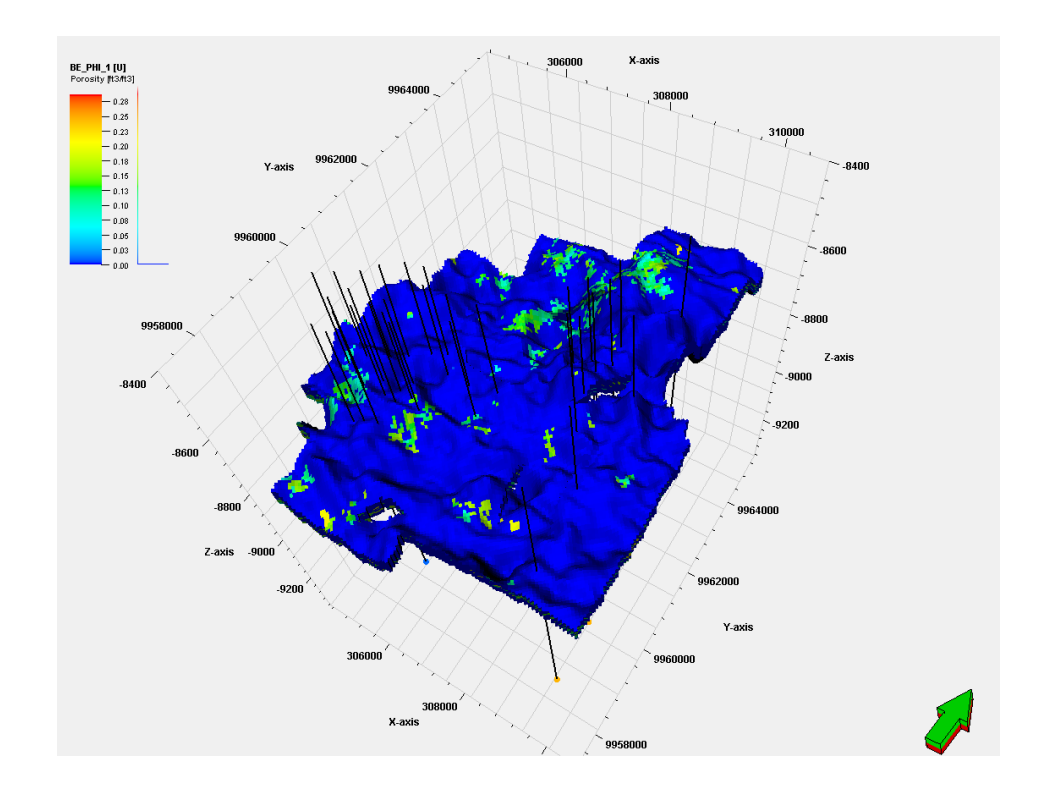

<span id="page-83-0"></span>**Figura 33. Modelo de Porosidades realización inicial - Reservorio U Media.**

**Fuente:** Base de datos BestEnergy, 2021/ Elaboración propia, 2022

<span id="page-83-1"></span>**Figura 34***.* **Modelo de Porosidades realización inicial - Reservorio U Inferior.**

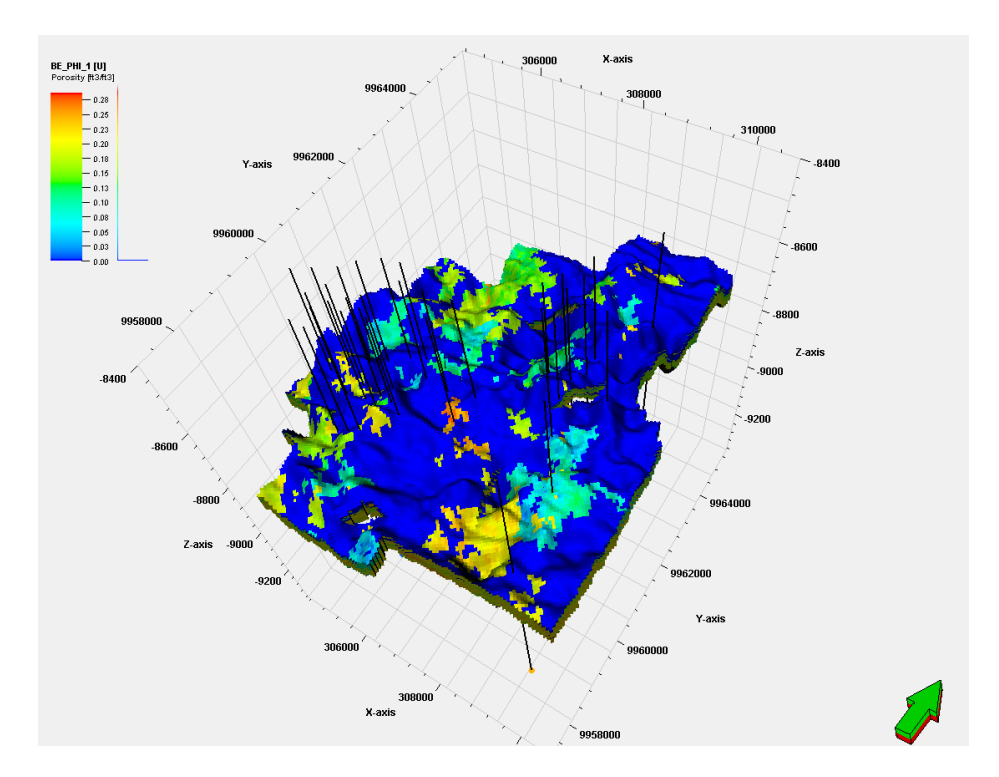

**Fuente:** Base de datos BestEnergy, 2021/ Elaboración propia, 2022

## <span id="page-84-0"></span>**Figura 35. Comparación modelo de facies vs modelo de porosidad**

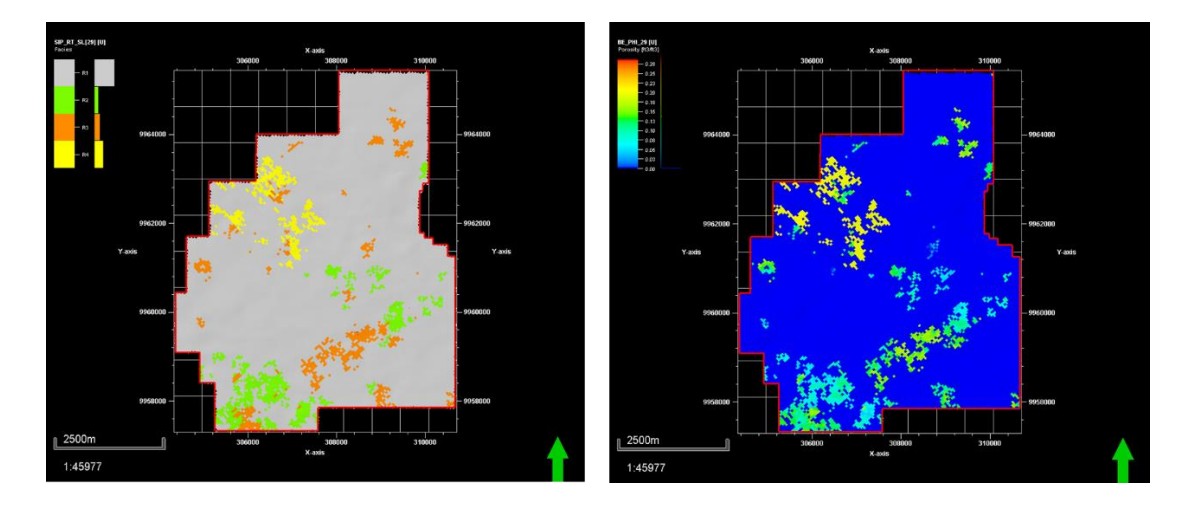

**- U Media - R\_26**

**Fuente:** Base de datos BestEnergy, 2021/ Elaboración propia, 2022

# <span id="page-84-1"></span>**Figura 36. Comparación modelo de facies vs modelo de porosidad**

**– U Inferior – R 29**

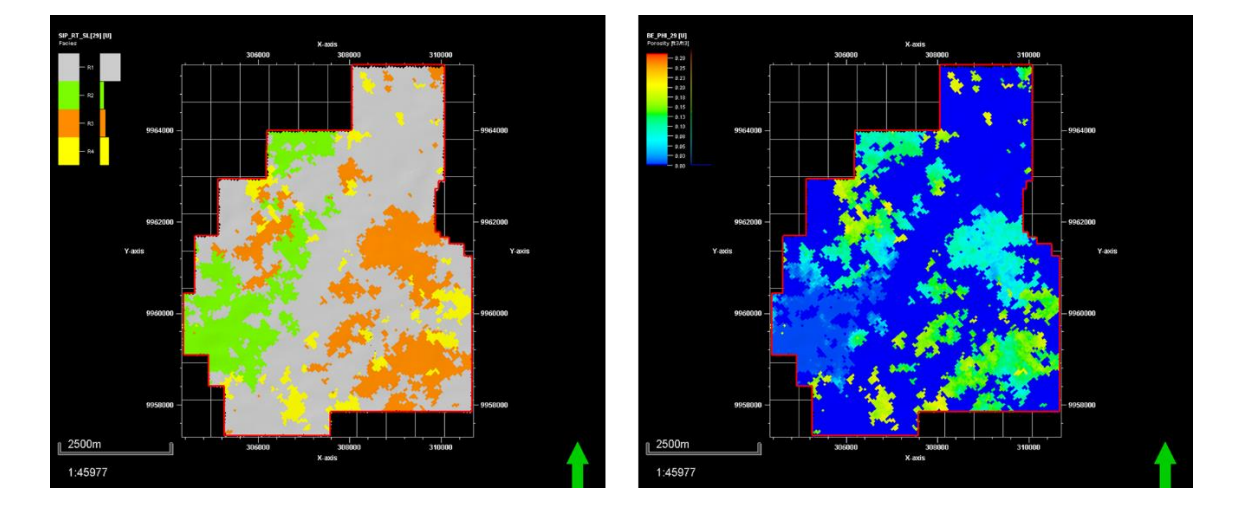

**Fuente:** Base de datos BestEnergy, 2021/ Elaboración propia, 2022

# **2.7.10 Cálculo del Net-to-gross**

Una vez obtenido el modelo de facies y de porosidad se procede a realizar el cálculo de *Net to gross*, como se muestra en la **[Figura](#page-85-0)** *37*, el cual consiste en dar valores de 1 al tipo de roca que corresponde a areniscas limpias y arcillosas mientras tanto que se dará el valor de 0 al tipo de roca que no es reservorio.

La muestra un ejemplo del modelo de *NTG,* para cada uno de los reservorios, hay que tomar en cuenta que el modelo de *NTG,* fue corrido para cada una de las realizaciones de facies (50 realizaciones).

<span id="page-85-0"></span>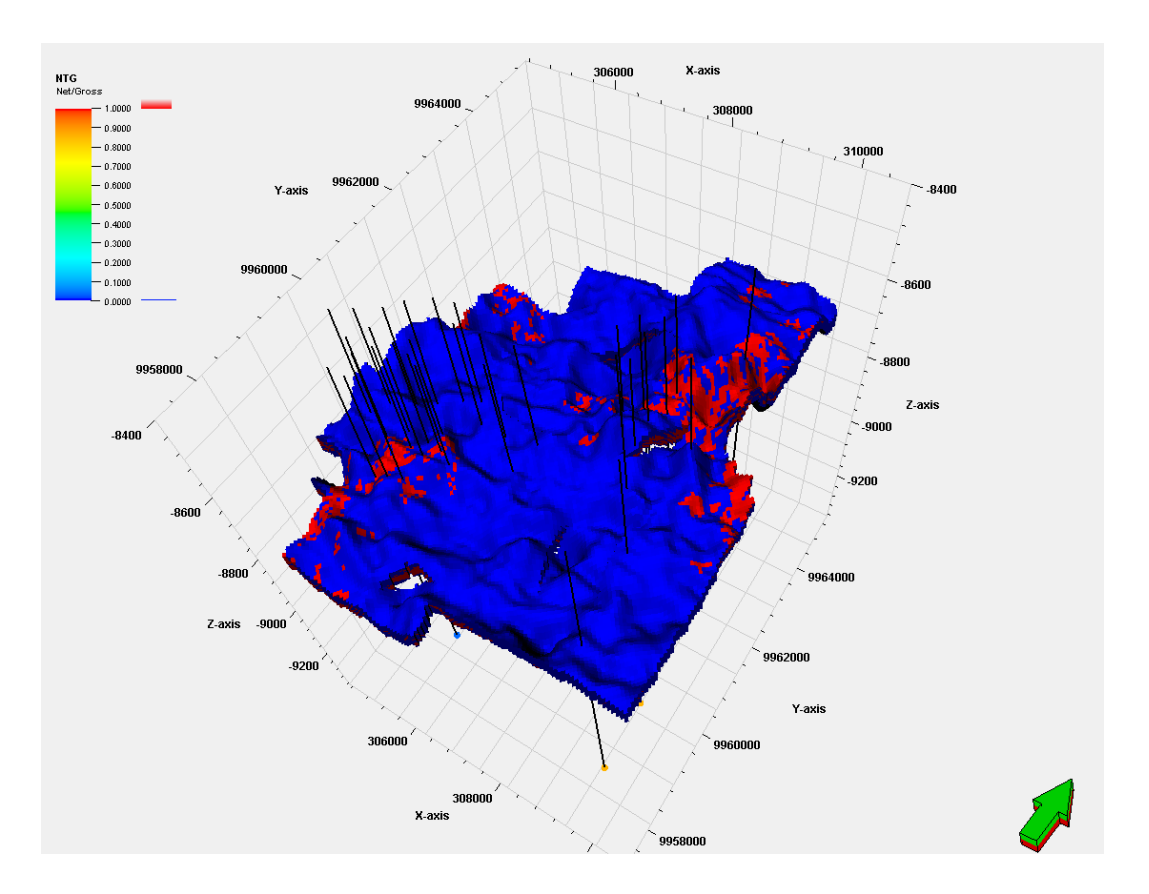

**Figura 37**. **Modelo de NTG realización inicial - Reservorio U Media.**

**Fuente:** Base de datos BestEnergy, 2021/ Elaboración propia, 2022

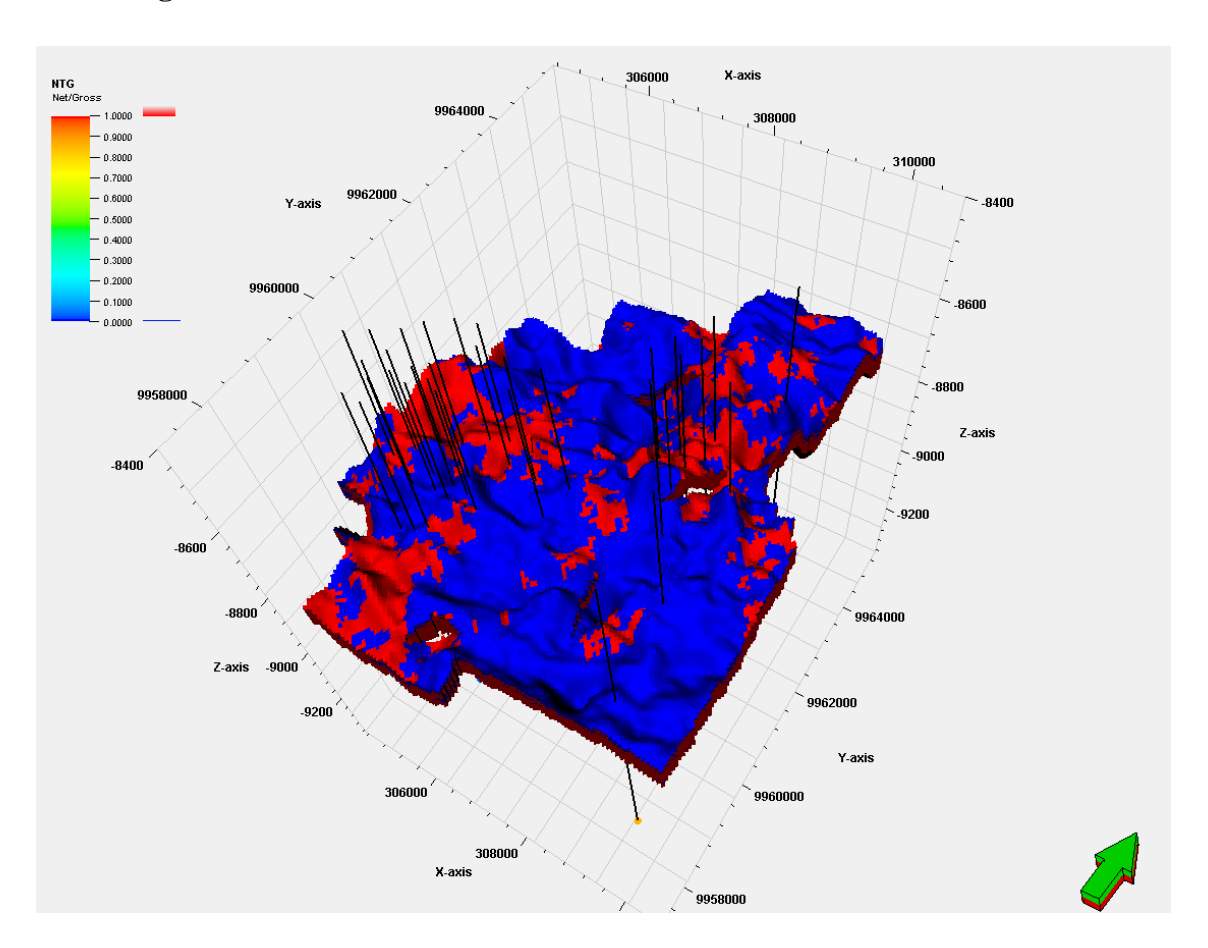

**Figura 38. Modelo de NTG realización inicial - Reservorio U Inferior.**

**Fuente:** Base de datos BestEnergy, 2021/ Elaboración propia, 2022

Las **[Figura](#page-87-0)** *39* y **[Figura](#page-88-0)** *40* muestra la comparación de los modelos de facies(A), modelo de porosidad(B) y modelo de *net to gross* (C), para una de las realizaciones corridas (R), donde podemos observar que cada modelo está estrechamente asociado uno del otro por el tipo de roca.

# **Figura 39 Comparación modelo de facies – modelo de porosidad – modelo NTG**

# <span id="page-87-0"></span>B 2500m 2500m 2500m 1:45977 1:45977 1:45977

# **– U media – R 48**

**Fuente:** Base de datos BestEnergy, 2021/ Elaboración propia, 2022

# **Figura 40 Comparación modelo de facies – modelo de porosidad – modelo NTG**

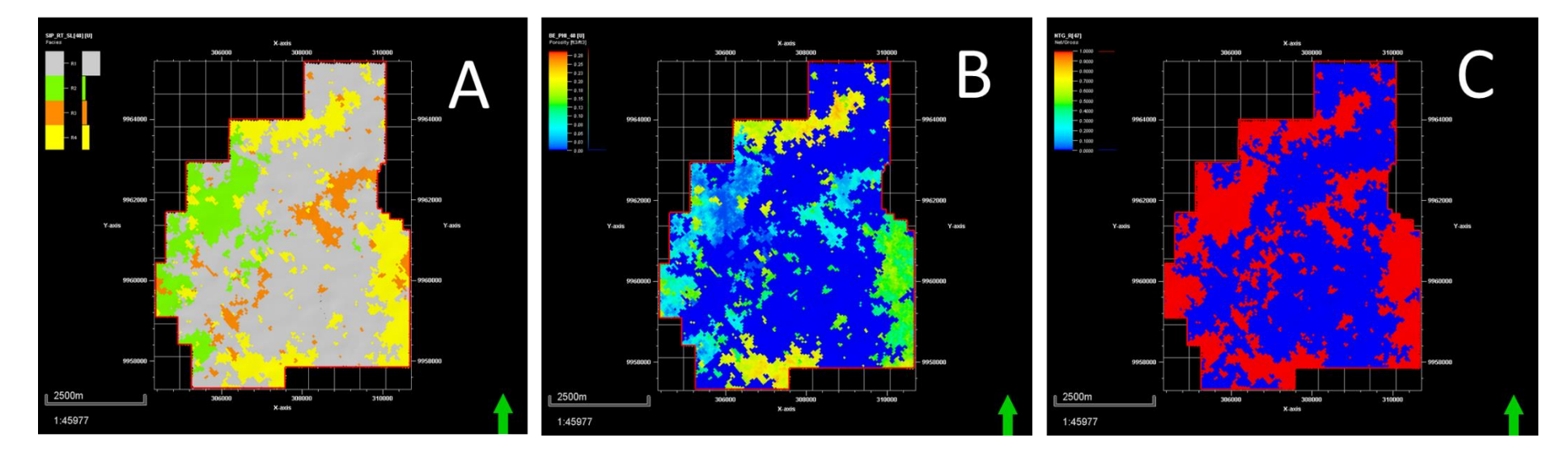

# **– U media – R 48**

<span id="page-88-0"></span>**Fuente:** Base de datos BestEnergy, 2021/ Elaboración propia, 2022

#### **2.7.11 Cálculo del POES**

Para realizar el cálculo del *POES* es a través del método volumétrico, ya que parte de las múltiples realizaciones creadas en la simulación estocástica tanto de la porosidad efectiva como la de la saturación de agua, el cálculo del *POES* se determinará para cada realización obtenida y en cada uno de los reservorios. La fórmula a utilizar es:

> $POES = \frac{(7758 * V_n * NTG * \phi *)(1-S_W)}{P}$  $\frac{116*{w^*}}{B_{oi}}$  ...**Ec.** 11

Dónde: Vn: Volumen Neto. Φ: porosidad. Sw: saturación de agua Boi: factor volumétrico.

El resultado de esta operación nos da un valor que representa la cantidad de petróleo inicial que contiene el reservorio, lo que significa el volumen total que contiene el reservorio a condiciones normales, antes de que este sea alterado por algún proceso de perforación.

El software *PETREL,* para el cálculo toma las variables necesarias y calcula el *POES,* para cada celda del *Grid,* luego realiza una sumatoria de los valores para cada celda y de esa manera obtiene el valor del *POES* en cada una de las realizaciones.

Se calculó el *POES* y posteriormente se ranqueó las realizaciones de menor a mayor, para este cálculo se utilizó los modelos de facies, porosidad, saturación de agua y *NTG*. Los valores cálculados se muestran en las **[Figura](#page-90-0)** *41* y **[Figura](#page-90-1)** *42* los cuales se presentan en forma de una distribución gaussiano donde se puede observarlos percentiles P10, P50, P90 para el reservorio U. Las muestran los histogramas para U Media y U Inferior.

# **Figura 41. Histograma U Media**

<span id="page-90-0"></span>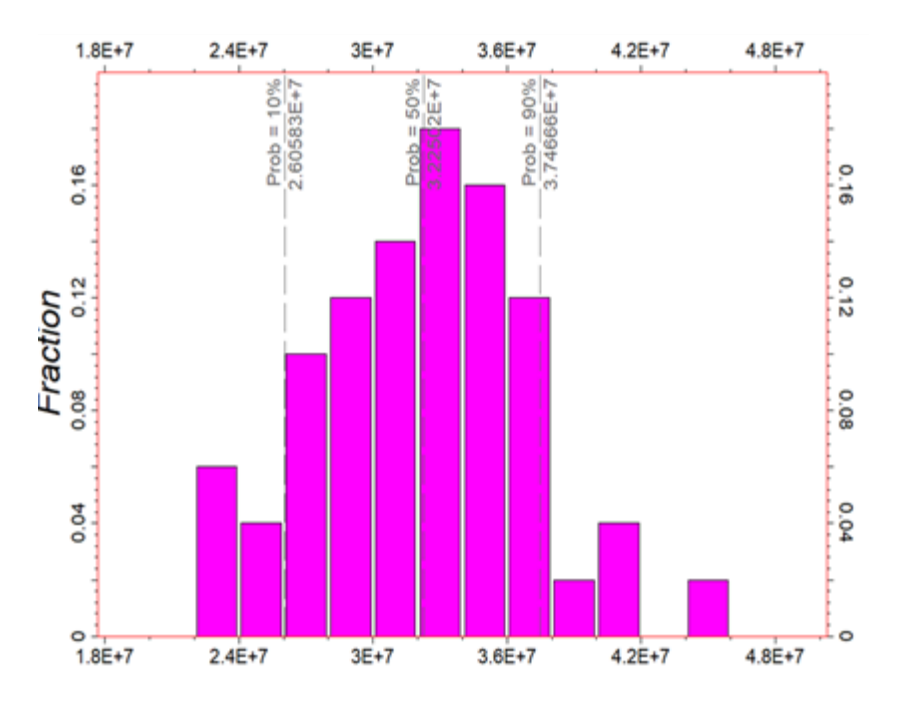

**Fuente:** Base de datos BestEnergy, 2021/ Elaboración propia, 2022

**Figura 42. Histogramas U Inferior**

<span id="page-90-1"></span>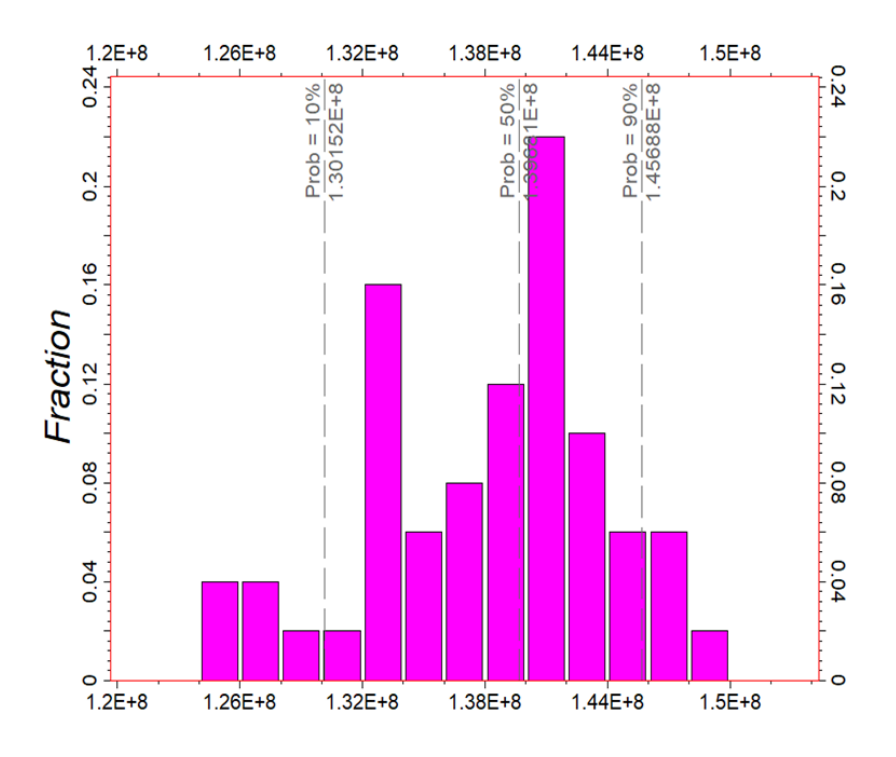

**Fuente:** Base de datos BestEnergy, 2021/ Elaboración propia, 2022

En la **[Tabla](#page-91-0)** *5* y **[Tabla](#page-91-1)** *6* se muestra las realizaciones que están ubicadas dentro le P50 +/ un 10% del total de las realizaciones corridas dentro de U media y U inferior respectivamente.

| <b>Realizaciones</b> | <b>STOIIP (STB)</b> |
|----------------------|---------------------|
| POES_R49_UM_D        | 32.43690705         |
| POES_R46_UM_D        | 31.23868164         |
| POES R45 UM D        | 32.85841165         |
| POES R42 UM D        | 32.06347606         |
| POES_R35_UM_D        | 33.27908101         |
| POES R33 UM D        | 32.00336247         |
| POES R25 UM D        | 31.45326198         |
| POES R23 UM D        | 33.37788748         |
| POES R19 UM D        | 31.58078539         |
| POES R14 UM D        | 32.48869143         |

<span id="page-91-0"></span>**Tabla 5. Realizaciones dentro del P5O para el reservorio U medio**

**Fuente:** Base de datos BestEnergy, 2021/ Elaboración propia, 2022

<span id="page-91-1"></span>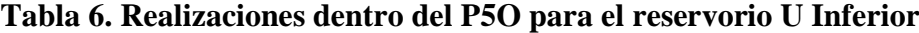

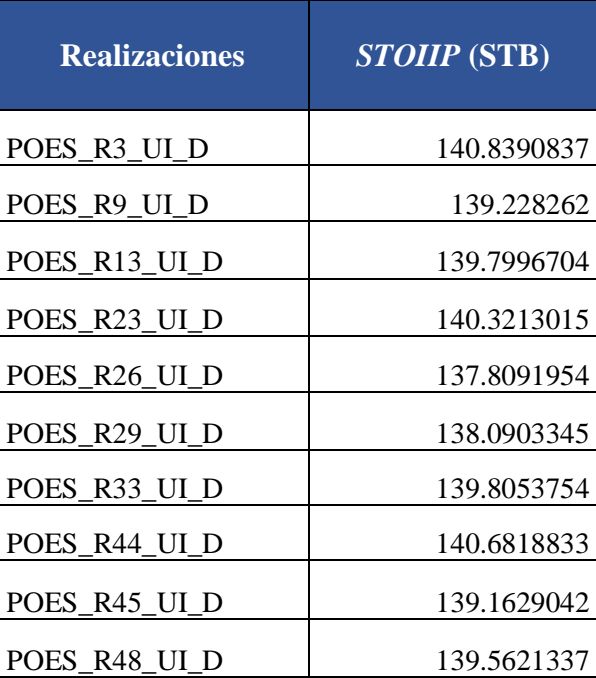

**Fuente:** Base de datos BestEnergy, 2021/ Elaboración propia, 2022

# **2.8 Construcción del modelo Dinámico**

Durante la construcción del modelo dinámico se presentan, las diferentes fases realizadas para el estudio de simulación del reservorio "U" del campo "X"; usando como referencia inicial la información de producción y la de yacimientos entregada.

(Sandoval et al., 2015), menciona que para el desarrollo del modelamiento dinámico está implícita la fase de pre-simulación, en la cual se ejecuta el análisis de la calidad de datos y la generación de archivos requeridos por el simulador para desarrollar el estudio de simulación numérica.

## **2.8.1 Pre – Simulación**

Durante la fase pre-simulación es importante la recopilación de información, el análisis y la validación de la data de yacimientos y producción disponible para la realizar la simulación, así como la integración de esta información en el simulador mediante archivos planos. Los aspectos más destacados en esta fase son:

- Análisis de la producción histórica del campo
- Curvas de declinación de los pozos
- Análisis del historial de trabajos de reacondicionamientos de pozo (*WO*)
- Análisis del contacto agua petróleo (*CAP)*.
- Análisis y validación de datos de presión (presión de las arenas, presiones estáticas, presiones de fondo fluyente) y temperatura del reservorio.
- Validación, calibración y corrección de pruebas PVT en función de la temperatura de reservorio.
- Análisis del grado *API* y viscosidades en función de la profundidad y el distanciamiento del contacto agua petróleo (*CAP*).
- Validación y análisis de pruebas especiales de núcleos (*SCAL*).
- Evaluación del modelo de permeabilidad absoluta.
- Análisis del balance de materiales.

A continuación, se muestran cada uno de los análisis realizados de toda la información dinámica necesaria para la construcción del modelo dinámico.

#### **2.8.2 Historial del campo**

El campo X cuenta con un total de 32 pozos perforados hasta octubre del 2016, el historial del campo presenta producción de 16 en todo el campo los cuales 11 pozos producen del reservorio U, a través de un sistema de levantamiento artificial con equipos electro sumergibles (*BES*).

Actualmente el campo tiene una producción diaria de todos sus reservorios de +/- 1512BPPD de los cuales 60% corresponde al reservorio U y el 40% restante al corresponden a los reservorios de T y Hollín. En la **[Figura](#page-93-0)** *43* se muestra la distribución porcentual del reservorio.

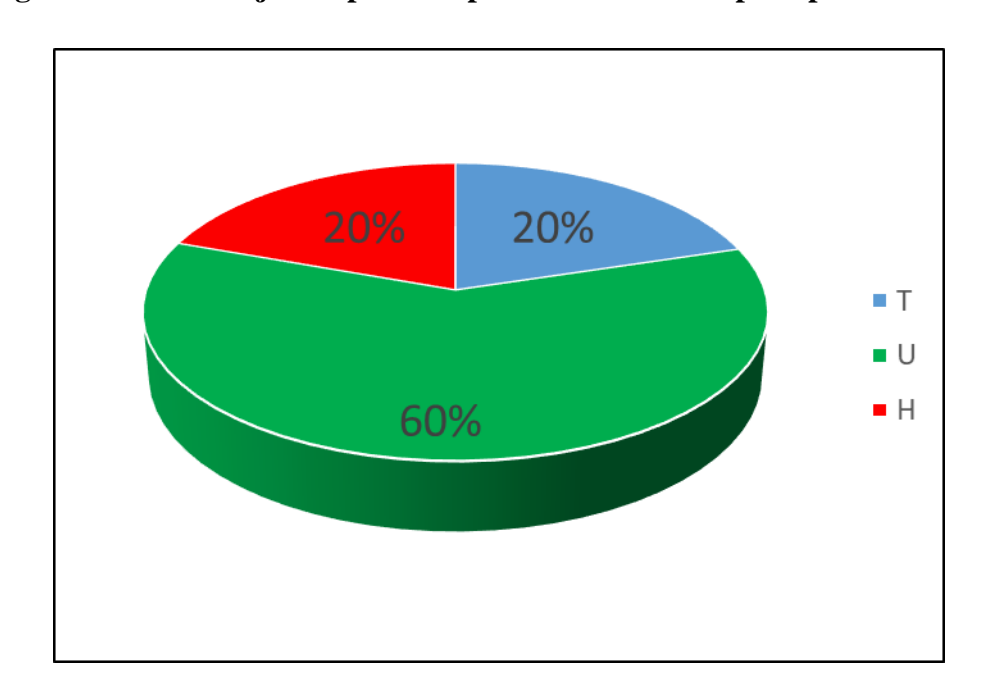

<span id="page-93-0"></span>**Figura 43. Porcentaje de aporte de producción del campo X por reservorio.**

**Fuente:** Base de datos BestEnergy, 2021/ Elaboración propia, 2022

La *[Figura 44](#page-94-0)* muestra el porcentaje actual de la producción del campo X, de cada uno de los reservorios que lo conforman, la *[Figura 45](#page-94-1)* a su vez al API y las salinidades promedio del Reservorio U.

<span id="page-94-0"></span>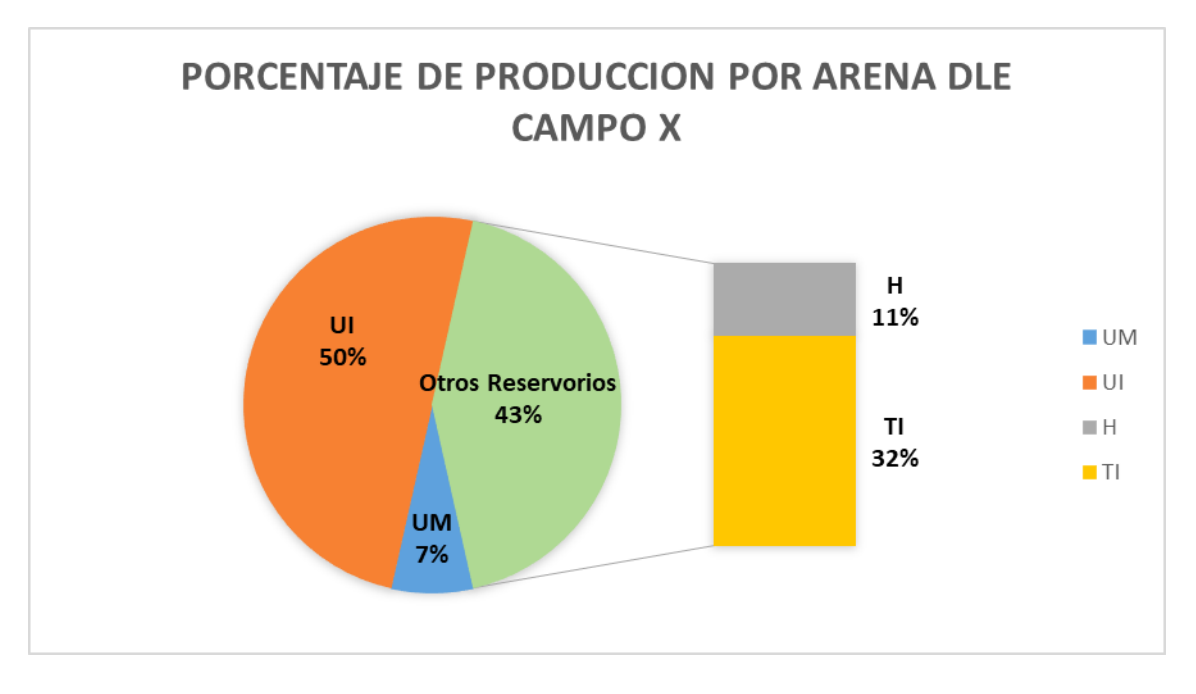

**Figura 44. Porcentaje de producción por arena**

**Fuente:** Base de datos BestEnergy, 2021/ Elaboración propia, 2022

<span id="page-94-1"></span>**API SALINIDAD** 64620  $\overline{U}$  $\overline{U}$  $23.3$ 64000 **UM UM**  $10\,$  $15$  $25$  $20$ 64400  $\sqrt{ }$  $\overline{5}$ 63600 63800 64000 64200 64600 64800

**Figura 45. Valores de API y Salinidad por reservorio**

**Fuente:** Base de datos BestEnergy, 2021/ Elaboración propia, 2022

# **2.8.3 Historial de producción de los pozos.**

Para realizar un análisis con el menor riesgo de incertidumbre en el campo es necesario conocer con exactitud la vida productiva del mismo, para lo cual se analizó los datos de producción, historial de los pozos, diagramas de completación, con lo que se generó un archivo de eventos para cada uno de los pozos, los mismo que van hacer de gran ayuda al momento de realizar la simulación.

La **[Figura](#page-95-0)** *46* muestra un pozo ejemplo del archivo generado por pozo lo cual corresponde a un resume de la vida productiva del mismo.

<span id="page-95-0"></span>

|       |                                                                                                    |              | PRUEBA ANTES DEL TRABAJO | PRUEBA DESPUÉS DEL TRABAJO    |              |                  |                          |                                                    |  |              |                    |                |    |                      |                                                                                                    |
|-------|----------------------------------------------------------------------------------------------------|--------------|--------------------------|-------------------------------|--------------|------------------|--------------------------|----------------------------------------------------|--|--------------|--------------------|----------------|----|----------------------|----------------------------------------------------------------------------------------------------|
| POZO  | <b>OBJETIVO</b>                                                                                                   | <b>ARENA</b> | <b>PETRÓLEO</b>          | <b>BSW</b>                    | <b>ARENA</b> | <b>PETRÓLEO</b>  | <b>BSW</b>               | <b>INTERVALO</b>                                   |  |              | us lumluit ts ttil |                | н. | HP.<br><b>MÉTODO</b> | <b>OBSERVACIONES</b>                                                                                                    |
| IT    | v                                                                                                    |              | <b>BPPD</b><br>×         | $\frac{9}{6}$<br>$\mathbf{v}$ | $\mathbf{v}$ | <b>BPPD</b><br>× | %<br>$\mathbf{v}$        |                                                    |  |              |                    |                |    |                      |                                                                                                    |
| A-009 | Perforación                                                                                                    | ×.           | $\sim$                   | ×.                            | $\sim$       | ×.               | ×.                       |                                                    |  |              |                    |                |    |                      | Pozo direccional                                                                                                    |
| A-009 | Completación Inical                                                                                               | ä,           |                          | ä,                            | $TI+UI$      |                  | х.                       | 10236' - 10256' 10256' -<br>10273' 10526' - 10550' |  |              |                    |                |    |                      |                                                                                                    |
| A-009 | Inicio de Producción                                                                                              |              |                          |                               | TI.          | 1141             | $\Omega$                 | 10236' - 10256' 10256' -<br>10273                  |  |              |                    |                |    | <b>PPS</b>           | Se produce con un API=28.6 y una salinidad<br>de 23000 ppm.                                                                                 |
| A-009 | Inicio de Producción                                                                                              | ×.           | ÷.                       | ٠                             | u            | 592              | 21                       | 10526' - 10550'                                    |  |              |                    |                |    | <b>PPS</b>           | Se produce con un API=17.6 y una salinidad<br>de 11400 ppm.                                                                                 |
| A-009 | Cierre de Arena Ul                                                                                                | UI           | 130                      | 24                            | UI           | a.               | ÷.                       | 10236' - 10256' 10256' -<br>10273                  |  | $\Omega$     |                    |                |    | <b>PPS</b>           | BES se apaga por posible ruptura de eje,<br>solo queda produciendo TI                                                                       |
| A-009 | Cierre de Pozo                                                                                                    | TI           | 34                       | 60                            | TI.          | ÷                | a.                       | 10526' - 10550'                                    |  |              |                    | $\Omega$       |    | <b>PPS</b>           | BES cae por fases a tierra. Posible<br>comunicación entre las arenas.                                                                       |
| A-009 | Recuperar el equipo dual<br>concentrico, baja BES superior<br>e inferior para producir y<br>separar UI v TI       |              |                          |                               | <b>UI</b>    | 122              | 55                       | 10236' - 10256' 10256' -<br>10273                  |  |              |                    |                |    | <b>PPS</b>           | Se produce con un API=18 y una salinidad de<br>67000 ppm.                                                                                   |
| A-009 | Recuperar el equipo dual<br>concentrico, baja BES superior<br>e inferior para producir v<br>separar UI v TI       |              |                          |                               | TI.          | 253              | 68                       | 10526' - 10550'                                    |  |              |                    |                |    | <b>PPS</b>           | Se produce con un API=28.1 v una salinidad<br>de 19500ppm.                                                                                  |
| A-009 | Evento operacional                                                                                                | UI           | 107                      | 52                            | UI.          |                  | ٠                        | 10236' - 10256' 10256' -<br>10273                  |  |              |                    |                |    | <b>PPS</b>           | Comunicación TBG de 2 7/8" y 5 1/2"                                                                                                    |
| A-009 | Evento operacional                                                                                                | TI           | 246                      | 64                            | TI.          | ٠                | $\sim$                   | 10526' - 10550'                                    |  |              |                    |                |    | <b>PPS</b>           | BES con falla electrica, fases<br>desbalanceadas.                                                                                           |
| A-009 | <b>Evento operacional</b>                                                                                         |              |                          |                               | $U++T$       | 115              | 82                       | 10236' - 10256' 10256' -<br>10273' 10526' - 10550' |  |              |                    |                |    | <b>PPS</b>           | Se comienza a producir por las dos arenas<br>en conjunto debido a la comunicación entre                                                     |
| A-009 | Evento operacional                                                                                                | $UI+TI$      | 33                       | 31                            | $UI+TI$      | ÷                | ×                        | 10236' - 10256' 10256' -<br>10273' 10526' - 10550' |  | $\mathbf{0}$ |                    | $\Omega$       |    | <b>PPS</b>           | BES cae por fallas electricas                                                                                                    |
| A-009 | Recuperar el equipo dual<br>concentrico, se aisla la arena<br>UI, se redispara TI, se baja<br>BES con Y-TOOL para |              |                          | ٠                             | TI.          | 939              | 30                       | 10526' - 10536'                                    |  |              |                    |                |    | <b>PPS</b>           | Se produce con un API=27.3 y una salinidad<br>de 20000ppm. Cambio de BES con Y-TOOL<br>para producir TI, y se cierra camisa en UI<br>@10227 |
| A-009 | Incremento de frecuencia                                                                                          |              |                          |                               |              |                  |                          |                                                    |  |              |                    |                |    |                      | Variación de frecuencia de 50 @ 62 Hz                                                                                                    |
| A-009 | Cierre de pozo                                                                                                    | TI           | 36                       | 92                            | $\sim$       | $\overline{a}$   | $\overline{\phantom{a}}$ | 10526' - 10536'                                    |  |              |                    | $\overline{0}$ |    | <b>PPS</b>           | Se cierra pozo                                                                                                    |
| A-009 | Cambio el equipo BES                                                                                              | ł.           | ÷,                       | ä,                            | TI.          | 308              | 88                       | 10526' - 10536'                                    |  |              |                    |                |    | <b>PPS</b>           | Se produce con un API=21.50 y salinidad<br>19500ppm                                                                                         |
| A-009 | Cierre de pozo                                                                                                    | TI           | 25                       | 88                            | $\sim$       |                  | ÷.                       | 10526' - 10536'                                    |  |              |                    | $\overline{0}$ |    |                      | Información tomada del OFM                                                                                                    |
| A-009 | Cambio el equipo BES                                                                                              |              |                          |                               | TI.          | 252              | 91                       | 10526' - 10536'                                    |  |              |                    |                |    | <b>PPS</b>           | Se produce con un API=21,50 y salinidad<br>20000 ppm                                                                                        |
| A-009 | Cierre d pozo                                                                                                    | TI           | 282                      | 88                            |              |                  |                          |                                                    |  |              |                    | $\mathbf{0}$   |    |                      |                                                                                                    |
| A-009 | Cambio el equipo BES                                                                                              |              |                          |                               | TI.          | 283              | 88                       | 10526' - 10536'                                    |  |              |                    |                |    | PPH                  | Baian BHA de bombeo hidraúlico. Evaluan<br>con MTU. Bajan equipo BES Flex 47. 118<br>stos en tubería 4 1/2" Clase A                         |

**Figura 46. Evento de pozo – A011**

**Fuente:** Base de datos BestEnergy, 2021/ Elaboración propia, 2022

A continuación, se presenta un ejemplo del análisis realizado de uno de los pozos más representativos del campo.

# **A-011**

Pozo direccional que fue completado el 12/6/2009 para las arenas HS (10571' - 10579') - UI (10110' -10123' 10126' - 10140'); empieza la producción con la arena HS: 12 BOPD/ 97% *BSW/ API*=26,6/salinidad 60000 ppm, se realizó B'UP al 12/08/2009 por bajo aporte de fluido, motivo por el cual se realiza un cambio de zona productora de HS a UI con *Slick line* se abre camisa @ 10095' para producir arena UI: 364 *BOPD* / 0,5 %*BSW/API* 18 /salinidad 24000 ppm

Al 30/04/2010 existe comunicación mecánica del *BHA* de fondo por aumento de API de 18 @ 24; pozo se cierra por falla de cable del equipo *BES* el 18/8/2013.

El 18/02/2012 en WO-01 se cambia Equipo *BES* se deja produciendo del reservorio UI: 562BOP /47% BSW, al 07/08/2012 apagado manual debido a que se queda sin flujo en superficie motivo por el cual se incrementa frecuencia @ 72 Hz; 8/01/2012 equipo *BES* cae por falla en motor.

Al 02/10/2013 se realiza *WO*-02 con el fin de Aislar HS y Cambio de equipo *BES* para producir UI: 80 *BOPD*/91% *BSW*, en este periodo la tasa promedio es 190 *BOPD* la cual se mantiene constante casi por 1 año. El 8/8/2014 pozo se apaga manualmente por bajo a porte; se procede a disparar y fracturar arena TP (10370' - 10400') el 20/8/2014 se inicia evolución con MTU y bomba *JET* para TP: 55 BOP/55%*BSW* /API 28 /salinidad 10000 ppm.

El 03/09/2014 se realiza Re-disparos para producir TP, se aísla por completo HS asentando un *CIBP* a +/- 10500' y se instala equipo BES para producir TP: 80 BOP/ 93% BSW, pozo es apagado al 19/3/2015 por bajo aporte y alto *BSW*.

En la **[Figura](#page-97-0)** *47* se puede ver gráficamente el historial de producción del pozo.

.

**Figura 47. Histórico de producción pozo - A-011**

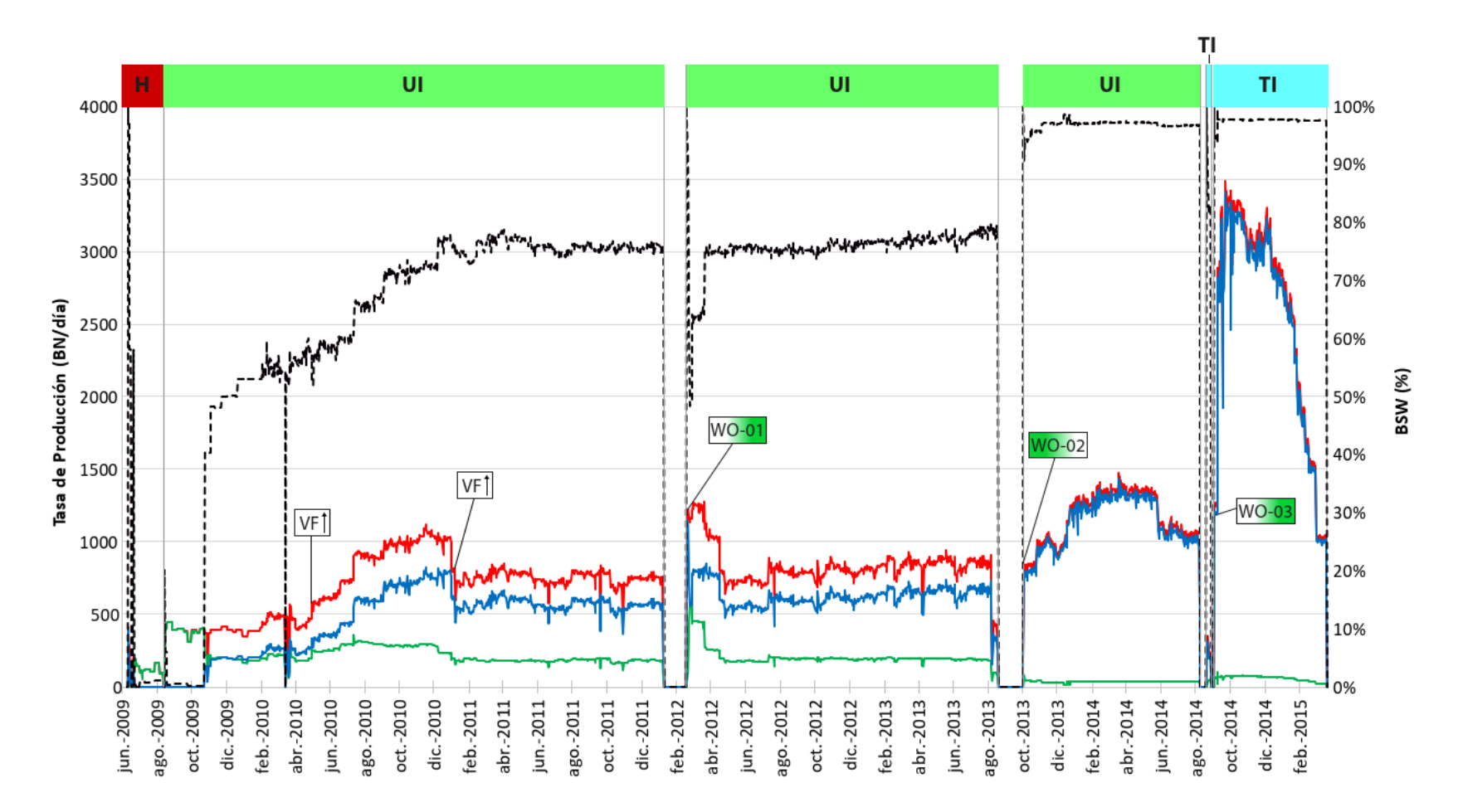

<span id="page-97-0"></span>**Fuente:** Base de datos BestEnergy, 2021/ Elaboración propia, 2022

#### **2.8.4 Análisis PVT**

Para el desarrollo de modelo dinámico es importante conocer las propiedades PVT del reservorio de estudio a una determina presión y temperatura. Esto se realizó mediante el análisis de los datos de las muestras tomadas a algunos pozos del campo X. En la **[Figura](#page-98-0)**  *[48](#page-98-0)* se muestran los pozos que contienen pruebas PVT para el reservorio de U Media y de U Inferior.

<span id="page-98-0"></span>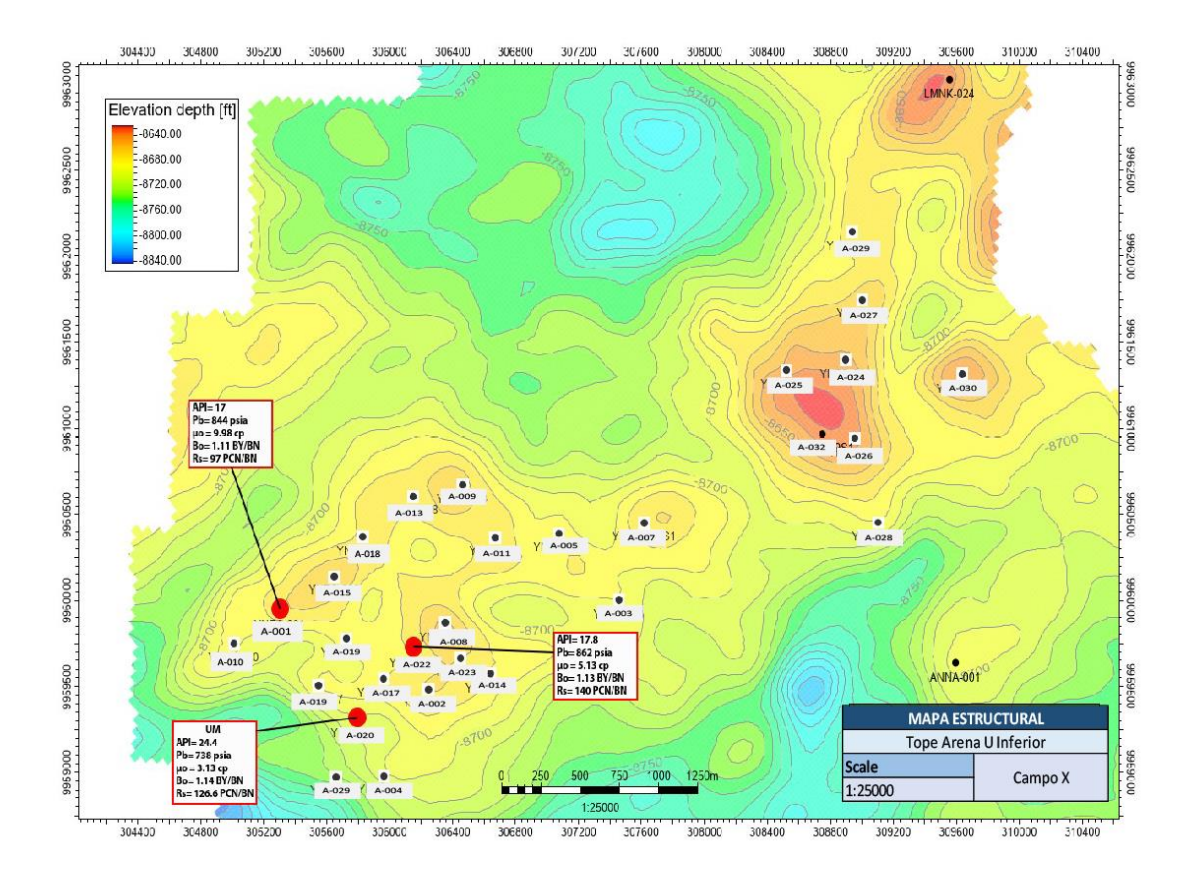

#### **Figura 48**. **Análisis PVT**

**Fuente:** Base de datos BestEnergy, 2021/ Elaboración propia, 2022

# **2.8.5 Análisis de SCAL**

Se dispone de información de núcleos en un total de tres (03) pozos de treinta y cinco (32) disponibles en la base de datos, de los cuales todos presentan datos de análisis convencionales y análisis de presiones capilares y análisis de permeabilidad relativa, como se muestra en la **[Figura](#page-99-0)** *49*. Solo dos pozos corresponden el reservorio de U que son A-025 y A-022 **[Tabla](#page-99-1)** *7* y **[Figura](#page-99-0)** *49*.

<span id="page-99-1"></span>

| Well  | Porosity | Permeability | Water<br>Saturation | Hydrocarbon<br>Saturation | Capillary<br>Pressure | Relative<br>Permeability |
|-------|----------|--------------|---------------------|---------------------------|-----------------------|--------------------------|
| A-025 | X        | х            | х                   | х                         | x                     | X                        |
| A-004 | X        | x            | X                   | x                         | x                     | X                        |
| A-022 | X        | x            | X                   | x                         | X                     | X                        |

**Tabla 7. Pozos** *Scal*

**Fuente:** Base de datos BestEnergy, 2021/ Elaboración propia, 2022

<span id="page-99-0"></span> $3.0400$ **LMNK-024**  $000E$ Elevation depth [ft] 8540.00 RESO CO  $-8720.00$  $-8760.00$ 8800.CO  $rac{1}{4.029}$ BRAD CO  $A-031$  $\begin{array}{c}\n\bullet \\
\bullet \\
\hline\n\text{A-030}\n\end{array}$ icoo:  $P^{\alpha}$  $A-028$ ANNA-00 **MAPA ESTRUCTURAL** Tope Arena U Inferior Scale

**Figura 49. Pozos con Scal**

**Fuente:** Base de datos BestEnergy, 2021/ Elaboración propia, 2022

Campo X

1:25000

#### **2.8.6 Análisis de presiones**

En la fase de análisis de presiones del reservorio U para el campo X, se extrae toda la información necesaria de los informes originales de las pruebas de presión y puntos de presión, así como los datos de presiones de fondo fluyente con el fin de generar una base de datos depurada y corregir todas las presiones interpretadas a un *DATUM* definido de acuerdo a las características del campo y poder realizar el análisis respectivo.

#### **2.8.7 Análisis de pruebas de presión**

Para el proceso de análisis de pruebas de presión, se procedió a clasificar la diferente data de pruebas realizadas para cada pozo a lo largo de su vida productiva; dicha clasificación permitió identificar el tipo de prueba realizada a una determinada fecha, así como también reconocer en que arena productora se había tomado la prueba. Una vez realizado esto, mediante el estudio de los diferentes diagramas de completación se definieron los topes y bases de los punzados disparados en las arenas productoras que fueron evaluadas tanto en *MD* como en *TVD*; esto se realizó con el objetivo de obtener un punto medio a la altura de los punzados en *TVD* al cual corregir las presiones medidas por los sensores de presión en el transcurso de las pruebas de restauración de presión.

La corrección al punto medio de los punzados, tanto de la presión estática (*Pws*) como la presión dinámica de fondo (*Pwf*) es necesaria dada la distancia a que se encuentran los diferentes equipos empleados en la medición de la presión, sin la corrección de profundidad los valores entregados por los sensores no reflejaran acertadamente el comportamiento de presión del reservorio evaluado.

Cabe recalcar que una vez realizada dicha corrección los valores de presión reflejaran el comportamiento de presión de la arena en cada pozo, sin embargo, estos valores aun no podrán ser utilizados para compararlos entre sí y determinar la tendencia de presión de la arena productora en todo el campo, puesto que se estaría analizando las presiones de la arena productora a diferentes profundidades.

Por lo mencionado anteriormente, para realizar el análisis general del comportamiento de la presión de cada uno de los reservorios a nivel del campo fue necesario corregir la presión del reservorio en cada uno de los pozos a una misma profundidad de referencia (Datum).

#### **Ecuaciones Usadas Para Correcciones De Presión**

# **Gradiente de Presión de la mezcla de petróleo y agua**

$$
\gamma_{mezcla} = \gamma_o * (1 - BSW) + \gamma_w * BSW \dots \dots \dots \dots EC. 12
$$

Dónde:

γmezcla = Gradiente de presión de la mezcla  $γ<sub>o</sub> = Gradiente$  de presión del petróleo  $γ<sub>w</sub> = Gradiente$  de presión del agua BSW= Corte de agua al momento de la prueba

#### **Presión Corregida Al Punto Medio De Punzados**

pMP = pSENSOR + γmezcla \* (ProfPMP –ProfSENSOR )TVD……………Ec. 13

Dónde:

 $p<sub>MP</sub>$  = Presión en el punto medio de los punzados pSENSOR = Presión leída por el sensor TVD= Profundidad vertical verdadera Prof<sub>PMP</sub> = Profundidad al punto medio de los punzados en TVD  $Professor = Profundidad del sensor en TVD$ 

# **PRESIÓN CORREGIDA AL DATUM**

 $P_{\text{DATAUM}} = p_{\text{sensor}} - \gamma_{\text{mezcla}} * ((\text{Prof}_{\text{sensor}} - \text{EMR}) + \text{Prof}_{\text{DATAUM}})$ SSTVD..............Ec. 14

Dónde:

PDATUM = Presión en el DATUM

Prof<sub>DATUM</sub> = Profundidad al DATUM EMR = Elevación de la mesa rotaria (ft)

Las *[Figura 50](#page-102-0)* y *[Figura 51](#page-103-0)* muestran la distribución de las presiones restauradas correspondiente al reservorio U del campo X, las mismas que fueron obtenidas de los archivos de pruebas de presión entregados.

<span id="page-102-0"></span>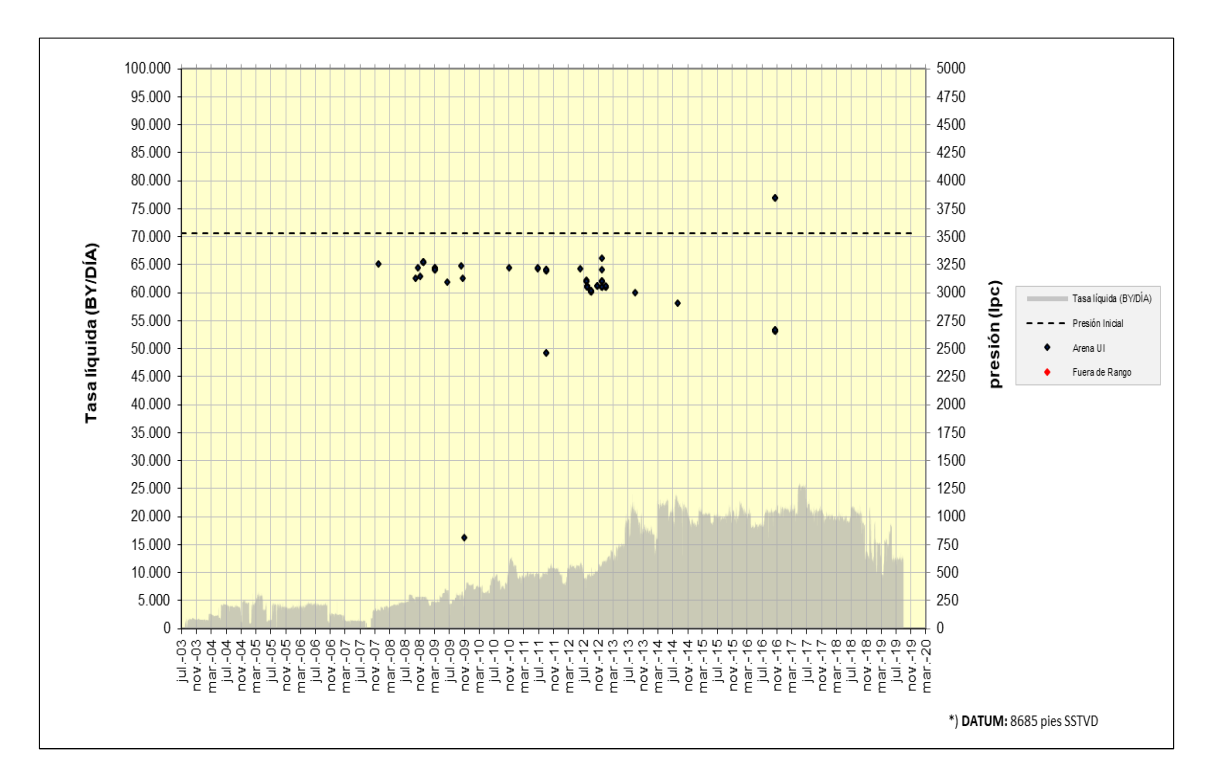

**Figura 50. Presiones Campo X U Media**

**Fuente:** Base de datos BestEnergy, 2021/ Elaboración propia, 2022

<span id="page-103-0"></span>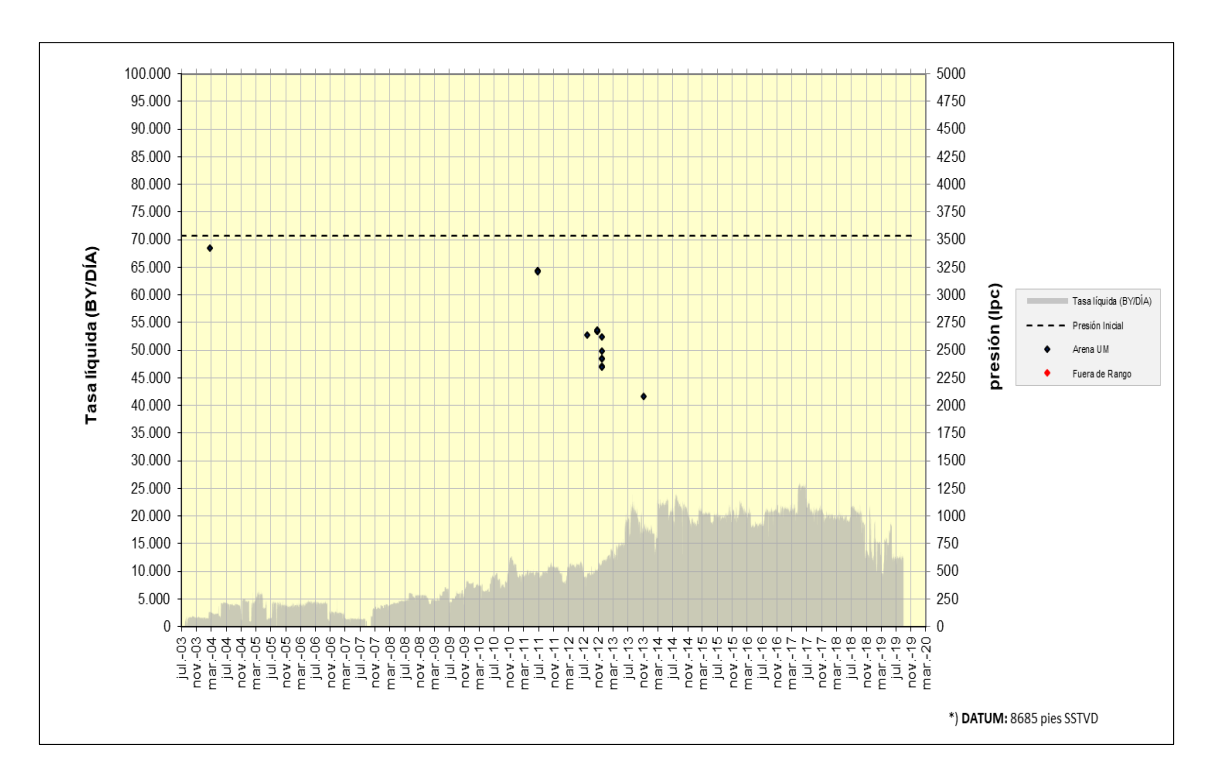

**Figura 51. Presiones Campo X U Inferior**

**Fuente:** Base de datos BestEnergy, 2021/ Elaboración propia, 2022

#### **2.8.8 Modelo de Simulación**

Una vez realizado el modelo estático que integra todas las áreas de estudio y a su vez con toda la data disponible del campo se procede a realizar el modelo de simulación con el objetivo que nos permita describir de una manera confiable el comportamiento de la producción del campo para el reservorio U.

Para el modelo construido se realizó una serie de aproximaciones como un uso de *PVT* equivalente para el campo, curvas de permeabilidad relativa y presión capilar para cada tipo de roca, un sistema de acuífero analítico en cada arena y múltiples zonas de equilibrio, debido a que el modelo no considera modelos de fluidos anteriores.

#### **2.8.9 Modelo PVT**

De los análisis de laboratorio se seleccionaron los *PVT* que representara los fluidos de cada región en el caso de no disponer en las arenas de interés se utilizó uno análogo que tuviera las características similares de API y composición. Se creó un modelo de fluido *Black Oil* con varias regiones PVT (en cada de sus respectivas arenas) como punto de entrada para desarrollar el modelo de simulación, donde cada pozo debe estar conectado solo a una de las regiones PVT. **[Tabla](#page-104-0)** *8*

| <b>REGION</b>  | <b>ARENA</b> | OWC (FT) | Pb (psi) |  |  |
|----------------|--------------|----------|----------|--|--|
| $\mathbf{1}$   | <b>UM</b>    | $-8713$  | 738.0    |  |  |
| $\overline{2}$ | <b>UM</b>    | -8736    | 738.0    |  |  |
| 3              | <b>UM</b>    | $-8688$  | 738.0    |  |  |
| 4              | <b>UM</b>    | $-8720$  | 738.0    |  |  |
| 5              | <b>UM</b>    | -8736    | 738.0    |  |  |
| 6              | <b>UM</b>    | -8736    | 738.0    |  |  |
| $\overline{7}$ | <b>UM</b>    | -8707    | 738.0    |  |  |
| 36             | <b>UM</b>    | $-8751$  | 738.0    |  |  |
| 37             | <b>UM</b>    | $-8722$  | 738.0    |  |  |
| 8              | UI           | $-8713$  | 844.0    |  |  |
| 9              | UI           | $-8736$  | 844.0    |  |  |
| 10             | UI           | $-8688$  | 844.0    |  |  |
| 11             | UI           | $-8720$  | 844.0    |  |  |
| 12             | UI           | $-8736$  | 844.0    |  |  |
| 34             | UI           | $-8751$  | 844.0    |  |  |
| 13             | UI           | $-8724$  | 876.7    |  |  |
| 14             | UI           | $-8736$  | 876.7    |  |  |

<span id="page-104-0"></span>**Tabla 8.****Datos** *Pb* **y** *OWC* **por Regiones Campo X**

Fuente: Base de datos BestEnergy, 2021/ Elaboración propia, 2022

Para este modelo se crearon 17 regiones de equilibrio correspondiente tanto para UM como para UI, están asociadas a una profundidad promedio dentro de cada reservorio ya que nos ayuda a disminuir los problemas que se presenten por incremento de presión o de convergencia.

#### **2.8.10 Modelo de Roca y Fluido**

Este campo según el análisis petrofísico entregado cuenta con 4 tipos de roca con los cuales fue construido el modelo estático, la calidad de la roca vas desde R1, R2, R3 y R4 siendo R4 la roca de mejor calidad.

Por lo tanto, para la construcción del modelo se desarrollaron 4 tipos de curvas que caracterizan la relación roca-fluido cada una correspondiente a cada tipo de roca, las cuales a su vez fueron asignadas para la construcción del modelo de simulación a través de una propiedad llamada *SatNum*. Las curvas utilizadas para el modelo se muestran en la **[Figura](#page-105-0)** *52*

<span id="page-105-0"></span>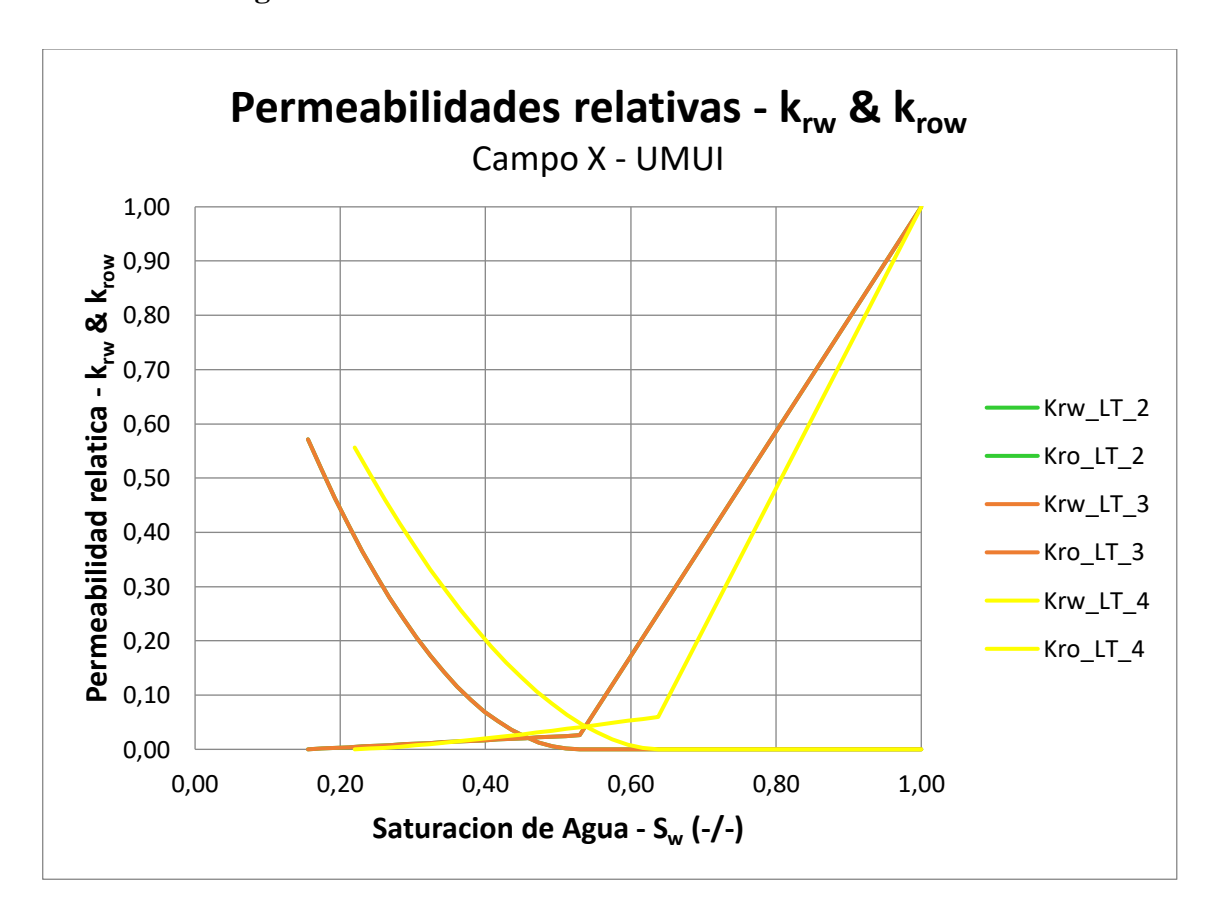

**Figura 52. Curvas de Permeabilidad Relativa – Arena U**

**Fuente:** Base de datos BestEnergy, 2021/ Elaboración propia, 2022

#### **2.8.11 Sistema de Acuíferos**

Para el presente estudio se vinculó el acuífero al proceso de equilibrio del modelo con el fin de que todo el sistema entero no experimentara irrupciones abruptas de agua o incrementos de presión anómalos en las etapas tempranas de producción. Esto, adicionado al hecho de que no se cuenta con un estudio de presiones de cada uno de los acuíferos que valide a que presión se podría mantener estos.

El presente modelo para el campo X, cuenta con la siguiente estructura de acuíferos:

- Yacimiento UM = acuífero analítico de tipo *Fetkovich* con efecto lateral.
- Yacimiento UI = acuífero analítico de tipo *Feckovich* con efecto lateral.

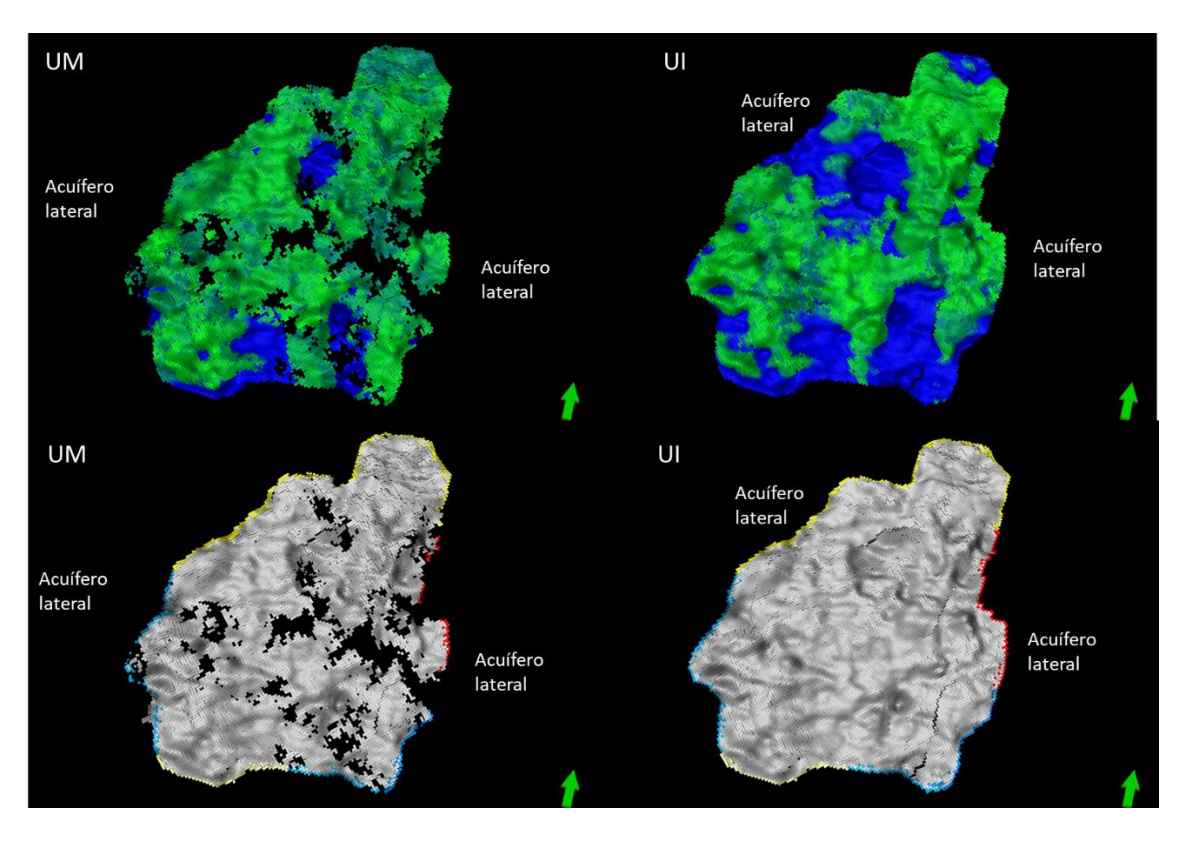

## **Figura 53**. **Sistema de Acuíferos**

**Fuente:** Base de datos BestEnergy, 2021/ Elaboración propia, 2022

# **CAPÍTULO 3. RESULTADOS Y DISCUSIÓN**

En esta parte del estudio se mostrará el proceso realizado junto con los resultados que se obtuvieron en el modelamiento tanto estático como en el modelamiento dinámico a partir de la data entregada, que tienen como finalidad ayudar a la optimización del Campo X, mediante la ubicación de nuevos pozos.

#### **3.1. Validación de la información entregada**

La validación de la información entregada es un proceso muy fundamental para lograr los resultados óptimos en la construcción tanto del modelo estático como del modelo dinámico disminuyendo de esta manera la incertidumbre asociada al campo. Este proceso se inicia con el análisis detallado del conjunto de datos entregados para este estudio y la verificación de la calidad de los mismos.

Esta metodología busca asegurar que los datos no presenten errores y cualitativamente sean los datos correctos para la realizar el estudio del campo X, debido a que esta información va a ser utilizado para el poblamiento de datos y su interpolación va a estar basada en los puntos de control que provienen de la información real del campo X.

#### **3.1.1 Inventario y organización de la información suministrada**

La organización de la información de pozos se realizó a partir de la base de datos entregada por la empresa, la información suministrada, contempla lo correspondiente a coordenadas del polígono del Campo X, sísmica 3D, registros eléctricos *Open y Cased Hole, Well Test*, Históricos de producción de los 32 pozos perforados entre otra información.

En reportes de *Well Test* del campo X dispone de los datos diarios de cada pozo, así como también de pruebas de producción para todos los pozos de estudio.

#### **3.1.2 Revisión de Surveys, mesa rotaria y profundidad total**

Las desviaciones de pozo (*surveys*) correspondientes al campo X, en la que se encuentra tanto dato de los pozos verticales y direccionales las coordenadas de los pozos fueron
revisados en el *software Petrel* y en archivo de texto.

Los valores de *KB* fueron revisados en modelos previos entregados, donde se puedo observar que presentaban variaciones en las elevaciones de las mesas rotarias. Debido a esta situación para la depuración de los valores de *KB* se revisó uno a uno los archivos crudos de cada pozo que incluyen *surveys* de pozo, master logs, diagramas de completación y archivos planos y reportes de pozo.

Debemos tomar en cuenta que esta revisión fue muy necesaria debido a que cada pozo va a ser un punto de control dentro de los modelos a ser construidos lo que contribuirá en mejorar la distribución de propiedades en las tres dimensiones y será más cercano a la realidad del campo X.

De esta forma los valores de mesas rotarias que se establecieron dentro del presente proyecto son valores originales observados en archivos antes mencionados, con el objetivo de disminuir la incertidumbre asociada, estos valores sirvieron de input también para los modelos estructural y estratigráfico.

Dentro del proceso de validación se crearon archivos Excel que facilitaron y ayudaron a tener control de los datos de los 32 pozos a ser validados. En la **[Tabla](#page-109-0)** *9* se presenta las coordenadas de fondo (PSAD 56-18S) de los pozos (puntos de control) que corresponden a un total de 32 pozos.

# **Tabla 9 Validación de pozos**

<span id="page-109-0"></span>

| WELL NAME | Well_Type<br>$\mathbf{v}$ | COORD $\times$ | COORD Y    | Elevation Type | <b>EMR</b> Calculado | <b>EMR Reportad</b> | TD (MD | TD (TVD)<br>$\vert \nabla$ |
|-----------|---------------------------|----------------|------------|----------------|----------------------|---------------------|--------|----------------------------|
| $A - 001$ | Direccional Tipo "S"      | 305891.86      | 9959858.81 | КB             | 850.4                | 850.4               | 10479  | 10214                      |
| A-002     | Direccional Tipo "J"      | 305889.77      | 9959856.84 | KB             | 850.4                | 850.4               | 10265  | 10076                      |
| A-003     | Direccional Tipo "J"      | 305886.93      | 9959855.11 | KB             | 856.9                | 857                 | 12030  | 10094                      |
| $A - 004$ | Direccional Tipo "S"      | 305884.80      | 9959852.31 | KB             | 856.9                | 857                 | 10650  | 10147                      |
| $A-005$   | Direccional Tipo "J"      | 305882.32      | 9959850.05 | KB             | 856.9                | 857                 | 11250  | 10143                      |
| A-006     | Direccional Tipo "J"      | 305894.92      | 9959861.60 | КB             | 862.05               | 862                 | 5219   | 4901                       |
| A-007     | Direccional Tipo "J"      | 305894.92      | 9959861.60 | КB             | 862.05               | 862.05              | 12450  | 10034.3                    |
| A-008     | Direccional Tipo "J"      | 305879.84      | 9959847.78 | КB             | 852.7                | 852.7               | 10295  | 9927                       |
| A-009     | Direccional Tipo "J"      | 305897.61      | 9959864.08 | KB             | 862.05               | 862.05              | 10802  | 10076                      |
| A-010     | Direccional Tipo "J"      | 305900.30      | 9959866.56 | KB             | 862.05               | 862.05              | 10730  | 10094                      |
| A-011     | Direccional Tipo "J"      | 305904.84      | 9959870.80 | КB             | 862.05               | 862.05              | 10680  | 10076                      |
| A-012     | Direccional Tipo "S"      | 305907.53      | 9959873.26 | КB             | 862.05               | 862.05              | 10450  | 10094                      |
| $A-013$   | Direccional Tipo "J"      | 305910.68      | 9959876.15 | КB             | 862.05               | 862                 | 10570  | 10082                      |
| A-014     | Direccional Tipo "S"      | 305913.48      | 9959878.73 | KB             | 862.05               | 862                 | 10482  | 10092                      |
| A-015     | Direccional Tipo "S"      | 305916.18      | 9959881.20 | КB             | 862.05               | 862                 | 10280  | 10073                      |
| A-016     | Direccional Tipo "J"      | 305928.44      | 9959892.44 | KB             | 862.9                | 862.9               | 10600  | 9989                       |
| A-017     | Direccional Tipo "S"      | 305923.05      | 9959887.49 | КB             | 862.9                | 862.9               | 10145  | 9957                       |
| $A-018$   | Direccional Tipo "S"      | 305925.74      | 9959889.97 | KB             | 862.9                | 862.9               | 10290  | 9572                       |
| A-019     | Direccional Tipo "S"      | 305920.35      | 9959885.02 | КB             | 862.9                | 862.9               | 10070  | 7376                       |
| A-020     | Direccional Tipo "J"      | 305931.13      | 9959894.92 | КB             | 862.9                | 862.9               | 10345  | 9578                       |
| $A-021$   | Direccional Tipo "J"      | 305933.82      | 9959897.39 | КB             | 862.9                | 862.9               | 10460  | 9731                       |
| $A-022$   | Direccional Tipo "S"      | 305936.51      | 9959899.87 | KB             | 862.9                | 862.9               | 10093  | 9392                       |
| A-023     | Direccional Tipo "S"      | 305877.36      | 9959845.52 | KB             | 862.57               | 862.57              | 10341  | 10098                      |
| A-024     | Direccional Tipo "J"      | 308009.89      | 9961590.12 | KB             | 882.6                | 882.6               | 10779  | 9092                       |
| A-025     | Direccional Tipo "S"      | 308009.89      | 9961585.85 | КB             | 882.6                | 882.6               | 10530  | 10116                      |
| A-026     | Direccional Tipo "J"      | 308009.89      | 9961581.55 | КB             | 882.6                | 882.6               | 10996  | 10126                      |
| A-027     | Direccional Tipo "J"      | 308009.89      | 9961577.30 | КB             | 882.6                | 882.6               | 11010  | 10078                      |
| A-028     | Direccional Tipo "J"      | 308009.89      | 9961573.00 | КB             | 882.6                | 882.6               | 11662  | 10112                      |
| A-029     | Direccional Tipo "J"      | 308009.89      | 9961568.76 | KB             | 881.7                | 882.6               | 10775  | 10058                      |
| A-030     | Direccional Tipo "J"      | 308009.89      | 9961560.23 | КB             | 881.7                | 881.7               | 11850  | 9959                       |
| A-031     | Direccional Tipo "J"      | 308009.89      | 9961564.55 | KB             | 881.7                | 881.7               | 10473  | 10063                      |
| A-032     | Direccional Tipo "J"      |                |            | КB             | 36                   |                     | 12971  |                            |
| A-032A    | Direccional Tipo "J"      | 309590.20      | 9958971.60 | KB             | 852.92               | 852.9               | 13150  | 10058                      |

**Fuente:** Base de datos BestEnergy, 2021/ Elaboración propia, 2022

#### **3.1.3 Revisión del modelo estructural y topes formacionales**

Los archivos subministrados fueron cargados en el software petrel para su mejor visualización, se cargaron los archivos planos correspondientes al Tope U superior, Tope U Media, Tope U Inferior y Base de la U inferior.

Una vez que los datos se encontraron cargados en el software se realizó el control de calidad de cada uno de las superficies, esta fue comprobadas una a una con los topes de las formaciones dónde estos debían coincidan con cada superficie carga, de esta manera se puedo verificar que las superficies están correctamente cargadas y a su vez corresponde a la unidad de estudio.

La **[Figura](#page-110-0)** *54* muestra las superficies del reservorio U cargas en tres dimensiones del Campo X, donde se observa que el área correspondiente al reservorio de U superior presentan un espesor homogéneo y a su vez se observa algunas variaciones estratigráficas.

<span id="page-110-0"></span>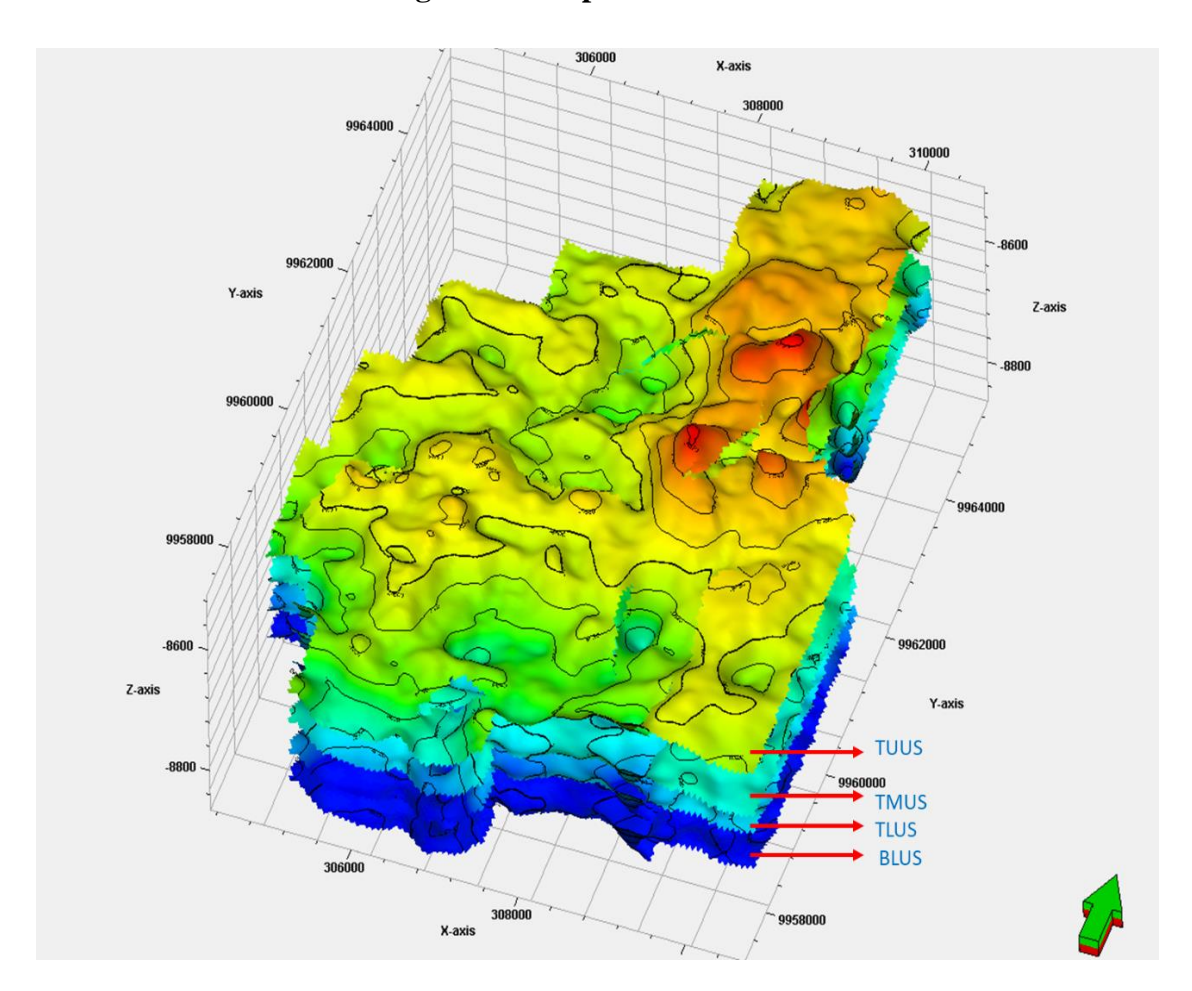

**Figura 54. Mapas Estructurales**

**Fuente:** Base de datos BestEnergy, 2021/ Elaboración propia, 2022

Mientras tanto que la **[Figura](#page-111-0)** *55* muestra la superficie Tope de U inferior, junto con los topes formacionales para el control de calidad de la data entregada, donde se puede observar que los topes de los pozos, que son los datos de control concuerdan correctamente con las superficies correspondiente del reservorio.

<span id="page-111-0"></span>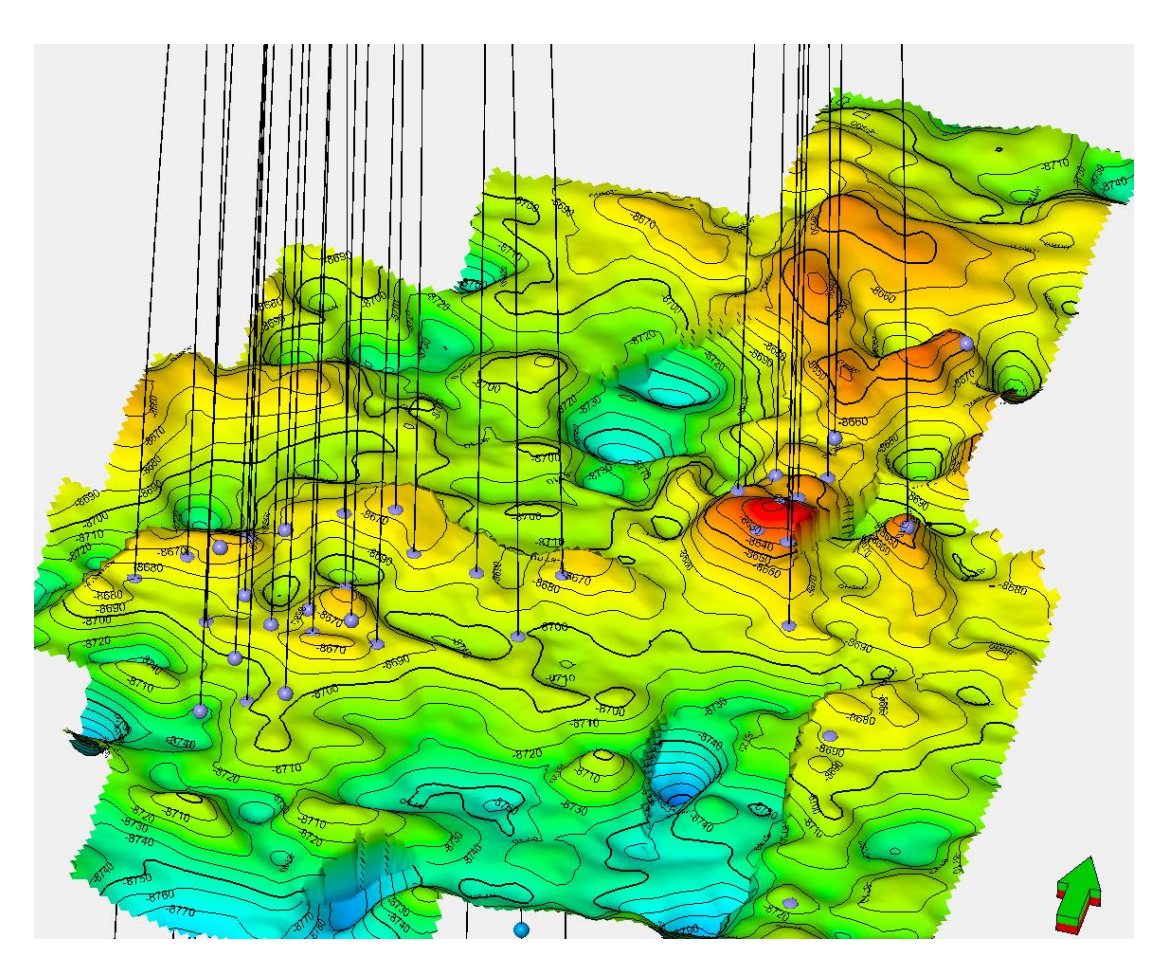

**Figura 55. Superficies TLUS vs. Topes Estratigráficos.**

**Fuente:** Base de datos BestEnergy, 2021/ Elaboración propia, 2022

# **3.1.4 Revisión del modelo petrofísico**

Para la revisión del modelo petrofísico se tuvo disponible un set completó de registros de pozos entre los que tenemos *GR, RESD, RESM, RESS, PEF, RHOB, NPHI y DTCO* de todo el intervalo de interés en el Campo X. Estos datos ayudaron a realizar un control de calidad de las curvas de facies, saturación de agua, porosidad, permeabilidad las que se pueden observar en la **[Figura](#page-112-0)** *56*.

El control de calidad para este modelo se realizó a partir de los datos de núcleos de perforación y los valores de resistividad del agua de formación a través de un análisis bivariado. Este método es usado cuando se necesita comparar dos variables para este caso se revisó la relación de facies vs porosidades como también facies vs saturación de agua. Una vez que la data de cada uno de los modelos se encuentre validada y analizada se procede a ser implementada dentro del modelo geoestadístico que tiene como objetivo fundamental integrar los modelos estructurales, estratigráficos, petrofísicos.

<span id="page-112-0"></span>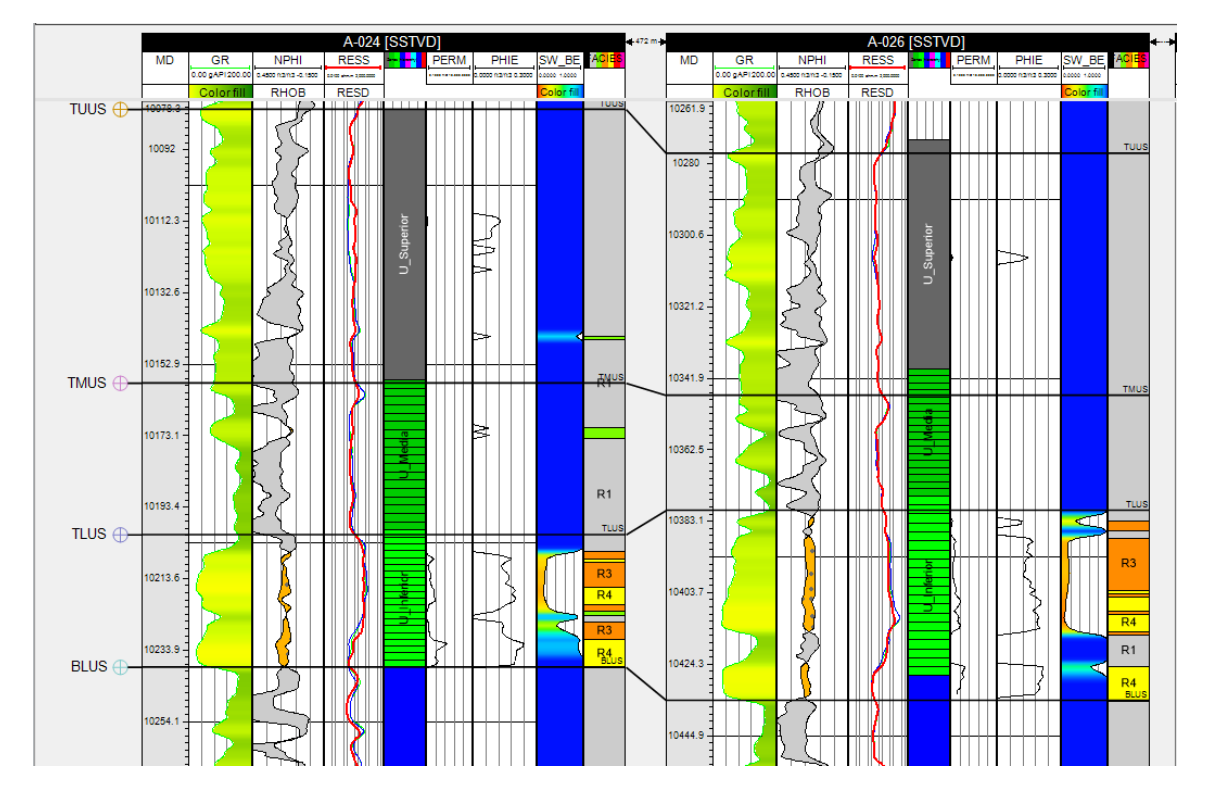

**Figura 56. Modelo Petrofísico**

**Fuente:** Base de datos BestEnergy, 2021/ Elaboración propia, 2022

#### **3.2. Resultados Modelo Estático**

Como se menciona anteriormente el modelo geoestadístico no es un método que caracterizar un solo reservorio de forma determinística (una sola respuesta), si no el modelo geoestadístico es un método estocástico (múltiples realizaciones), para el estudio del campo se corrieron un total de 50 realizaciones tanto para el modelo de facies como para el modelo de porosidad y *NTG* de debido al nivel de incertidumbre que posee campo X.

Para la selección de la mejor realización estas fueron ranqueadas en su totalidad, y se seleccionaron inicialmente un rango de 20 % dentro del P50 para cada reservorio, estas fueron analizadas con la información de producción de petróleo del campo y los mapas sedimentológicos creados para cada reservorio.

Dando como resultado las siguientes realizaciones, que cumplen con los parámetros a ser analizados a nivel de pozo como también a nivel de campo.

- U\_Media= R\_39 (Realización 39)
- U\_Inferior= R\_34.

La **[Figura](#page-113-0)** *57* y **[Figura](#page-114-0)** *58* muestra los mapas de HCPV de las realizaciones finales tanto para U Media como para U Inferior.

<span id="page-113-0"></span>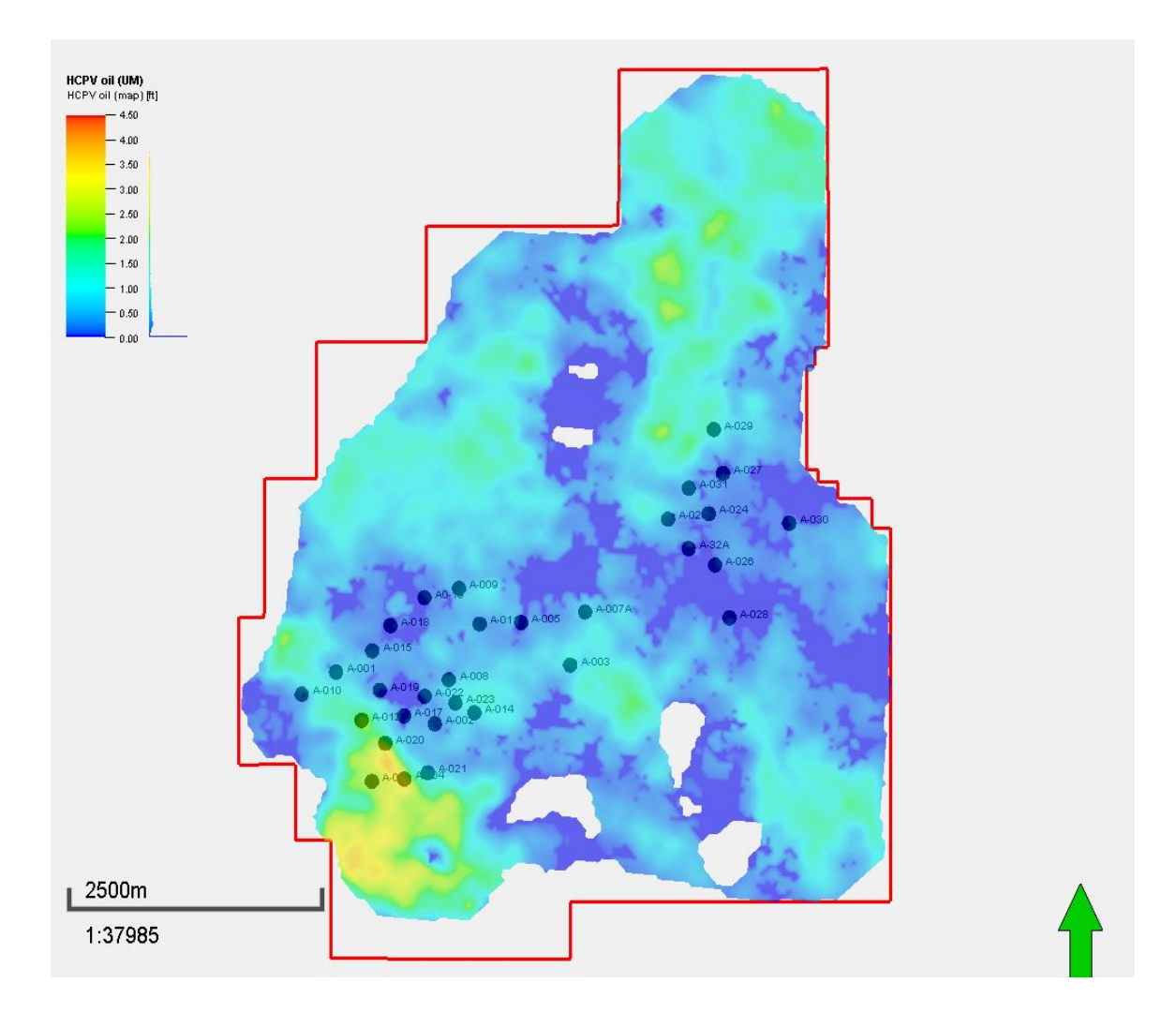

**Figura 57**. **Mapas de** *HCPV* **Realización final U Media**

**Fuente:** Base de datos BestEnergy, 2021/ Elaboración propia, 2022

<span id="page-114-0"></span>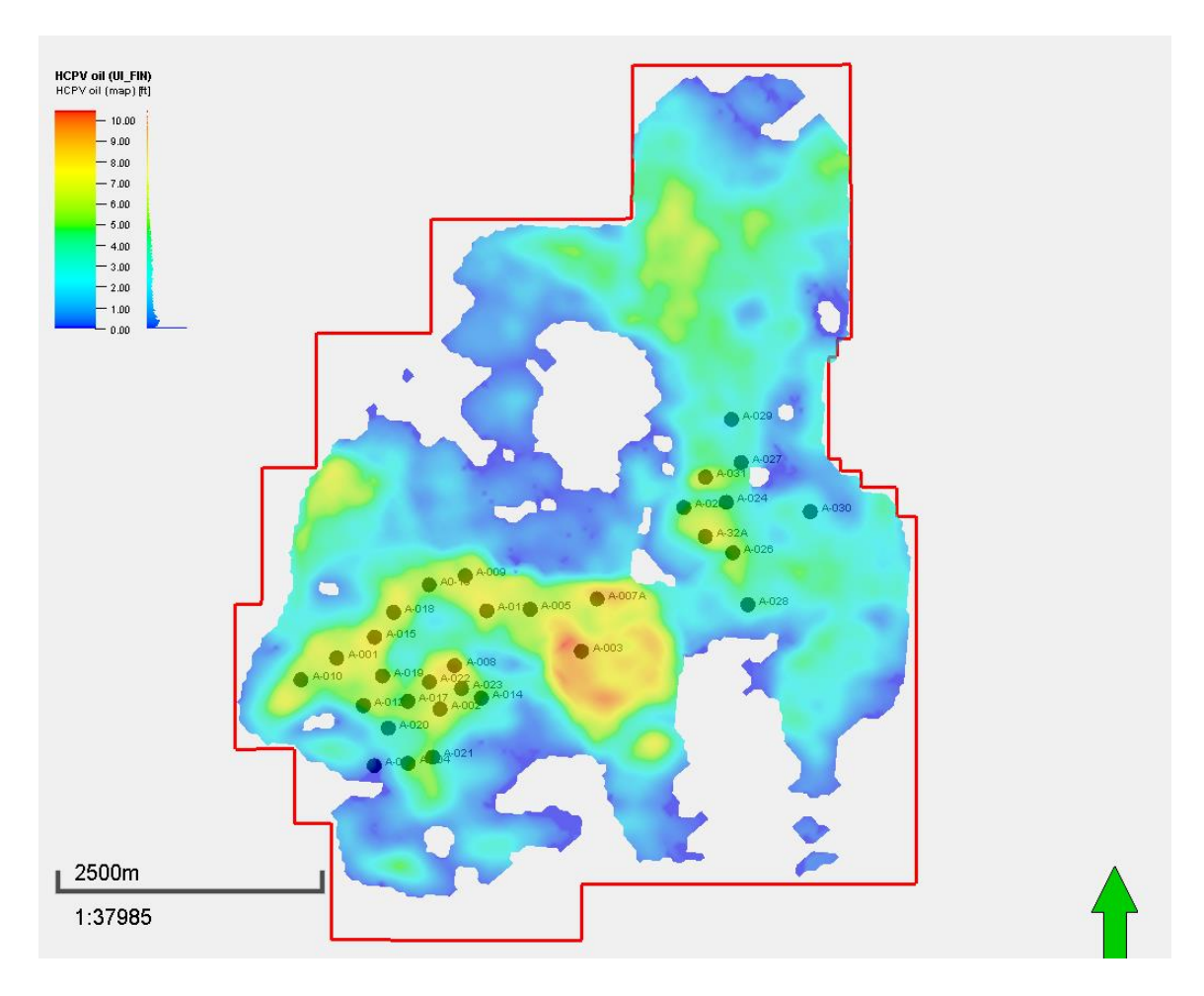

**Figura 58***.* **Mapas de HCPV Realización final U Inferior**

**Fuente:** Base de datos BestEnergy, 2021/ Elaboración propia, 2022

<span id="page-114-1"></span>En la **[Tabla](#page-114-1)** *10* se presentan los valores de los *POES* para cada uno de los reservorios U del Campo X.

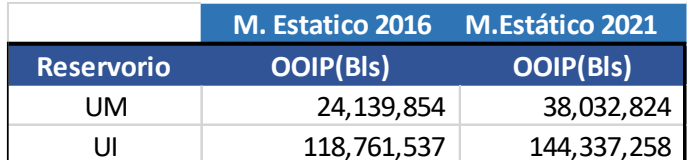

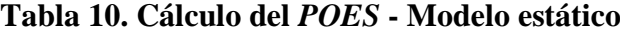

**Fuente:** Base de datos BestEnergy, 2021/ Elaboración propia, 2022

# **3.3. Resultados Modelo Dinámico**

El modelamiento dinámico tiene como objetivo proporcionar un mejor entendimiento del comportamiento el reservorio de U en el campo X, con la finalidad de realizar un desarrollo óptimo del mismo, posibilitando identificar reservas en zonas no drenadas, la ubicación de nuevos pozos que permita recuperar estas reservas, así como también el comportamiento de la producción actual y futura de fluidos (agua y petróleo).

Una vez realizado el modelo dinámico la fase final es la inicialización del modelo, en esta etapa se va desarrollando las correcciones requeridas en los datos de fluido mientras se va desarrollando la inicialización del modelo para obtener como resultado final el valor más cercano al valor histórico del campo.

<span id="page-115-0"></span>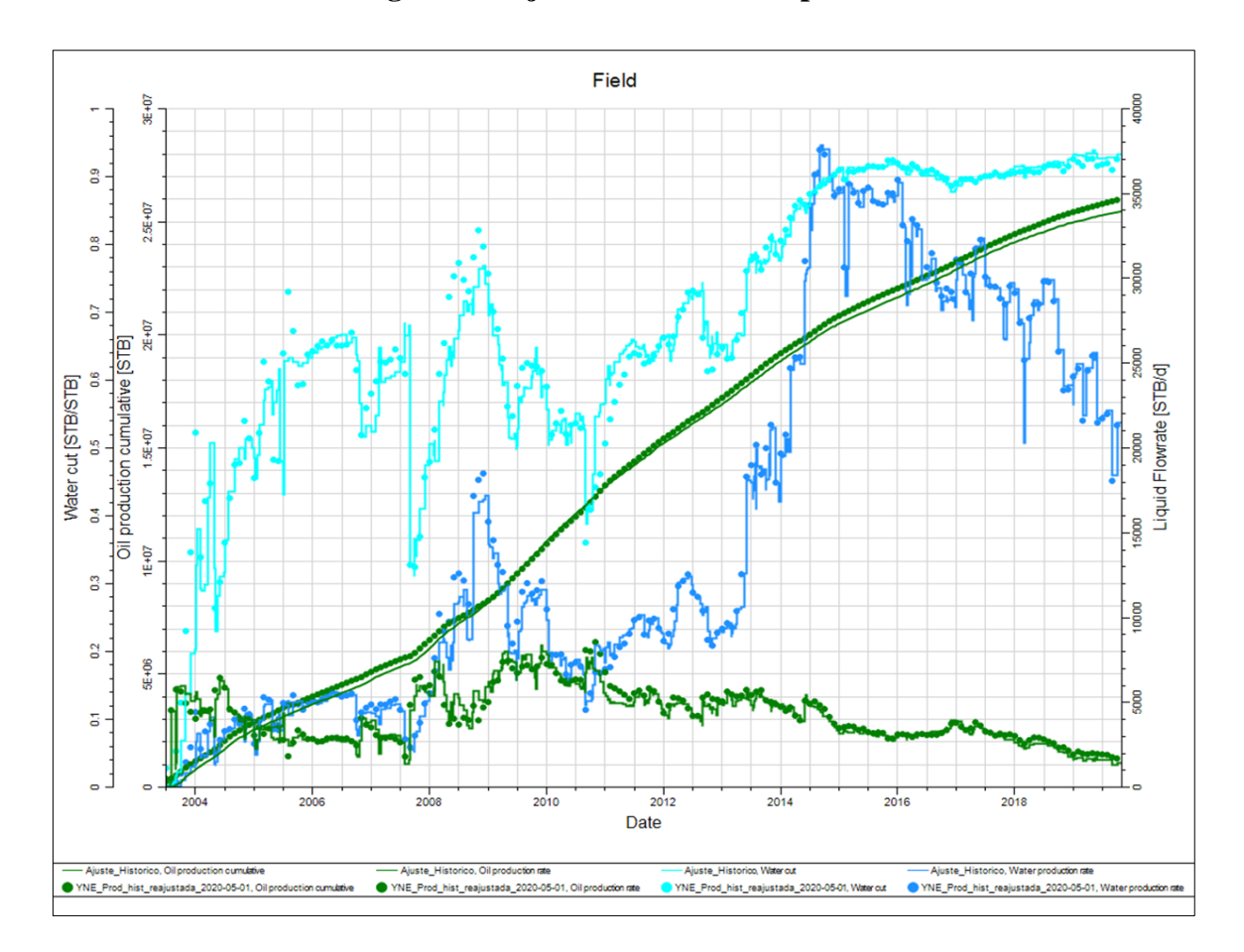

**Figura 59. Ajuste Histórico Campo X**

**Fuente:** Base de datos BestEnergy, 2021/ Elaboración propia, 2022

En la **[Figura](#page-115-0)** *59* se muestra el ajuste histórico del campo X dando como resultado modelo final con un buen ajuste tanto de agua como de petróleo, los acumulados obtenidos están acordes a los valores reportados en la producción entregada.

Una vez realizada la inicialización del modelo se procede a comparar el volumen calculado con el volumen obtenido del modelo estático y la diferencia que se puede observar que se encuentra dentro los rangos permitidos, mostrados en la **[Tabla](#page-116-0)** *11*.

| <b>ARENA</b> | <b>POES</b><br><b>DINÁMICO</b><br>(MMbls) | <b>POES</b><br><b>ESTÁTICO</b><br>(MMbls) | <b>Diferencia</b><br>(MMbls) |
|--------------|-------------------------------------------|-------------------------------------------|------------------------------|
| UM           | 38,38                                     | 38,03                                     | 0,35                         |
|              | 132,068                                   | 144,33                                    | 12,26                        |

<span id="page-116-0"></span>**Tabla 11. Comparación** *POES* **modelo estático vs.** *POES* **modelo dinámico**

**Fuente:** Base de datos BestEnergy, 2021/ Elaboración propia, 2022

En las **[Figura](#page-117-0)** *60* hasta la **[Figura](#page-123-0)** *66* se puede observar el ajuste histórico de la arena a nivel de campo X y adicionalmente se presentan ejemplos de los ajustes históricos a nivel de pozos.

**Figura 60. Ajuste pozo A-005**

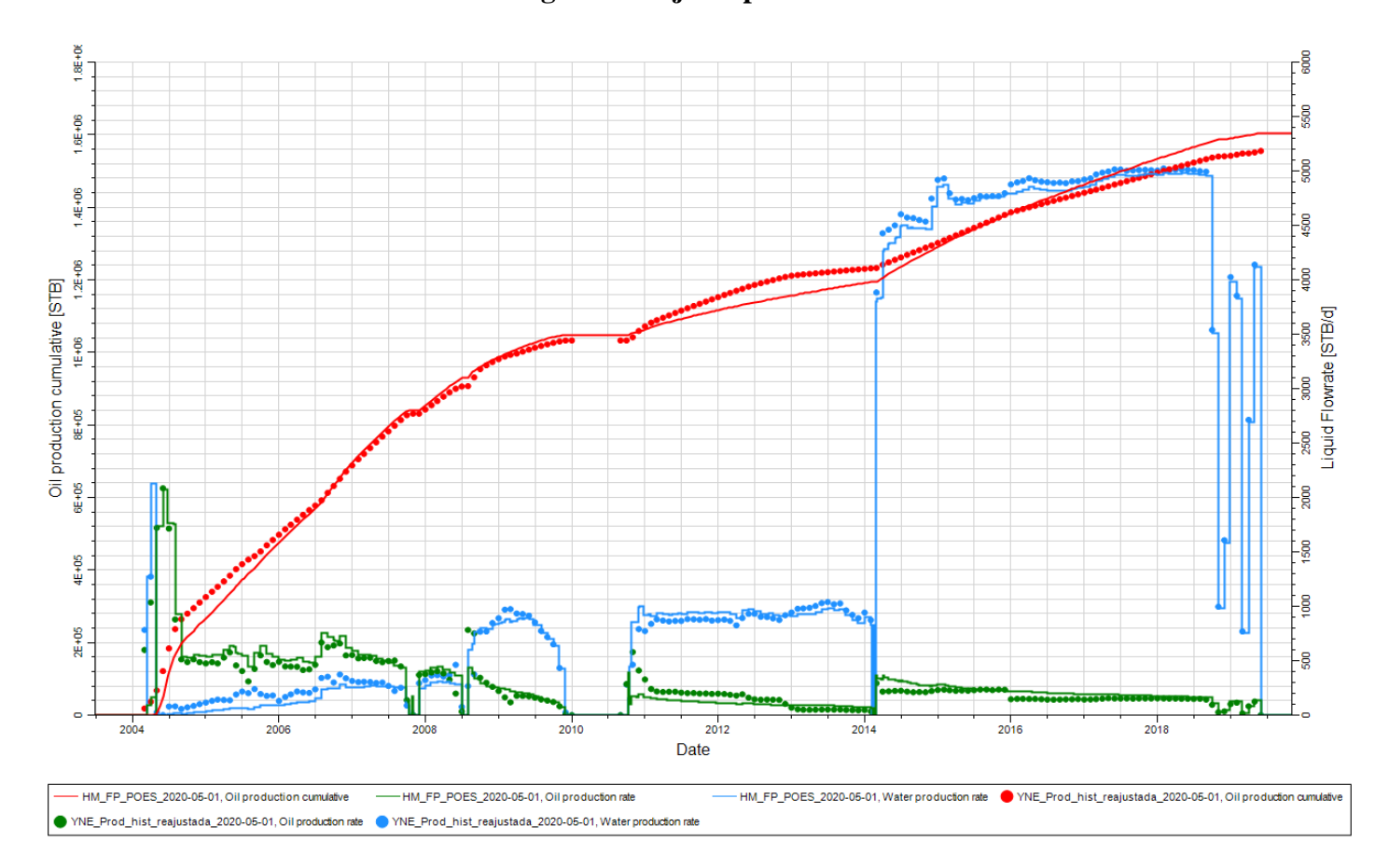

<span id="page-117-0"></span>**Fuente:** Base de datos BestEnergy, 2021/ Elaboración propia, 2022

**Figura 61. Ajuste pozo A-016**

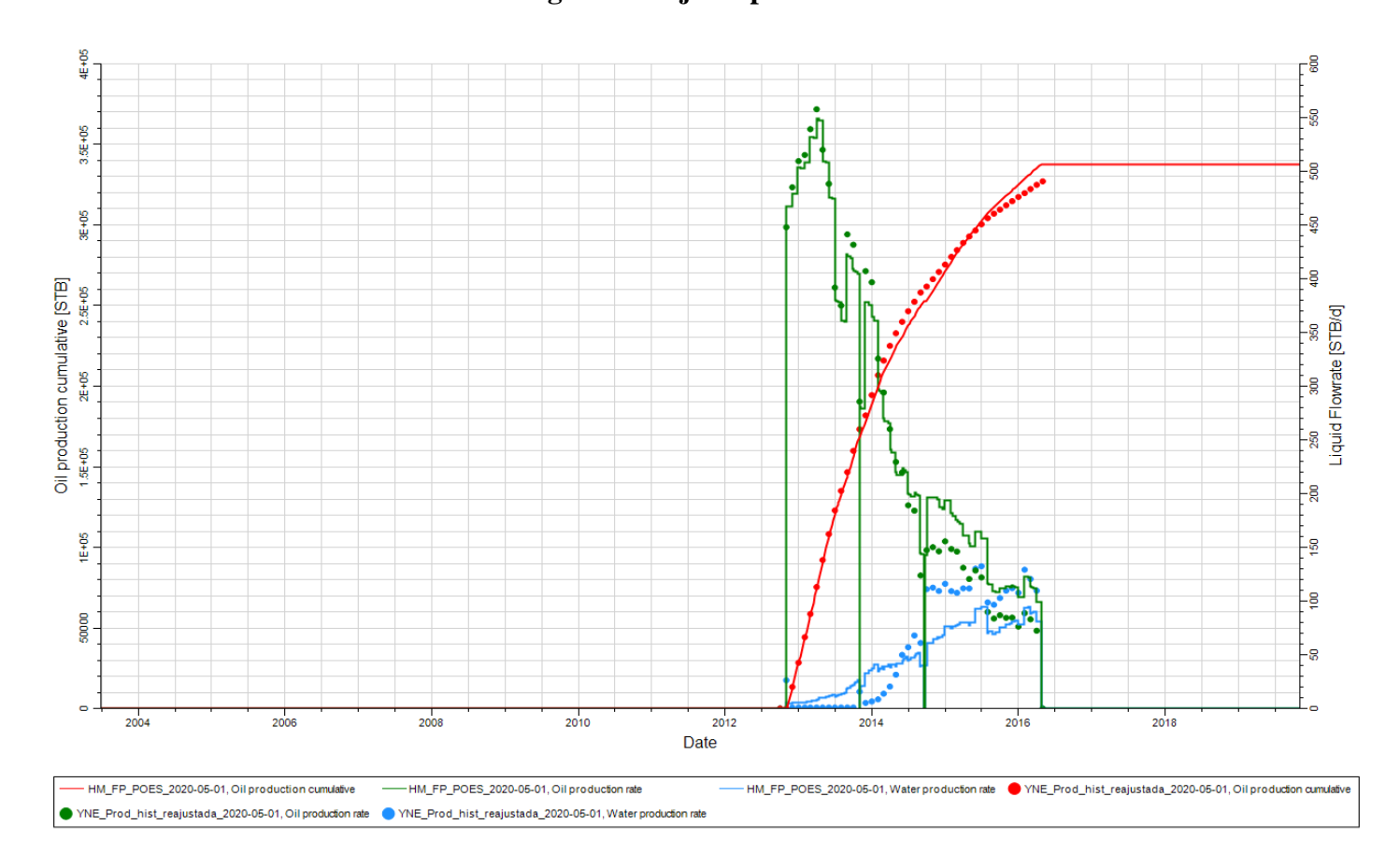

**Fuente:** Base de datos BestEnergy, 2021/ Elaboración propia, 2022

 $1.1 + 1.1 + 1.1 + 1.2 + 1.1$ -g g 90000 -8 anion and a modern component and a modern street and a modern street and a modern street and a modern street and a modern street and a modern street and a modern street and a modern street and a modern street and a modern soo<br>Liquid Flowrate [STB/d]<br>Liquid Flowrate [STB/d] 30000 -ខ្ល 20000 ę. 10000  $\bar{\bullet}$  $\frac{1}{2016}$ 2004  $\frac{1}{2006}$  $\frac{1}{2008}$  $2010$ 2012 2014  $2018$ Date - HM\_FP\_POES\_2020-05-01, Oil production cumulative - HM\_FP\_POES\_2020-05-01, Water production rate @ YNE\_Prod\_hist\_reajustada\_2020-05-01, Oil production cumulative ● YNE\_Prod\_hist\_reajustada\_2020-05-01, Oil production rate ● YNE\_Prod\_hist\_reajustada\_2020-05-01, Water production rate

**Figura 62 Ajuste pozo A-028**

**Fuente:** Base de datos BestEnergy, 2021/ Elaboración propia, 2022

**Figura 63 Ajuste pozo A**-**031**

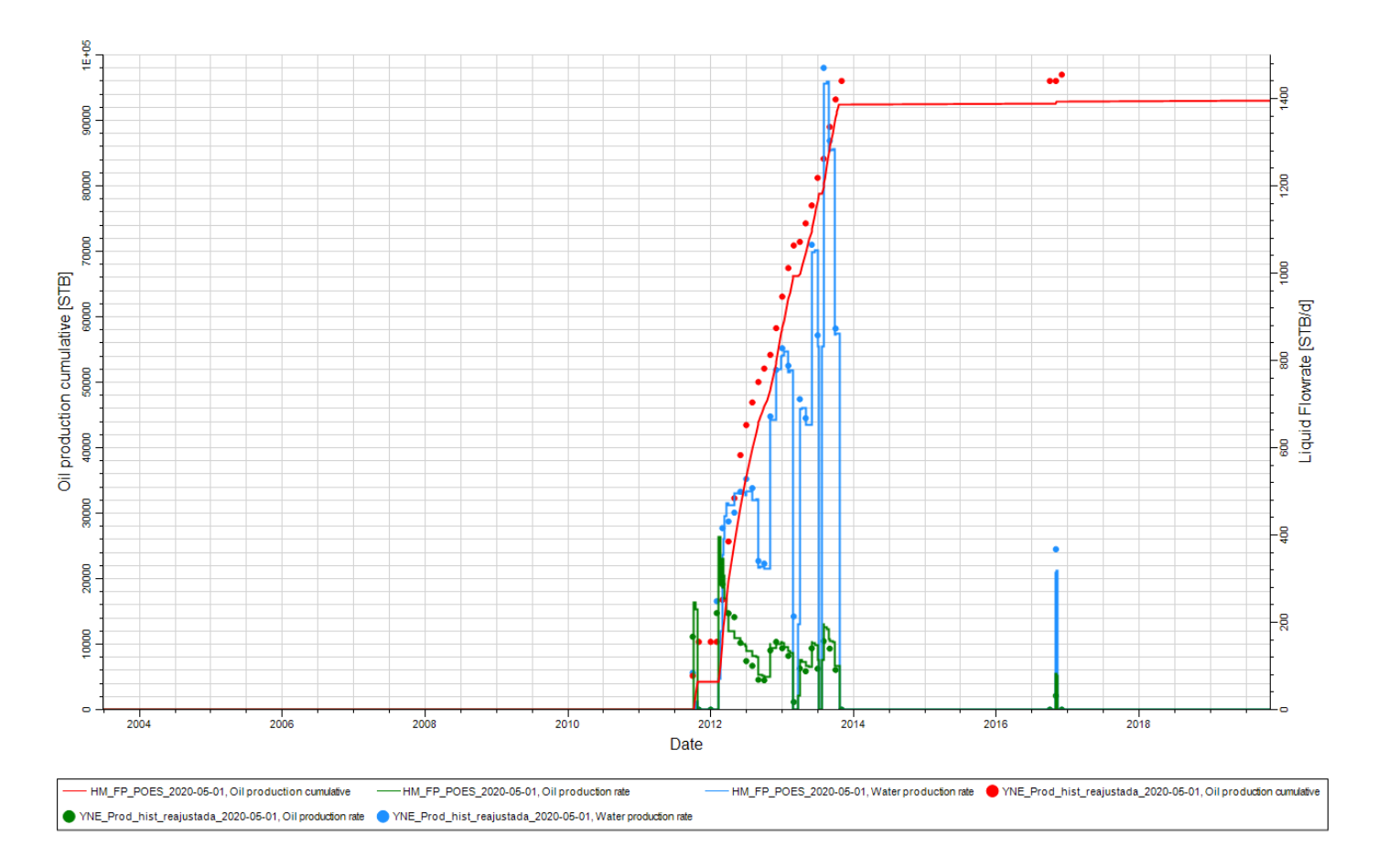

**Fuente:** Base de datos BestEnergy, 2021/ Elaboración propia, 2022

**Figura 64 Ajuste pozo A-004**

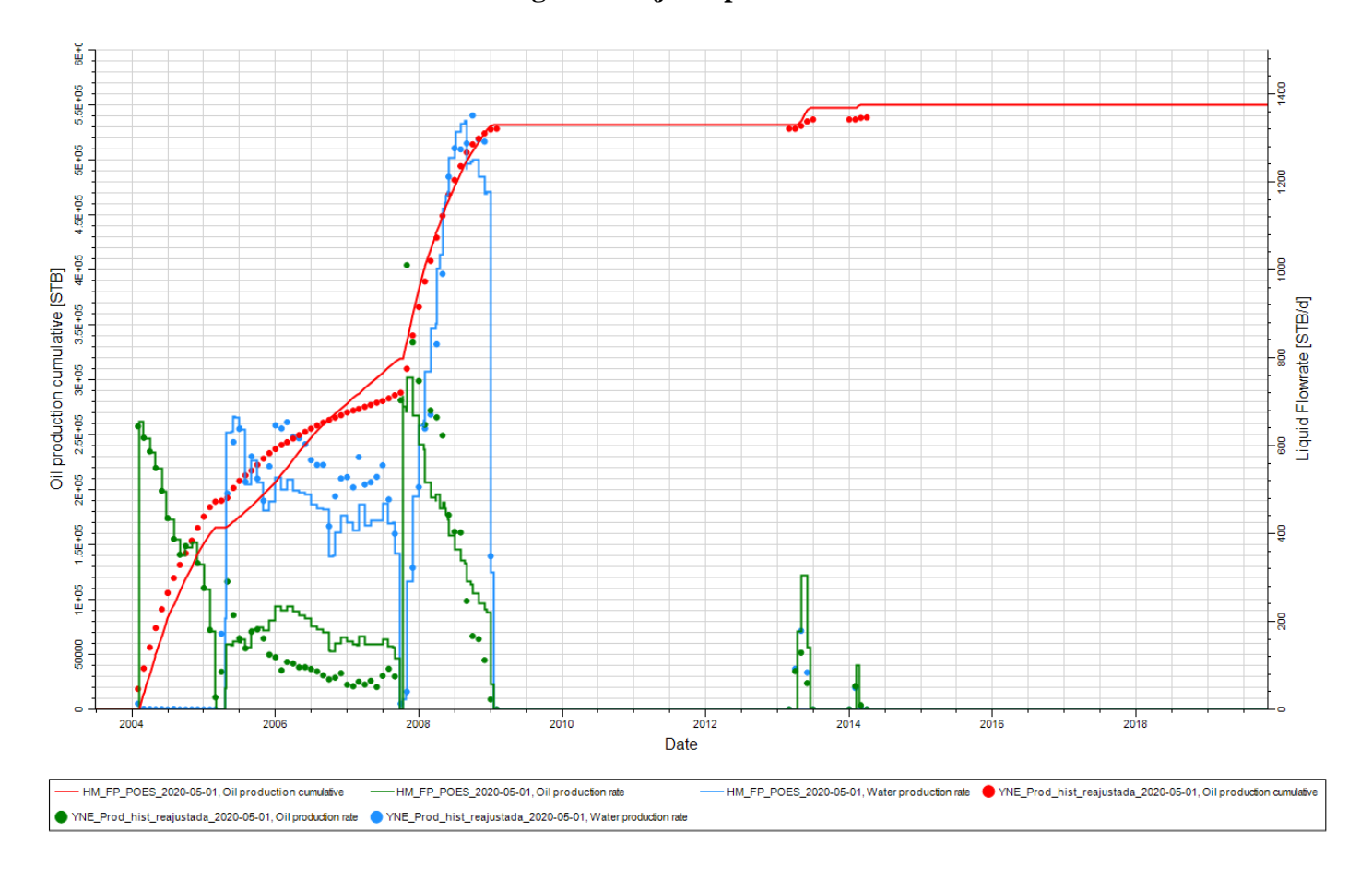

**Fuente:** Base de datos BestEnergy, 2021/ Elaboración propia, 2022

**Figura 65***.* **Ajuste pozo A-032A**

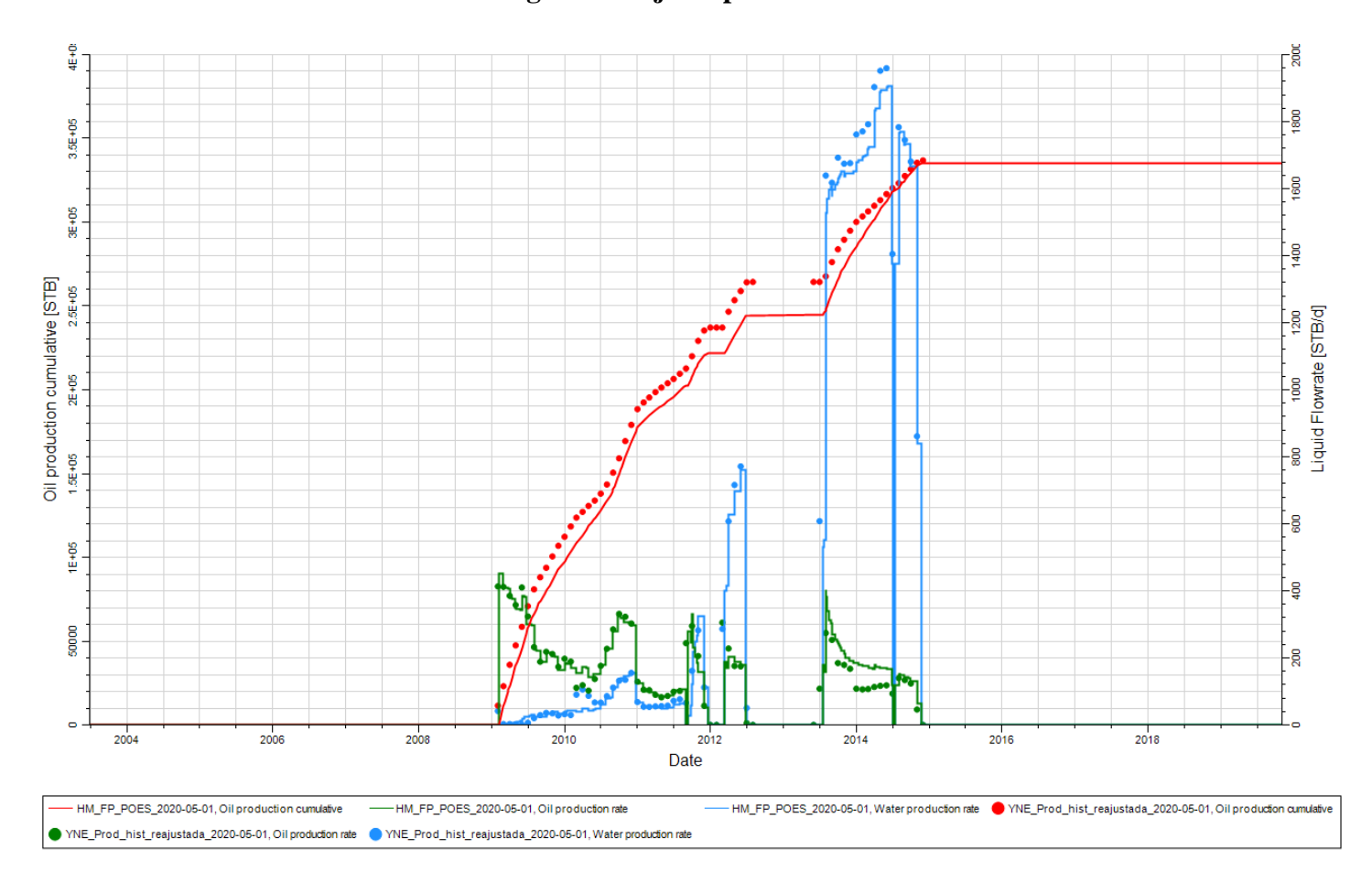

**Fuente:** Base de datos BestEnergy, 2021/ Elaboración propia, 2022

**Figura 66. Ajuste pozo A-010**

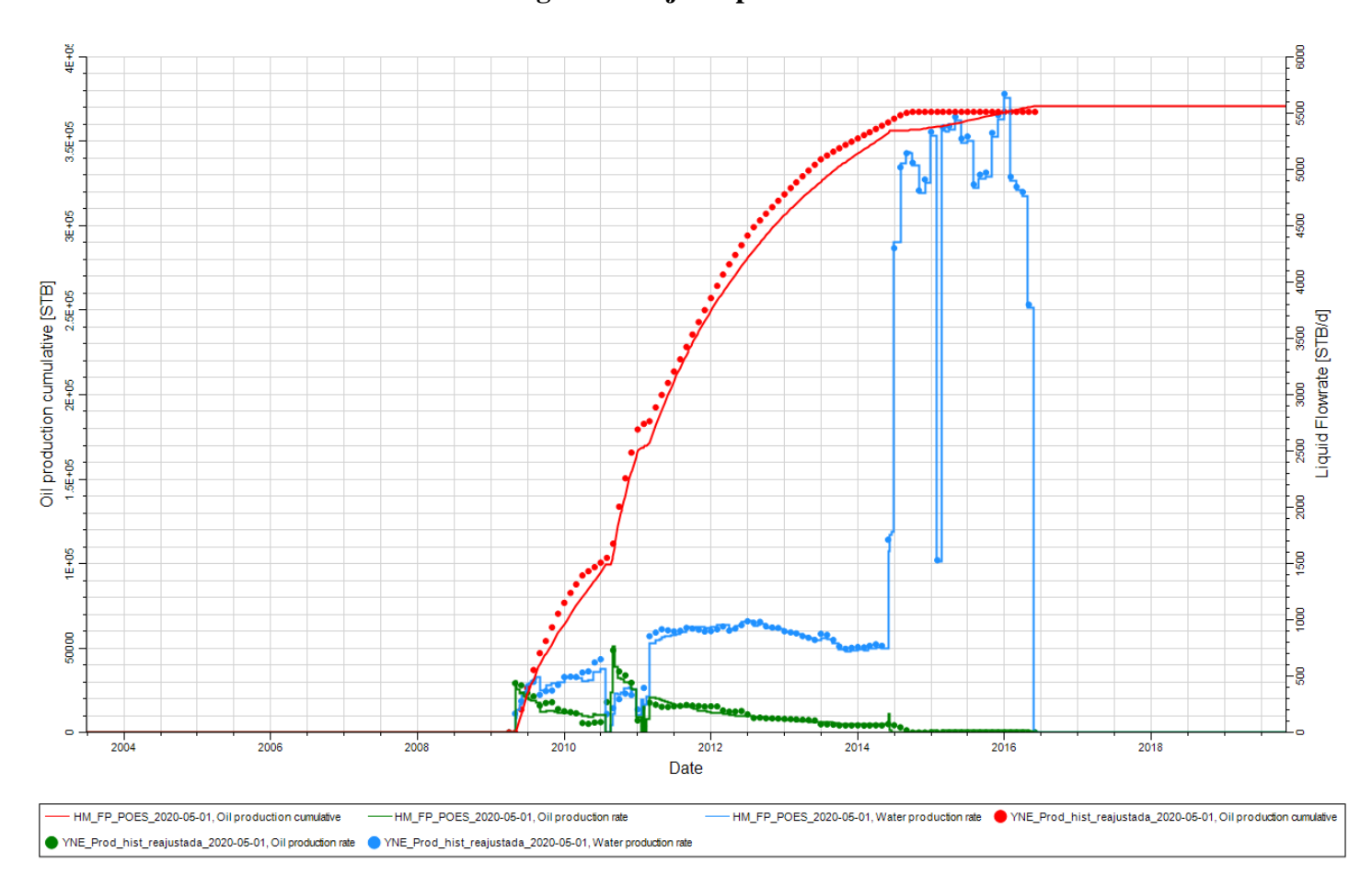

<span id="page-123-0"></span>**Fuente:** Base de datos BestEnergy, 2021/ Elaboración propia, 2022

#### **3.4. Optimización del Campo X**

Una vez realizado el ajuste histórico con la simulación numérica, se realizó la optimización del campo con la ubicación de nuevos pozos, estos fueron ubicados con la ayuda de mapas de *HCPV* para determinar las coordenadas de los nuevos pozos; se procuró que los nuevos pozos, tengan prospectividad en los tres reservorios, y a su vez se analizaron caudales y presiones de pozos vecinos, para la determinación de los caudales *INPUT* de los pozos vecinos.

<span id="page-124-0"></span>Las saturaciones actuales sirvieron para validar el movimiento de los fluidos en los pozos propuestos los cuales se muenstran a continuación en la **[Tabla](#page-124-0)** *12*.

| <b>POZOS</b> | <b>Coordenadas</b><br>$\mathbf X$ | <b>Coordenadas</b><br>Y |  |  |
|--------------|-----------------------------------|-------------------------|--|--|
| YNBES3       | 305520.3                          | 9960019.36              |  |  |
| YNBES7       | 305928                            | 9960161                 |  |  |
| YNE-R1       | 309426.77                         | 9962765.92              |  |  |
| YNE-R2       | 306745                            | 9960620                 |  |  |
| YN1          | 308313                            | 9959102                 |  |  |
| YN2          | 308335                            | 9959541                 |  |  |
| YN3          | 307745                            | 9959541                 |  |  |
| YN5          | 307826                            | 9960416                 |  |  |
| YN6          | 307398                            | 9960518                 |  |  |
| YN8          | 308678                            | 9961898                 |  |  |

**Tabla 12. Pozos Propuestos**

**Fuente:** Base de datos BestEnergy, 2021/ Elaboración propia, 2022

En la **[Figura](#page-125-0)** *67* se muestran los nuevos pozos (color rojo) colocados sobre un mapa de espesor de arenas tipo R3, R4 que representan las mejores arenas, en estos mapas se puede observar las zonas con mayor espesor, de estas arenas el mismo que nos ayudó a ubicar los nuevos pozos.

<span id="page-125-0"></span>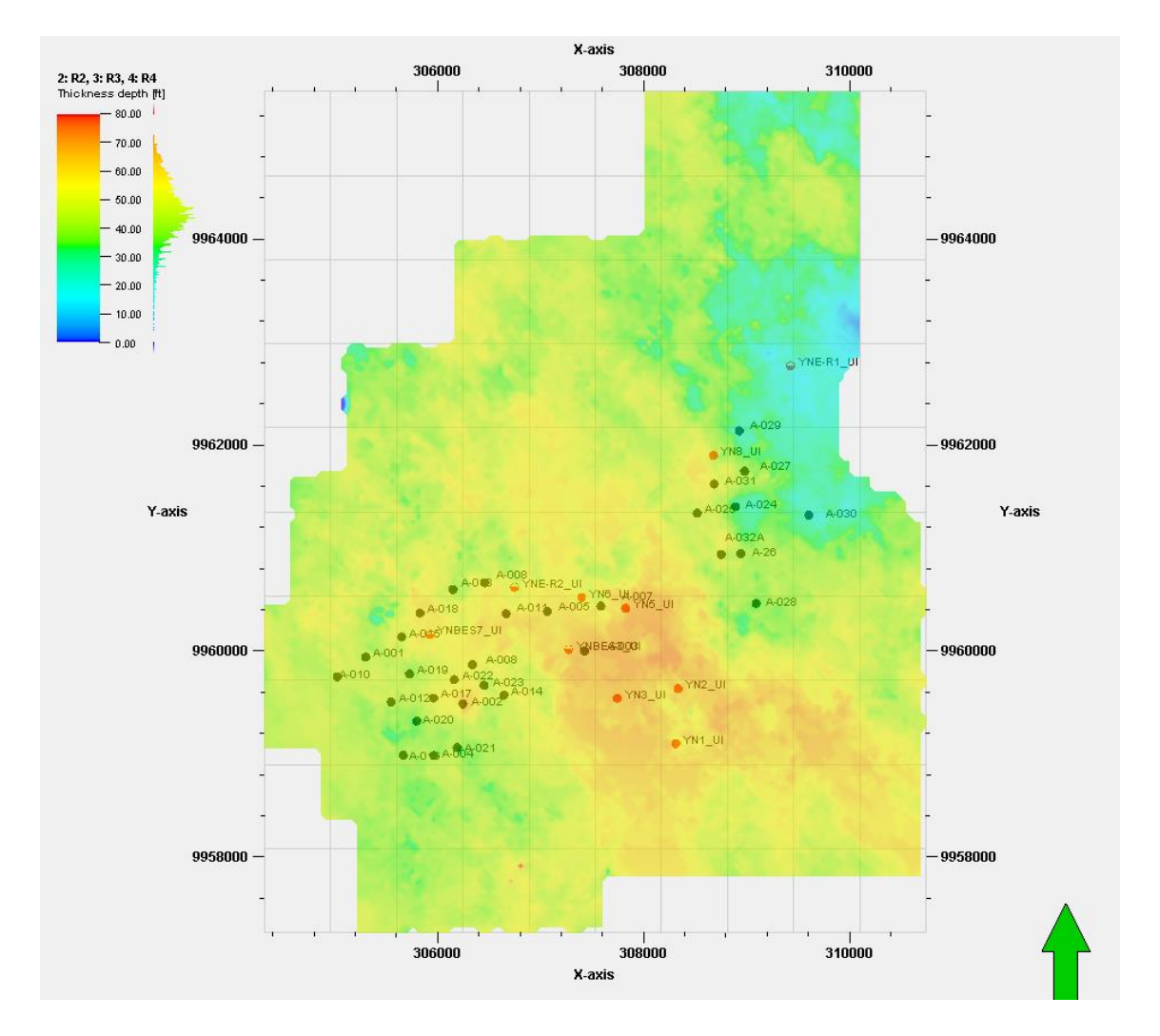

**Figura 67. Ubicación de nuevos pozos**

**Fuente:** Base de datos BestEnergy, 2021/ Elaboración propia, 2022

En la **[Tabla](#page-126-0)** *13* siguiente tabla se muestra los acumulados por arena los nuevos pozos, y los intervalos que seran disparados.

<span id="page-126-0"></span>

| <b>WELL</b>        | <b>ARENA</b> | <b>CONTROL DE</b><br><b>FLUIDO</b> | <b>TASA OIL</b><br><b>MINIMA</b> | <b>BSW MAXIMO</b> | <b>BHP MINIMA</b>                                 | <b>PARAMETROS INICIALES</b>                  | <b>INTERVALOS</b>           |
|--------------------|--------------|------------------------------------|----------------------------------|-------------------|---------------------------------------------------|----------------------------------------------|-----------------------------|
|                    |              | (BFPD)                             | (BPPD)                           |                   | (PSI)                                             |                                              | (pies)                      |
| YNBES3             | UI           | 3525                               | 30                               | 0.98              | 1000                                              | Qo=1467 bls/dia Qw=1768bls/dia<br>$BSW=0.55$ | 8707' - 8717' 8721' - 8731' |
| YNBES7             | U            | 1110                               | 30                               | 0.98              | 1000                                              | Qo=350 bls/dia Qw=760 bls/dia<br>$BSW=0.69$  | 8700'-8715'                 |
| YNE-R1             | UI           | 800                                | 30                               | 0.98              | 1000                                              | Qo=765 bls/dia Qw=35 bls/dia<br>$BSW=0.04$   | 8669' 8684'                 |
| YNE-R <sub>2</sub> | UI           | 580                                | 30                               | 0.98              | 1000                                              | Qo=385 bls/dia Qw=195 bls/dia<br>$BSW=0.34$  | 8697' - 8712'               |
| YN1                | UI           | 1450                               | 30                               | 0.98              | 1000                                              | Qo=755 bls/dia Qw=695 bls/dia<br>$BSW=0.48$  | 8687' - 8693' 8701' 8714'   |
| YN <sub>2</sub>    | UI           | 1680                               | 30                               | 0.98              | 1000                                              | Qo=1573 bls/dia Qw=107 bls/dia<br>$BSW=0.06$ | 8688' - 8710'               |
| YN3                | UI           | 1220                               | 30                               | 0.98              | 1000                                              | Qo=731 bls/dia Qw=489 bls/dia<br>$BSW=0.40$  | 8690' - 8705'               |
| YN <sub>5</sub>    | UI           | 1875                               | 30                               | 0.98              | Qo=787 bls/dia Qw=848 bls/dia<br>1000<br>BSW=0.52 |                                              | 8690' - 8750'               |
| YN <sub>6</sub>    | U            | 3620                               | 30                               | 0.98              | 1000                                              | Qo=750 bls/dia Qw=255 bls/dia<br>$BSW=0.25$  | 8686' - 8706'               |
| YN <sub>8</sub>    | UI           | 390                                | 30                               | 0.98              | Qo=365 bls/dia Qw=25 bls/dia<br>1000<br>BSW=0.06  |                                              | 8637' - 8687'               |
|                    |              |                                    |                                  |                   |                                                   |                                              |                             |

**Tabla 13. Nuevos Pozos con acumulados**

**Fuente:** Base de datos BestEnergy, 2021/ Elaboración propia, 2022

Las **[Figura](#page-127-0)** *68* hasta **[Figura](#page-129-0)** *70* muestran las corridas de simulación realizadas, para el caso base representa la curva de producción del campo si se mantendría con los pozos existentes; el caso base más *WO* representa la curva de producción si se aumentaran los pozos de *WO* y por último el Caso base más *WO* y nuevos pozos que representen el aumento de producción que tendría el campo en 10 años.

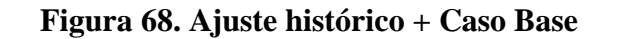

<span id="page-127-0"></span>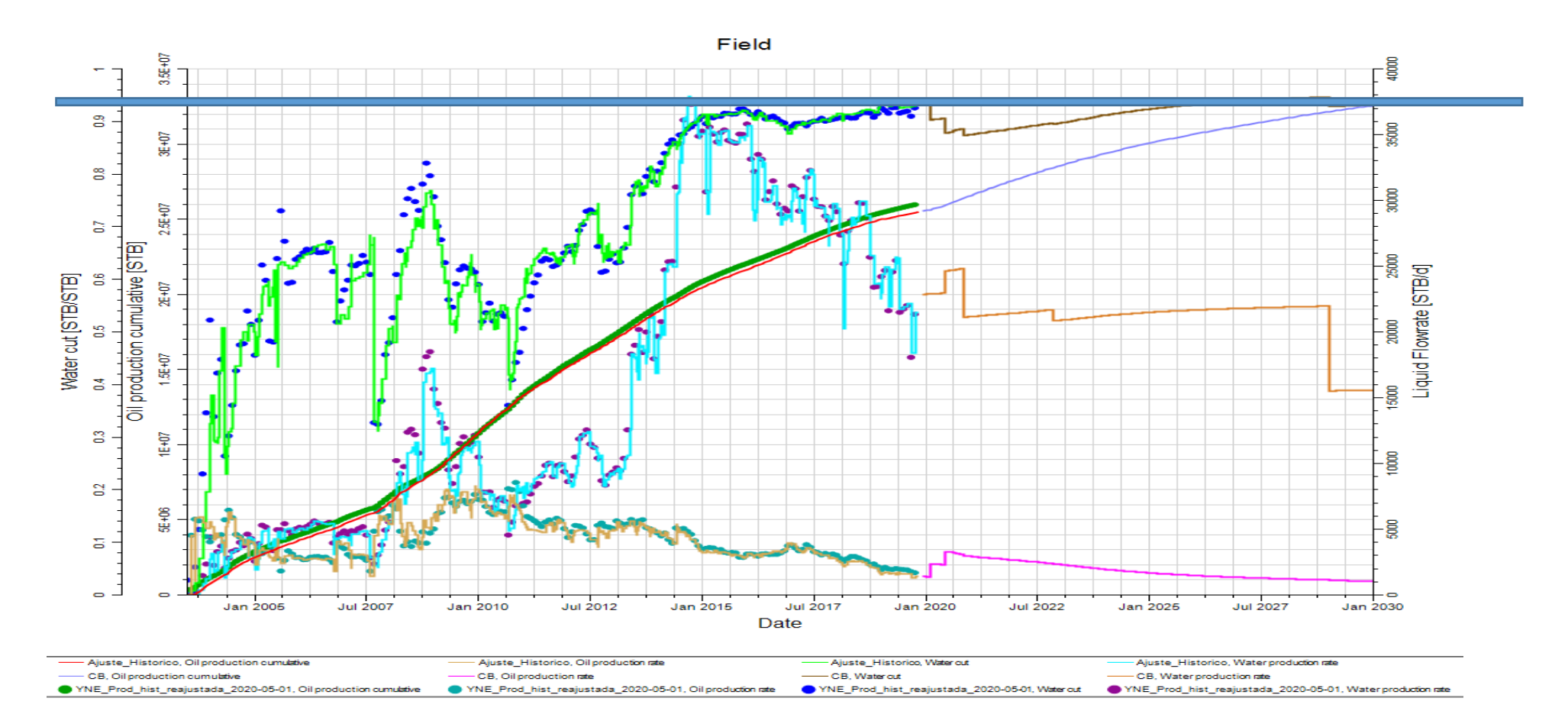

**Fuente:** Base de datos BestEnergy, 2021/ Elaboración propia, 2022

**Figura 69 Ajuste Histórico + Caso Base + WO**

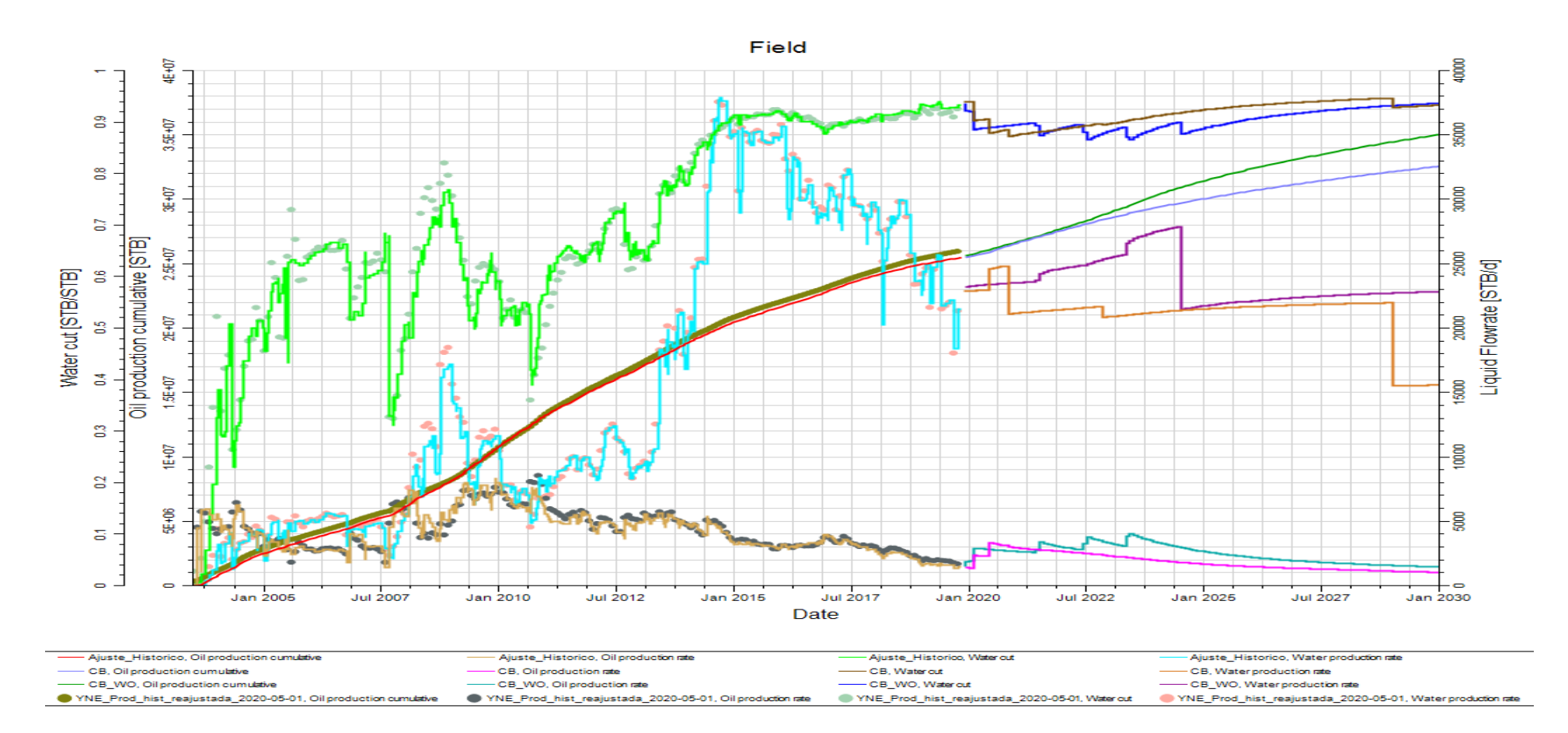

**Fuente:** Base de datos BestEnergy, 2021/ Elaboración propia, 2022

**Figura 70. Ajuste Histórico + Caso base + WO + Pozos Nuevos**

<span id="page-129-0"></span>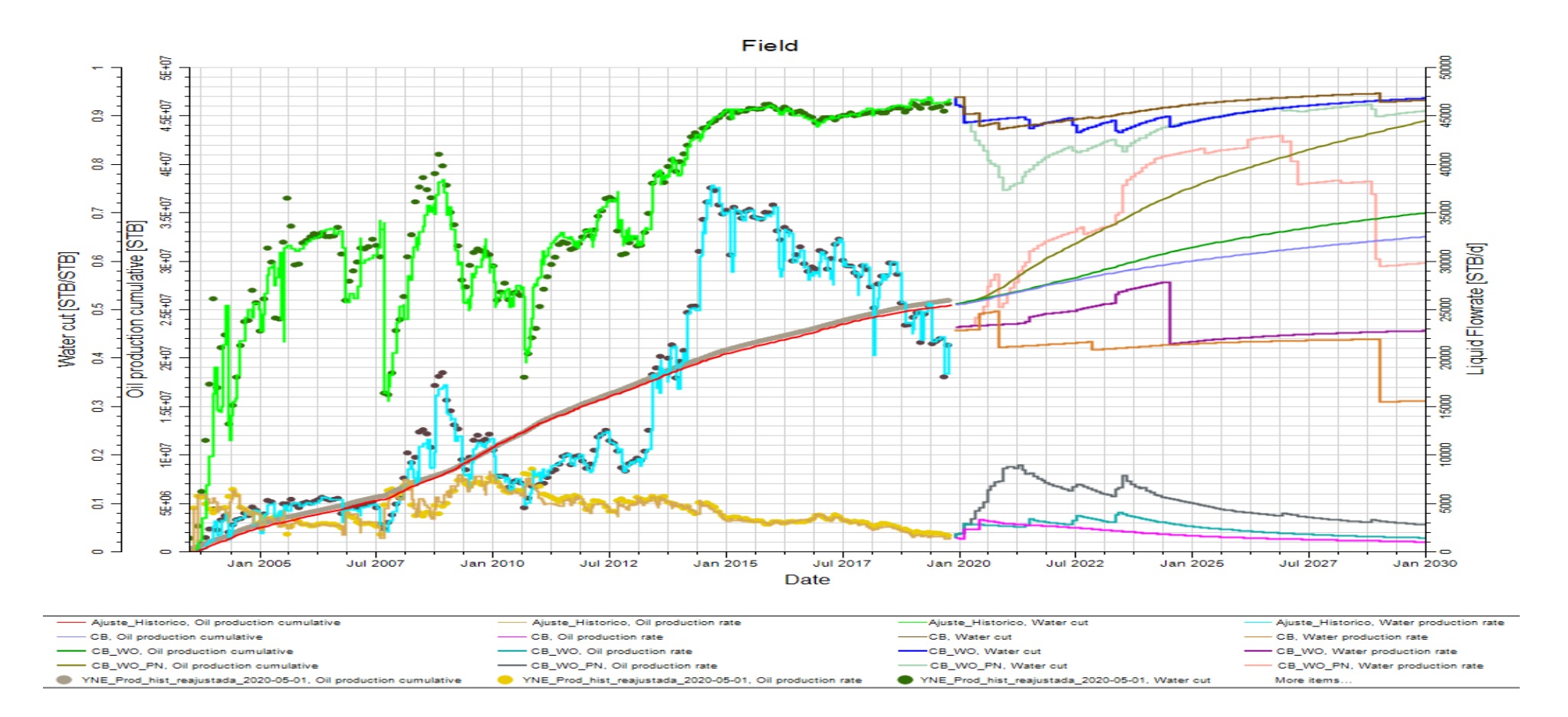

**Fuente:** Base de datos BestEnergy, 2021/ Elaboración propia, 2022

<span id="page-130-0"></span>La **[Tabla](#page-130-0)** *14* se encuentran los valores acumulados de producción de petróleo y agua de la arena "U" de los *WO* propuestos y de los nuevos pozos.

| <b>CASOS</b>        | <b>ACUMULADO (MMbls)</b> |             | <b>Incremento</b><br><b>FR</b> | <b>POES</b><br><b>RESERVORIO</b><br>U |
|---------------------|--------------------------|-------------|--------------------------------|---------------------------------------|
|                     | <b>Petróleo</b>          | <b>Agua</b> | (%)                            | <b>MMbls</b>                          |
| Caso Base           | 5.984                    | 74.474      | 2.19%                          | 268.491                               |
| Workover            | 4.481                    | 17.237      | 1.59%                          |                                       |
| <b>Nuevos pozos</b> | 9.335                    | 42.717      | 3.36%                          |                                       |

**Tabla 14 Tabla de Acumulados de petróleo y agua - FR (%)**

Para el caso base se tiene una recuperación de 5.984 MMbls con un factor de recobro de 2.19%.

Para este estudio se adicionó Workover de pozos existentes lo cual nos dio una recuperación de 4.481 MMbls con un factor de recobro de 1.59%. Estos *WO* tienen la finalidad de seguir manteniendo la producción del campo.

En el caso de nuevos pozos se empleó para el análisis mapas de *HCPV* y saturaciones actuales el cual nos ayudaron a determinar la ubicación de dichos pozos, dando como resultado una recuperación de 9.335 MMbls con un factor de recobro del 3.36%.

# **3.5. Evaluación Económica**

El presente análisis económico se encuentra implementado nuevos pozos en el Campo X; los cuales fueron corridos en el modelo de simulación dinámica del campo, con una fecha de cierre de 10 años a futuro.

En la evaluación se consideran parámetros de producción obtenidos en las corridas de simulación, así como acuerdos económicos contractuales establecidos entre el dueño del campo y el Estado.

La evaluación tiene como principal objetivo, contribuir o tomar una decisión, acerca de la ejecución o no de un determinado proyecto usando como herramientas indicadores financieros como el *VAN* y *TIR* los cuales permitirán determinar la rentabilidad del mismo

A continuación, se presentan las bases para este análisis:

**Fuente:** Elaboración propia, 2022

- Ingresos: precios (tarifa) *USD/BNP*,
- Egresos: costos *USD/BNP*,
- Premisas fiscales de impuestos *USD/BNP*, etc.

La *[Tabla 15](#page-132-0)* corresponde a la producción de las tasas de producción anuales de acuerdo a los resultados obtenidos de PETREL

# **Tabla 15 Tasa de producción anuales por cada caso**

<span id="page-132-0"></span>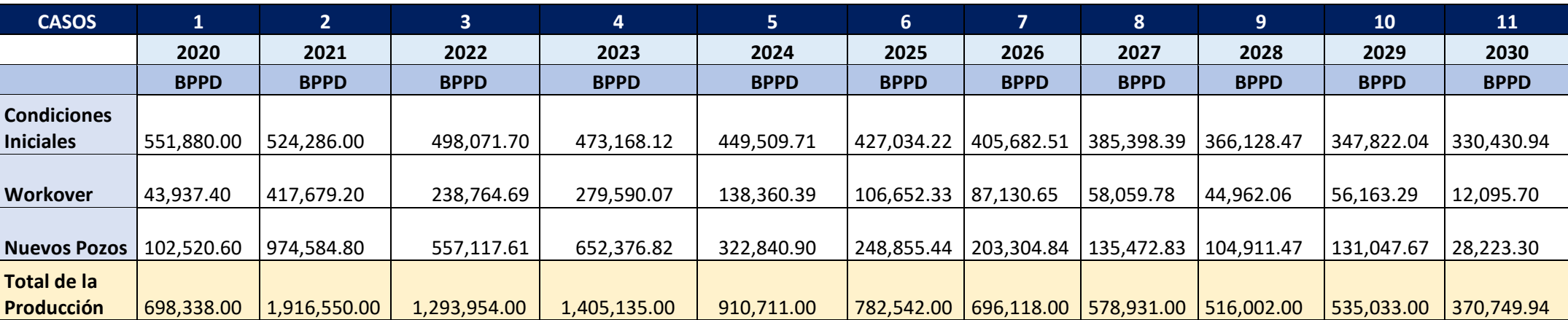

**Fuente:** Elaboración propia, 2022

# **3.5.1 Ingresos**

# **Producciones - Escenarios**

Los ingresos anuales para cada escenario se calculan a partir de la estimación de producción de petróleo a futuro, obtenida de la simulación en el modelo dinámico.

La producción al ser multiplicada por la tarifa correspondiente al momento (*USD/BPN*) permite obtener el valor correspondiente a los ingresos.

# **Tarifa**

Es el precio (*USD*) que se entrega a la empresa por la razón de un barril de crudo extraído, de manera general se conoce que dicho precio se establece en relación al marcador internacional de crudo *WTI,* y para la formulación de los escenarios se establece dicho valor en 29,14 USD (dato proporcionado por Consorcio de estudio), debido a esta condición para este estudio no se plantea la simulación de escenarios económicos.

#### **3.5.2 Egresos-Costos**

## **Inversión**

Es la aplicación de recursos financieros para incrementar los activos fijos o financieros de una entidad; es decir, es cualquier sacrificio de recursos hoy con la esperanza de recibir beneficios en el futuro.

<span id="page-133-0"></span>En el presente análisis se consideran los siguientes valores promedio de inversión los cuales se presenta en la siguiente **[Tabla](#page-133-0)** *16*

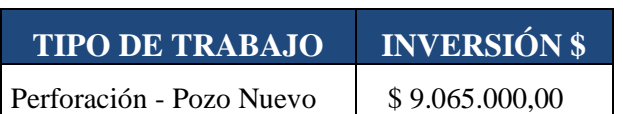

**Tabla 16. Costo del trabajo para nuevo pozo**

**Fuente:** Base de datos BestEnergy, 2021/ Elaboración propia, 2022

# **Amortización**

La amortización es el proceso financiero mediante el cual se extingue, gradualmente, la deuda generada en los trabajos de workover y perforación por medio de pagos periódicos, que pueden ser iguales o diferentes.

## **3.5.3 Aspectos fiscales**

Para el desarrollo del estudio, se utilizaron las siguientes premisas en relación a aspectos fiscales.

#### **Impuestos**

La Ley de Hidrocarburos en su artículo 54 establece que las contratistas de prestación de servicios para la exploración y la explotación de hidrocarburos están exentas del pago de primas de entrada, derechos superficiarios, regalías y aportes en obras de compensación. En el marco del presente análisis económico se considerará un impuesto general de 36.25% este valor fue proporcionado por los dueños del campo.

#### **Aspectos Fiscales no incluidos**

Los valores correspondientes a la Ley 10, Ley 40, los gastos por Remediación Ambiental y Desarrollo Comunal (*VAS*), aportes a la secretaria de Hidrocarburos y a la contraloría, no se consideran dentro del planteamiento de este análisis ya que se asumen como rubros asumidos por parte de la operadora, pero de ser el caso se los incluirá posteriormente de acuerdo al requerimiento.

Cabe mencionar que el porcentaje correspondiente a la participación de los trabajadores y el correspondiente Impuesto sobre la Renta no se han incluido debido a que el análisis abarca un escenario a nivel de pozo.

# **3.5.4 Método Del Cálculo**

## **Flujo de Caja ("***Cash Flow***")**

Los distintos escenarios tienen su propio perfil de ingresos y egresos en función del tiempo. La diferencia entre los ingresos y gastos resulta en el denominado Flujo de Caja ("Cash Flow" - nominal), el cual se encuentra detallado año a año para el periodo de 10 años.

#### **Valor Presente Neto (***VPN***)**

Corresponde a determinar el beneficio generado de un proyecto y compararlo con otros escenarios de inversión. Se calculan los ingresos (por la venta de petróleo) y los egresos (por costos operativos, costos de inversión, etc.) nominales en función del tiempo. Luego se restan estos egresos de los ingresos respectivos y se obtiene el flujo de caja nominal en función del tiempo. Finalmente se llevan estos flujos de caja a la fecha actual descontándolos aplicando la tasa de descuento fijada (10% para todos los escenarios) y con ellos se obtiene un solo valor, el valor actual neto (*VAN*) de dicho proyecto de inversión.

*VAN* (+) = Debe ejecutarse el proyecto

*VAN* (0) = El proyecto es irrelevante puede ejecutarse o no

*VAN* (-) = No se debe ejecutar el proyecto

$$
VAN = \sum_{k=0}^{n} \frac{F_k}{(1+d)^k} = F_0 + \frac{F_1}{(1+d)^1} + \frac{F_2}{(1+d)^2} + \dots + \frac{F_n}{(1+d)^n} \dots EC. 15
$$

#### **Tasa Interna de Retorno (***TIR***)**

En el cálculo del VAN se fija una tasa de descuento con la cual se descuentan todos los flujos de caja hacia la fecha presente. La tasa interna de retorno (TIR) representa la rentabilidad de los distintos escenarios de inversión, buscando aquella tasa de descuento la cual genera un VAN adicional igual a cero.

$$
VAN = \sum_{k=0}^{n} \frac{F_k}{(1+TIR)^k} = F_0 + \frac{F_1}{(1+TIR)^1} + \frac{F_2}{(1+TIR)^2} + \dots + \frac{F_n}{(1+TIR)^n} = 0...EC.16
$$

Donde una vez determinado la TIR se procederá a evaluar de la siguiente manera:

 $TIR > d =$  provecto viable  $TIR = d =$  proyecto indiferente  $TIR < d$  = proyecto no viable

# **3.5.5 Análisis del caso de estudio**

A continuación, en la Tabla 8.4 se muestra el flujo de caja del análisis global del escenario de producción de pozos nuevos propuestos a nivel del campo por arena; y en la Tabla 8.5 los resultados de los indicadores económicos propuestos para el caso en cada una de las respectivas arenas.

El enfoque para el análisis del respectivo escenario, en su primera fase establece una evaluación de los indicadores económicos *VAN* (MM\$) y el *TIR* para el periodo de 10 años.

Con el objeto de evaluar el escenario, en el análisis no se plantea un trabajo en particular, por el contrario, se recomiendan opciones de trabajos de perforación para un posible incremento de producción en el campo. Es por ello, que para fines de cálculo se establecieron costos referenciales para la evaluación del escenario. Adicionalmente cabe mencionar que para la inversión inicial se tomó la suma de costos de perforación de todos los pozos nuevos propuestos por arena, así como su producción acumulada. Los flujos de caja y análisis económico por pozo se describirán en los Anexos.

La muestra un pozo ejemplo de la evaluación económica de los pozos nuevos propuestos.

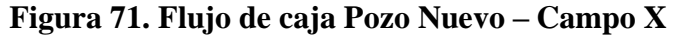

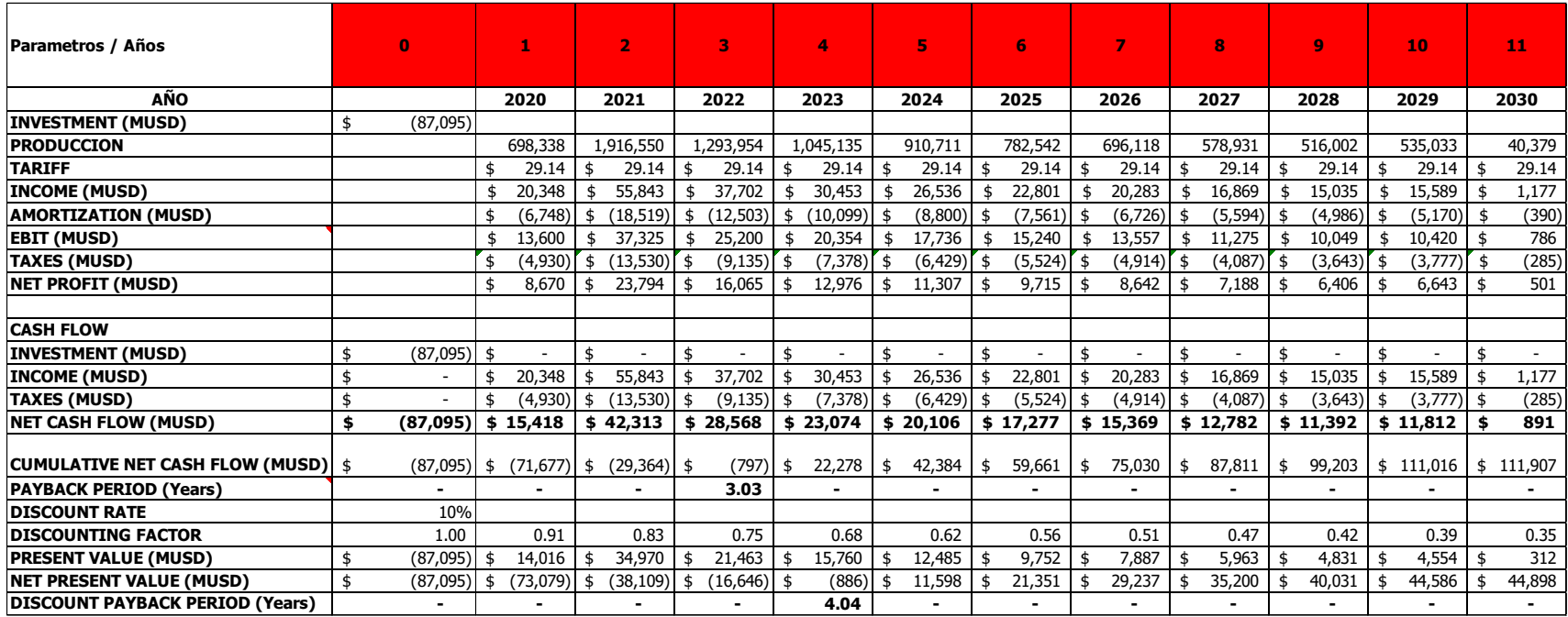

**Fuente:** Base de datos BestEnergy, 2021/ Elaboración propia, 2022

<span id="page-138-1"></span>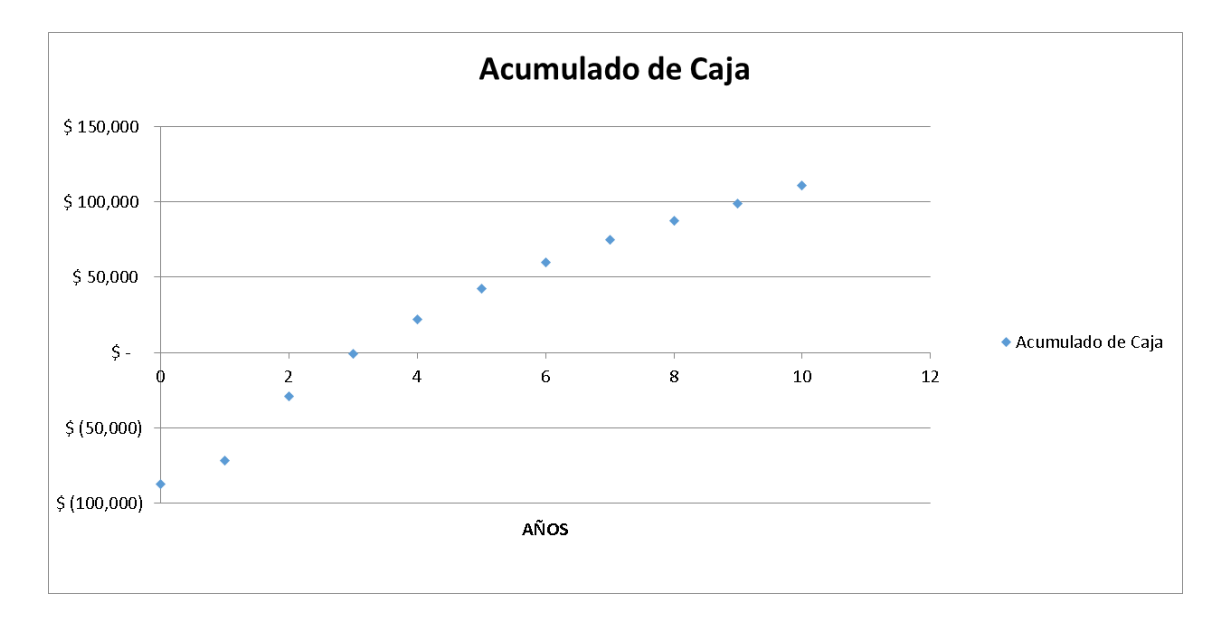

# **Figura 72. Flujo acumulado de caja - pozos nuevos**

**Fuente:** Base de datos BestEnergy, 2021/ Elaboración propia, 2022

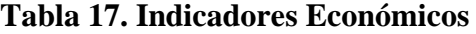

<span id="page-138-0"></span>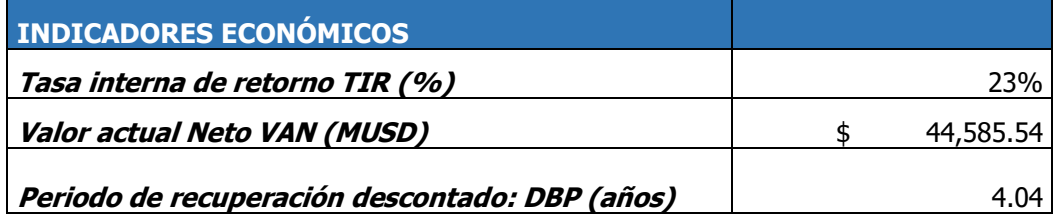

**Fuente:** Base de datos BestEnergy, 2021/ Elaboración propia, 2022

De los indicadores económicos mostrados en la *[Tabla 17](#page-138-0)* y del acumulado de flujo de caja mostrado en la *[Figura 72](#page-138-1)* se puede concluir que el escenario de los nuevos pozos para la arena U es rentable; ya que el *VAN* es mayor a cero y el *TIR* es ampliamente mayor al 10%.

# **CONCLUSIONES**

- Los resultados de las simulaciones permitieron obtener los siguientes valores de POES dinámico y estático para la arena UM: 38.38 MMbls y 38.03 MMbls, respectivamente, obteniendo una diferencia de 0.35 MMbls y la para la arena Ui:132.07 MMbls y 144.33MMbls obteniendo una diferencia de 12.26 MMbls respectivamente, lo cual representa en términos de -1% para la arena UM y el 9.28% para la arena Ui.
- Se realizó el estudio económico con un precio de crudo fijo, ya que la modalidad contractual de operación del campo X, establece un valor de una tarifa fija de 29.14 USD por barril obteniéndose los indicadores económicos que indican que el proyecto es factible técnica y económicamente, con un *TIR* positivo de 23% y un valor del *VAN*  44585.54 MUSD.
- Con los resultados de simulaciones del caso base, del ajuste histórico para el campo *X* de la simulación numérica se logró identificar las mejores zonas para la ubicación de los pozos propuestos las cuales se muestran en la tabla número 12.
- Las simulaciones proyectadas para 10 años nos dieron como resultado un aumento de factor de recobro 6.87 % significativo en la optimización del campo.
- Para los nuevos pozos se empleó mapas de *HCPV* y saturaciones actuales el cual nos ayudaron a determinar la ubicación de dichos pozos, dando como resultado una recuperación de 9.335 MMbls con un factor de recobro del 3.36%.
- El reservorio U media es un reservorio con carácter estratigráfico y se puedo observar que presenta variaciones importantes sobre todo en términos de espesor y desarrollo de reservorio.
- En la petrofísica entregada se observó que este reservorio U, contiene glauconita en su mineralogía como también se encontró cemento calcáreo.
- El reservorio U inferior se puede observar que está presente en todos los pozos del campo esto nos indica que la arena de U Inferior tiene un desarrollo homogéneo en el área de estudio y adicionalmente una buena continuidad lateral, por lo que se puede ver que tiene excelentes propiedades petrofísicas.
- Para el campo *X* se debió determinar valores de porosidades promedios para el reservorio U inferior los cuales fueron de 19.69 y 15.15% estos corresponden a los

tipos de arena limpia y arcillosa respectivamente y para la roca no reservorio se le dio una porosidad del 0.08%.

- En la construcción del modelo geoestadístico el modelo preservó la distribución vertical del registro eléctrico junto con su respectivo escalamiento en la *grid.* De esta manera se mantuvo la información vertical uniformemente dentro de la grilla geoestadística con respecto a la data entregada.
- De los mapas de arenas obtenidos se pudo observar que el reservorio U Media posee una menor oportunidad para realizar trabajos de perforación a comparación del reservorio U Inferior que posee mejores propiedades petrofísica. Esto fue corroborado con el historial del campo que muestra pozos que estaban produciendo en U medio y fueron cerrado después un tipo corto de producción
- Los mapas nos ayudaron a evidenciar que la mayor saturación de petróleo remanente se encuentra en el reservorio de U Media, esto fue confirmado con la petrofísica ya que muestra que tiene una menor permeabilidad y porosidad.
- La información entregada para el estudio del campo X pasó un estricto control de calidad para lo que nos dio como resultado la construcción del modelo estático con un gran alto índice de confiabilidad para el cálculo de reservas.
- Se realizó la construcción del modelo estático y dinámico de los reservorios de U media y de U inferior debido a que son arenas productoras, sin embargo, no se realizó el modelo de U superior debido a que se determinó a través del modelo petrofísico la ausencia de areniscas productoras lo que también se pudo evidenciar en las curvas de los registros eléctrico y los núcleos dando como resultado que el reservorio de U superior no es un reservorio productor.
- El análisis de la información de los historiales de producción recibida de la arenisca U permitió discretizar, cuantificar y validar los pozos que efectivamente han producido del yacimiento, así como los acumulados asociados a estos pozos, para que sean considerados durante el proceso de la simulación
- Para el modelo dinámico se realizó el ajuste histórico de los reservorios correspondientes de U media y de U inferior, con un porcentaje de 97% de ajuste.
- Con el análisis de los mapas de saturación, mapas de proporción de arena y los mapas de *HCPV* se colocaron los nuevos pozos en zonas donde se evidenciaba potencial del reservorio.

# **RECOMENDACIONES**

- Al inicio de estudios de esta naturaleza simulación estática y dinámica, el control de calidad de datos es de vital importancia, por eso se debe de tomar el tiempo necesario para realizar el control de calidad y validación de datos para evitar errores en el transcurso del estudio.
- Tomar en cuenta los diferentes escenarios que pueden ser investigados mediante la simulación y hoy en día en muy importante tomar en cuenta las situaciones medioambientales que afecten directa o indirectamente los proyectos de simulación.
- Debido a que en el reservorio U media se encontró cemento calcáreo y glauconita se debe tomar muy en cuenta estos minerales ya que pueden afectar la lectura del registro eléctrico y la interpretación petrofísica.
- Se recomienda la perforación de los nuevos pozos en campañas de perforación de un pozo (trayectorias direccionales) cada mes debido que es en la forma en la que el cliente trabaja.
- Se recomienda a la compañía una actualización del modelo a medida que se vaya realizando la perforación de los pozos debido a que la información proveniente de los nuevos pozos ayudará a corroborar modelos estructurales y el modelo será más confiable para el estudio del campo.
- Se recomienda realizar los nuevos pozos para la arena U inferior debido a que el estudio demostró con los mapas de espesores realizados que el reservorio U media tiene baja espesor de las mejores arenas.

# **Referencias**

- Al-Qasim, A., Kelkar, M., & Bubshait, A. (2017). Optimizing well locations in green fields using fast marching method: Optimize well locations without upscaling using hundreds of scenarios and realizations with high accuracy in minutes. *SPE Western Regional Meeting Proceedings*, *2017*-*April*, 1204–1226. https://doi.org/10.2118/185718-ms
- Ambastha, A. K. (2014). Guidelines for uncertainty assessment using reservoir simulation models for green- and brown-field situations. *38th Nigeria Annual International Conference and Exhibition, NAICE 2014 - Africa's Energy Corridor: Opportunities for Oil and Gas Value Maximization Through Integration and Global Approach*, *2*(1956), 1002–1016. https://doi.org/10.2118/172432-ms
- Cuevas, J., Gasbarri, S., & Asuaje, M. (2014). Computational fluid dynamics for estimating oil-water relative permeability curves. *SPE Latin American and Caribbean Petroleum Engineering Conference Proceedings*, *3*, 1872–1905. https://doi.org/10.2118/169426-ms
- Da Motta Pires, P. R., De Lira, E. M., Costa, A. C., De Souza, F. C., Benjamin, E. N., & Dos Santos, P. M. (2010). Integration of static and dynamic data to investigate interwell communication: The case of module II of espadarte field, Campos Basin, Brazil. *72nd European Association of Geoscientists and Engineers Conference and Exhibition 2010: A New Spring for Geoscience. Incorporating SPE EUROPEC 2010*, *5*, 3223–3234. https://doi.org/10.2523/131569-ms

GOMEZ BABATIVA, L. Z. (2016). DESARROLLO DE LOS MODELOS ESTÁTICO Y DINÁMICO DEL YACIMIENTO MEDIANTE SIMULACIÓN NUMÉRICA PARA LA FORMACIÓN CARBONERA C7 DEL CAMPO UBICADO EN EL BLOQUE RÍO META – CUENCA DE LOS LLANOS ORIENTALES ZAMANDA [FUNDACIÓN UNIVERSIDAD DE AMÉRICA]. In *FUNDACIÓN UNIVERSIDAD DE AMÉRICA* (Vol. 1, Issue 1). https://www.infodesign.org.br/infodesign/article/view/355%0Ahttp://www.abergo.

org.br/revista/index.php/ae/article/view/731%0Ahttp://www.abergo.org.br/revista/i

ndex.php/ae/article/view/269%0Ahttp://www.abergo.org.br/revista/index.php/ae/ar ticle/view/106

- Guerrero, J. R., Vega, J., Alvarez, I., Lafournère, J., Henson, R., Fonseca, C., Bravo, L., Minchala, J., & Morales, O. (2015). *New Opportunities Identification Workflow, Pañacocha Field, Oriente Basin, Ecuador*. https://doi.org/10.2118/177168-ms
- Izurieta, A. J., Pastrana, W., Pazos, J., Davila, E., Chavez, J. C. R., Vallejo, R., Bastidas, D. V., Luzuriaga, A., & Hernandez, A. D. (2015). *Integrated Characterization Workflow Enables Ecuador NOC to Increase Oil Production from Very Thin Sand Reservoirs*. https://doi.org/10.2118/177083-ms
- Patrice, B., Rivadeneira, M., & Barragán, R. (2004). LA CUENCA ORIENTE: GEOLOGÍA Y PETRÓLEO. In E. Científicos (Ed.), *IFEA Instituto Francés de Estudios Andinos* (2004th ed., Vol. 1, Issue 1). CUENCA ORIENTE, GEOLOGIA, PETROLEO, ECUADOR, SEDIMENTOLOGIA, PETROFISICA. http://publications.lib.chalmers.se/records/fulltext/245180/245180.pdf%0Ahttps://h dl.handle.net/20.500.12380/245180%0Ahttp://dx.doi.org/10.1016/j.jsames.2011.03 .003%0Ahttps://doi.org/10.1016/j.gr.2017.08.001%0Ahttp://dx.doi.org/10.1016/j.p recamres.2014.12
- Porras Velázquez, A. (2017). Método Kriging de inferencia espacial. *Repositorio Nacional CONACYT*, 7.
- Sandoval, J., Gaibor, J., Benalcazar, E., & Jimenez, L. (2015). *State of the Art in 3D Reservoir Characterization: Palo Azul Field, Ecuador*. *August 2002*, 18–20. https://doi.org/10.2118/177148-ms
- Saverio, C. A. M., Díaz, G. J. M., & Serrano, D. G. P. (2020). Heavy oil in Ecuador: Pungarayacu field, new insights and predictions for development strategy. *SPE Latin American and Caribbean Petroleum Engineering Conference Proceedings*, *2020*-*July*, 1–22. https://doi.org/10.2118/199084-ms
- Wang, J., Abiazie, J., McVay, D. A., & Ayers, W. B. (2008). Evaluation of reservoir connectivity and development recovery strategies in Monument Butte Field, Utah. *Proceedings - SPE Annual Technical Conference and Exhibition*, *7*(August 2004), 4511–4529. https://doi.org/10.2118/116695-ms
- Wang, L., & Sun, A. (2020). *Well Spacing Optimization for Permian Basin Based on Integrated Hydraulic Fracturing, Reservoir Simulation, and Machine Learning Study*. https://doi.org/10.15530/urtec-2020-3104
- Abdideh M, Bargahi D: Designing a 3D model for the prediction of the top of formation in oil fields using geostatistical methods. Geocarto Int 2012,27(7):569–579.
- Alenezi, F., & Mohaghegh, S. (2017). SPE-185691-MS Developing a Smart Proxy for the SACROC Water-Flooding Numerical Reservoir Simulation Model.
- Al-Zahrani, T., Al-Mulla, M., & Al-Nuaim, M. (2015). Automatic well completions and reservoir grid data quality assurance for reservoir simulation models. Society of Petroleum Engineers - SPE Reservoir Characterisation and Simulation (Da Motta Pires et al., 2010)Conference and Exhibition, RCSC 2015, 39–50. <https://doi.org/10.2118/175623-ms>
- Bahrami, N., Byfield, R., Hossain, M., Chitgar, A., & Wong, J. (2015). Estimating cleat characteristics in reservoir simulation models of coal seam gas reservoirs using welltest analysis. Society of Petroleum Engineers - SPE Asia Pacific Unconventional Resources Conference and Exhibition, Seidle 2011, 1–20
- Baker, R., Yarranton, H. y Jensen, J. (2015). Practical Reservoir Engineering and Characterization: Introduction. Oxford. Elsevier.Al-Qasim, A., Kelkar, M., & Bubshait, A. (2017). Optimizing well locations in green fields using fast marching method: Optimize well locations without upscaling using hundreds of scenarios and realizations with high accuracy in minutes. *SPE Western Regional Meeting Proceedings*, *2017*-*April*, 1204–1226. https://doi.org/10.2118/185718-ms
- Ambastha, A. K. (2014). Guidelines for uncertainty assessment using reservoir simulation models for green- and brown-field situations. *38th Nigeria Annual International Conference and Exhibition, NAICE 2014 - Africa's Energy Corridor: Opportunities for Oil and Gas Value Maximization Through Integration and Global Approach*, *2*(1956), 1002–1016. https://doi.org/10.2118/172432-ms
- Cuevas, J., Gasbarri, S., & Asuaje, M. (2014). Computational fluid dynamics for estimating oil-water relative permeability curves. *SPE Latin American and Caribbean Petroleum Engineering Conference Proceedings*, *3*, 1872–1905. https://doi.org/10.2118/169426-ms
- Da Motta Pires, P. R., De Lira, E. M., Costa, A. C., De Souza, F. C., Benjamin, E. N., & Dos Santos, P. M. (2010). Integration of static and dynamic data to investigate interwell communication: The case of module II of espadarte field, Campos Basin, Brazil. *72nd European Association of Geoscientists and Engineers Conference and Exhibition 2010: A New Spring for Geoscience. Incorporating SPE EUROPEC 2010*, *5*, 3223–3234. https://doi.org/10.2523/131569-ms
- GOMEZ BABATIVA, L. Z. (2016). DESARROLLO DE LOS MODELOS ESTÁTICO Y DINÁMICO DEL YACIMIENTO MEDIANTE SIMULACIÓN NUMÉRICA PARA LA FORMACIÓN CARBONERA C7 DEL CAMPO UBICADO EN EL BLOQUE RÍO META – CUENCA DE LOS LLANOS ORIENTALES ZAMANDA [FUNDACIÓN UNIVERSIDAD DE AMÉRICA]. In *FUNDACIÓN UNIVERSIDAD DE AMÉRICA* (Vol. 1, Issue 1).

https://www.infodesign.org.br/infodesign/article/view/355%0Ahttp://www.abergo. org.br/revista/index.php/ae/article/view/731%0Ahttp://www.abergo.org.br/revista/i ndex.php/ae/article/view/269%0Ahttp://www.abergo.org.br/revista/index.php/ae/ar ticle/view/106

- Guerrero, J. R., Vega, J., Alvarez, I., Lafournère, J., Henson, R., Fonseca, C., Bravo, L., Minchala, J., & Morales, O. (2015). *New Opportunities Identification Workflow, Pañacocha Field, Oriente Basin, Ecuador*. https://doi.org/10.2118/177168-ms
- Izurieta, A. J., Pastrana, W., Pazos, J., Davila, E., Chavez, J. C. R., Vallejo, R., Bastidas, D. V., Luzuriaga, A., & Hernandez, A. D. (2015). *Integrated Characterization Workflow Enables Ecuador NOC to Increase Oil Production from Very Thin Sand Reservoirs*. https://doi.org/10.2118/177083-ms
- Patrice, B., Rivadeneira, M., & Barragán, R. (2004). LA CUENCA ORIENTE: GEOLOGÍA Y PETRÓLEO. In E. Científicos (Ed.), *IFEA Instituto Francés de Estudios Andinos* (2004th ed., Vol. 1, Issue 1). CUENCA ORIENTE, GEOLOGIA, PETROLEO, ECUADOR, SEDIMENTOLOGIA, PETROFISICA. http://publications.lib.chalmers.se/records/fulltext/245180/245180.pdf%0Ahttps://h dl.handle.net/20.500.12380/245180%0Ahttp://dx.doi.org/10.1016/j.jsames.2011.03 .003%0Ahttps://doi.org/10.1016/j.gr.2017.08.001%0Ahttp://dx.doi.org/10.1016/j.p recamres.2014.12
- Porras Velázquez, A. (2017). Método Kriging de inferencia espacial. *Repositorio Nacional CONACYT*, 7.
- Sandoval, J., Gaibor, J., Benalcazar, E., & Jimenez, L. (2015). *State of the Art in 3D Reservoir Characterization: Palo Azul Field, Ecuador*. *August 2002*, 18–20. https://doi.org/10.2118/177148-ms
- Saverio, C. A. M., Díaz, G. J. M., & Serrano, D. G. P. (2020). Heavy oil in Ecuador: Pungarayacu field, new insights and predictions for development strategy. *SPE Latin American and Caribbean Petroleum Engineering Conference Proceedings*, *2020*-*July*, 1–22. https://doi.org/10.2118/199084-ms
- Wang, J., Abiazie, J., McVay, D. A., & Ayers, W. B. (2008). Evaluation of reservoir connectivity and development recovery strategies in Monument Butte Field, Utah. *Proceedings - SPE Annual Technical Conference and Exhibition*, *7*(August 2004), 4511–4529. https://doi.org/10.2118/116695-ms
- Wang, L., & Sun, A. (2020). *Well Spacing Optimization for Permian Basin Based on Integrated Hydraulic Fracturing, Reservoir Simulation, and Machine Learning Study*. https://doi.org/10.15530/urtec-2020-3104

#### **Anexos**

## **Anexo 1**: **Cálculo de Variogramas Horizontales U Media**

## **Figura 1A. Arena U Media R1**

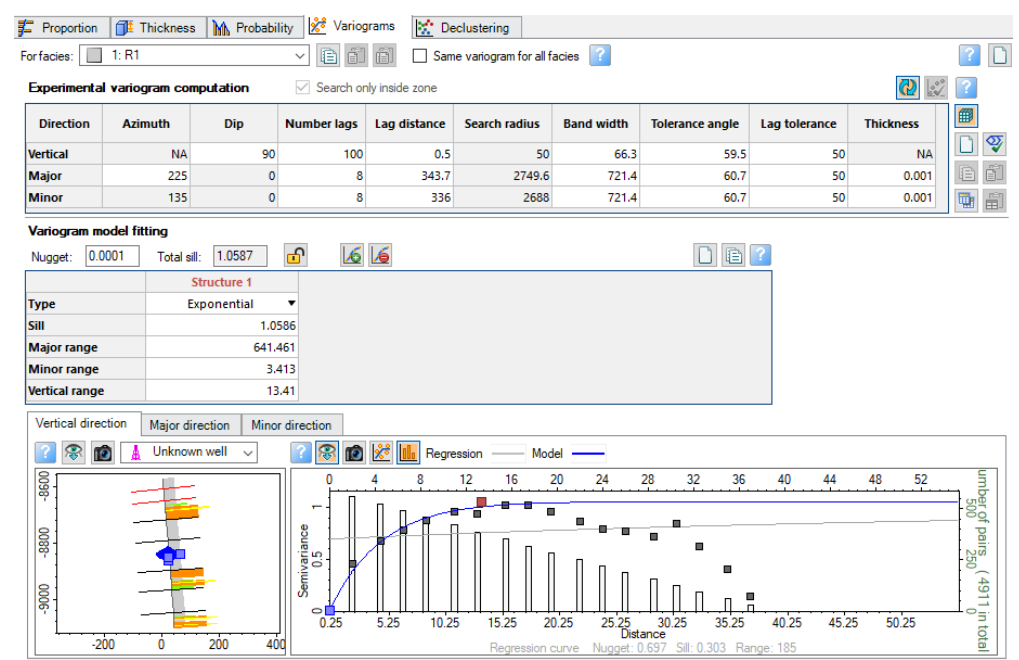

# **Figura 1A. Arena U Media R2**

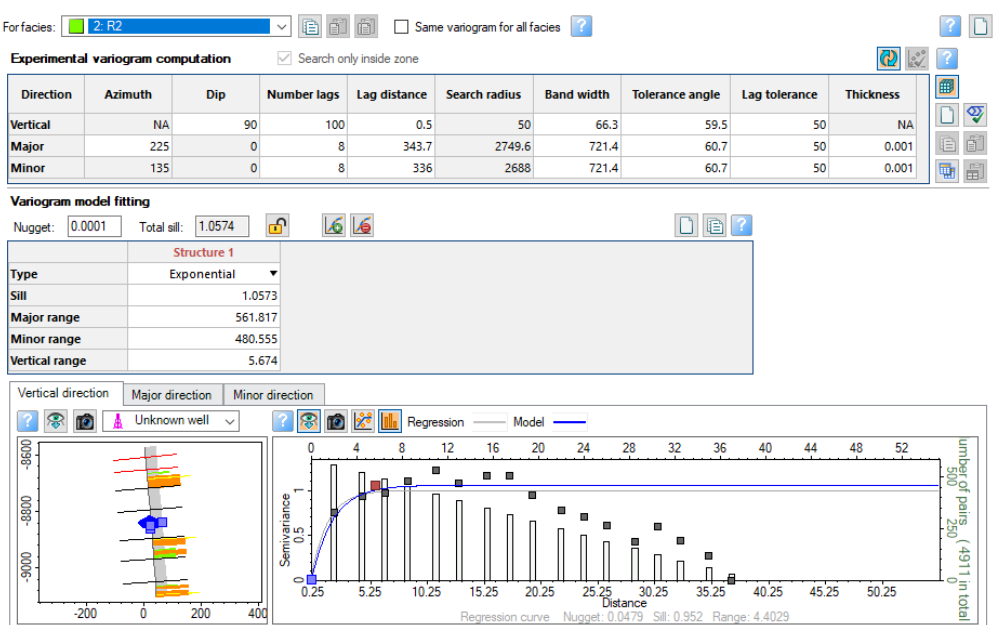

# **Figura 1A. Arena U Media R3**

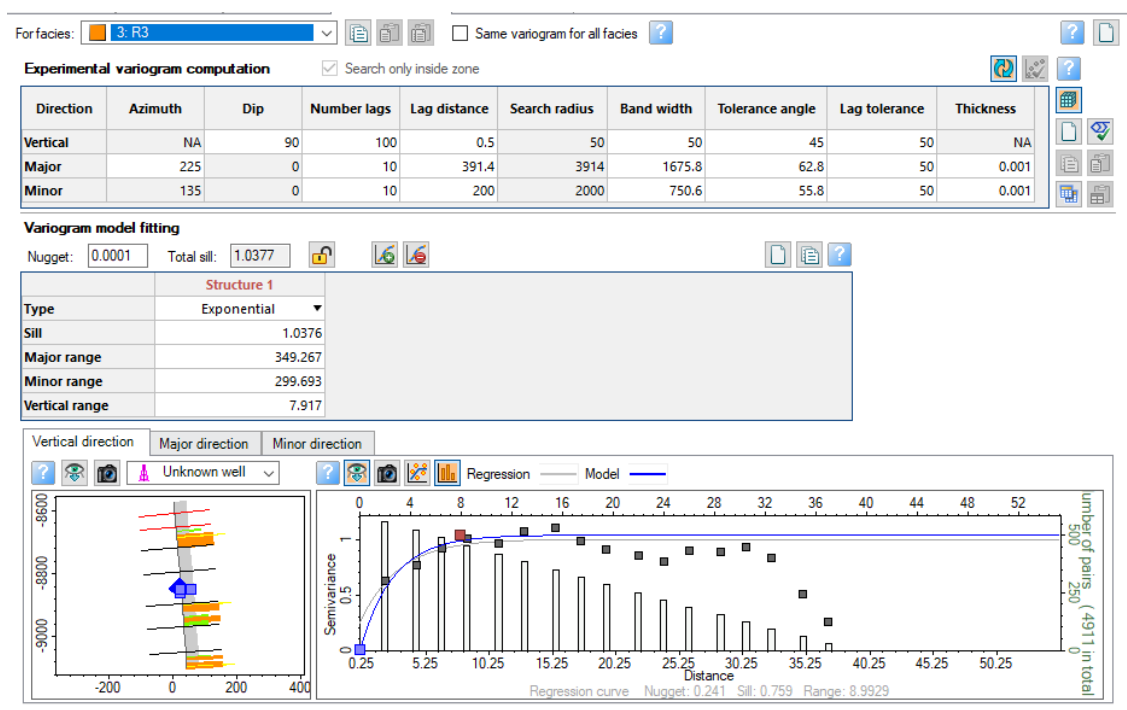

## **Figura 1A. Arena U Media R4**

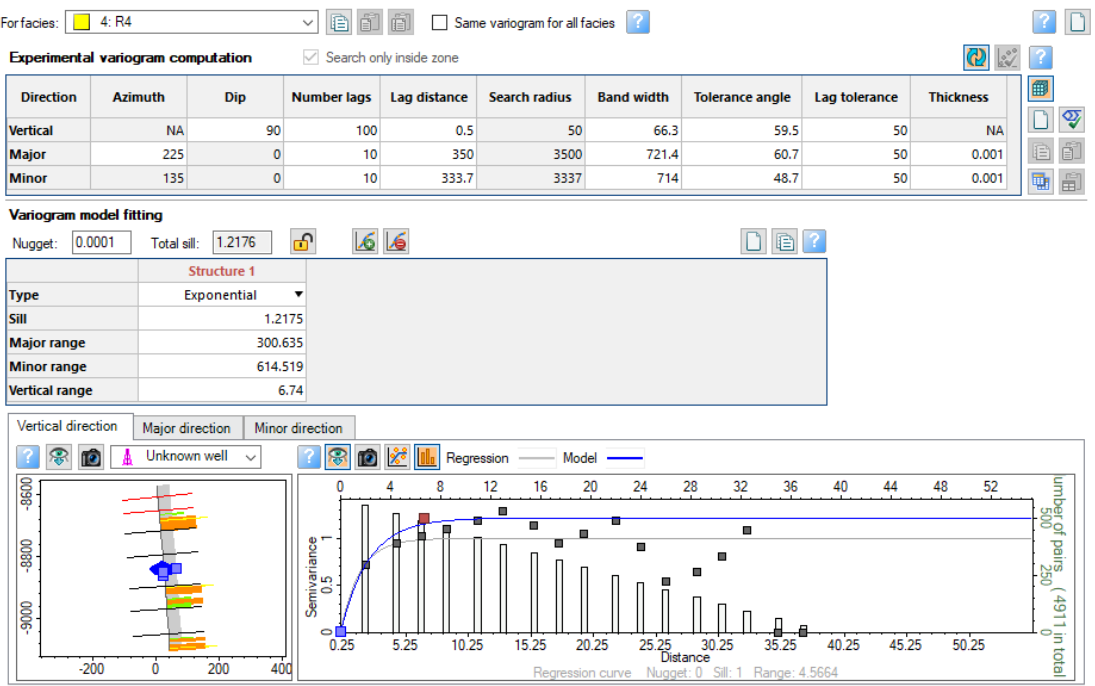

### **Anexo 2**: **Calculo de Variogramas Horizontales U Inferior**

#### $\boxed{?}$ Forfacies: 1: R1 Search only inside zone  $Q \mid \mathcal{Z} \mid$  ? Experimental variogram computation 圖 **Direction** Azimuth Dip Number lags Lag distance **Search radius Band width** Tolerance angle Lag tolerance **Thickness** □ ♡ Vertical  $\overline{\mathbf{N}}$ 90 100  $0.5$ 50 50 45 50 **NA**  $E \triangleq$ Major 225  $\overline{\mathbf{0}}$  $\overline{\mathbf{8}}$ 453.3 3626.4 2299  $70.4$  $50$  $0.001$ 電節 Minor 135  $\overline{\mathbf{o}}$  $\overline{\bf 8}$ 458.1 3664.8 1422 57.2 50  $0.001$ Variogram model fitting 66  $D$ **a**? Nugget: 0.0001 Total sill: 0.8563 ு Structure 1 Type Exponential lsiir 0.8562 Major range 686,664 Minor range 668.813 **Vertical range** 8,448 Vertical direction Major direction | Minor direction **7** 8 1 1 2 Holder Regression **? ® 0 A** Unknown well  $\sim$ Model 8600  $\overline{A}$  $12$  $16\,$ 20 24 28 32 36 40 44 48 52 8 siled pairs<br>siled pairs  $\blacksquare$  $\blacksquare$  $\blacksquare$ 'n. -8800 m 5. 6029 in total 9000  $\sqrt{2}$  $\sqrt{2}$  $\overline{\mathbb{L}}$ 50.25  $0.25$ 5.25 10.25 15.25 20.25 25.25 30.25<br>Distance 35.25 40.25 45.25  $-200$  $\overline{0}$ 200 400 19.325 Sill: 0.884 Ran Regre

### **Figura 2A. Arena U Inferior R1**

### **Figura 2A. Arena U Inferior R2**

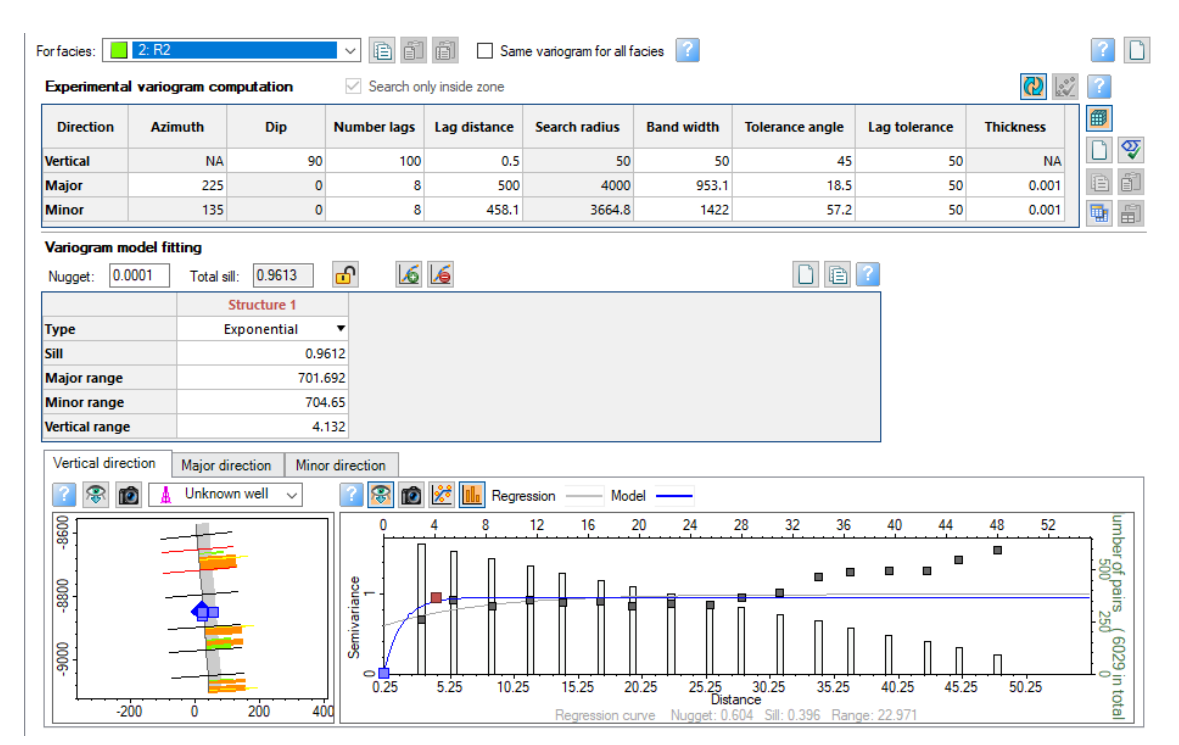

# **Figura 2A. Arena U Inferior R3**

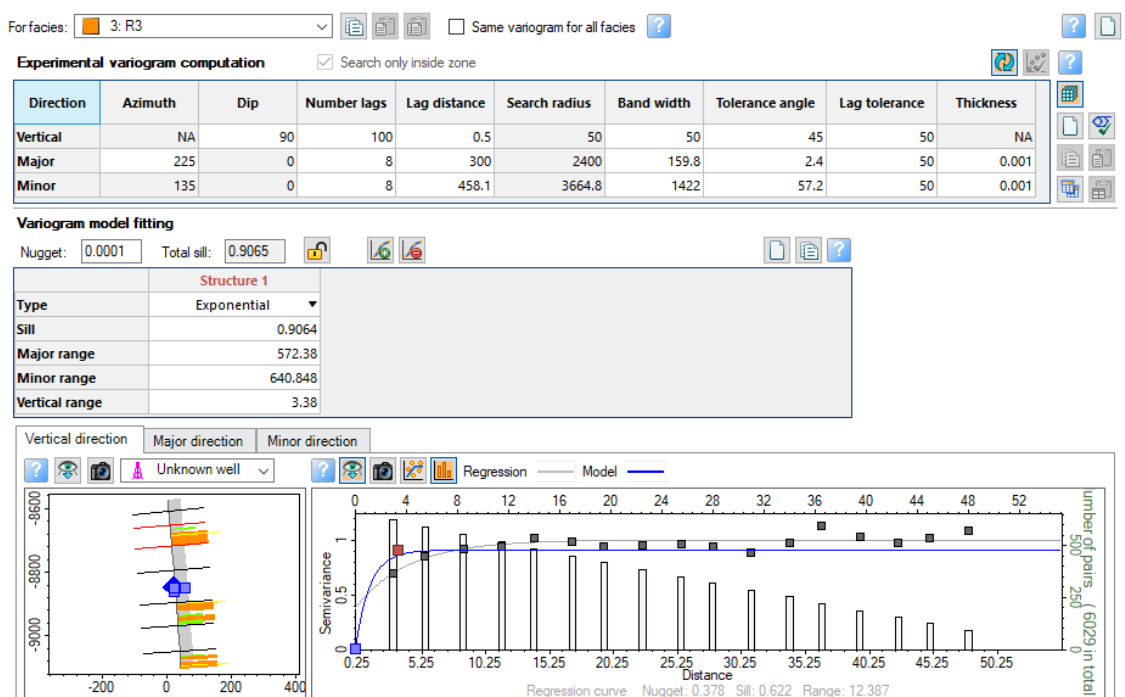

# **Figura 2A. Arena U Inferior R4**

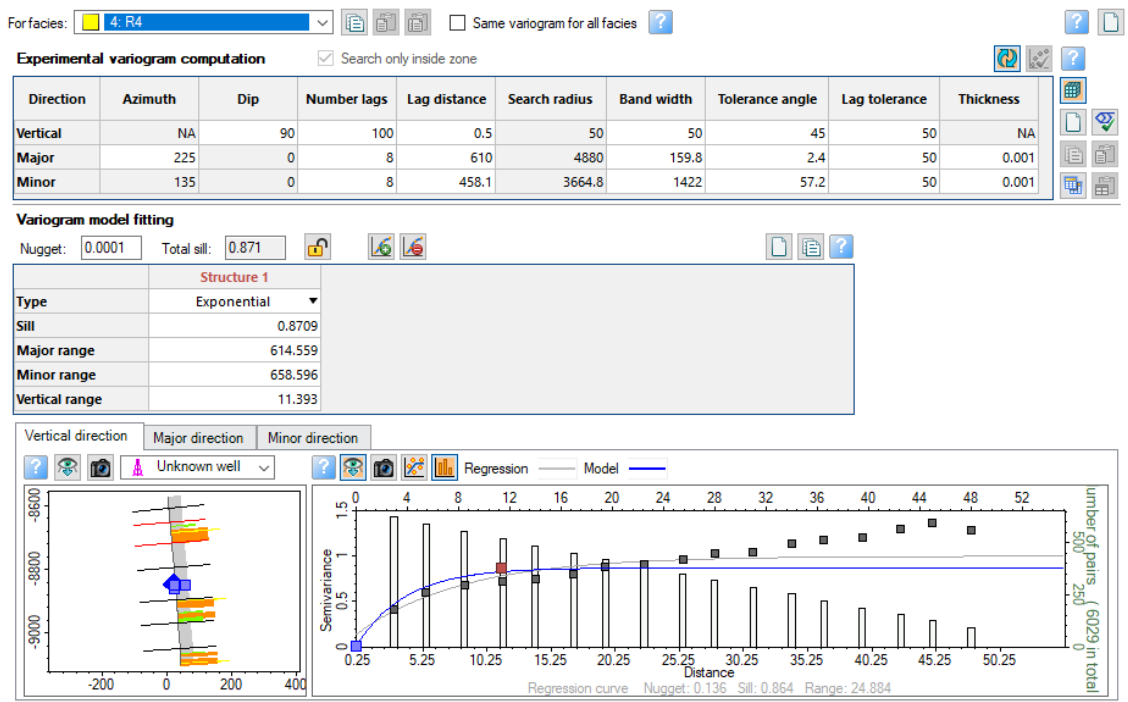

**Anexo 3**: **Regios de Equilibrio PVT – U Media**

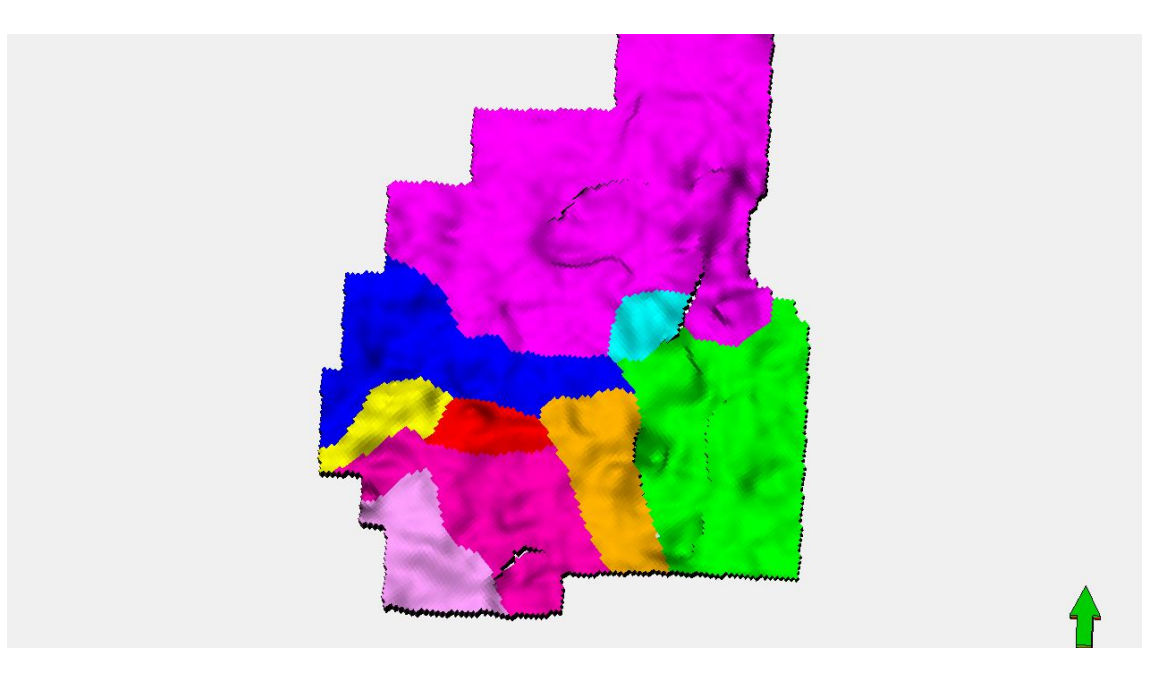

**Anexo 4**: **Regios de Equilibrio PVT – U Inferior**

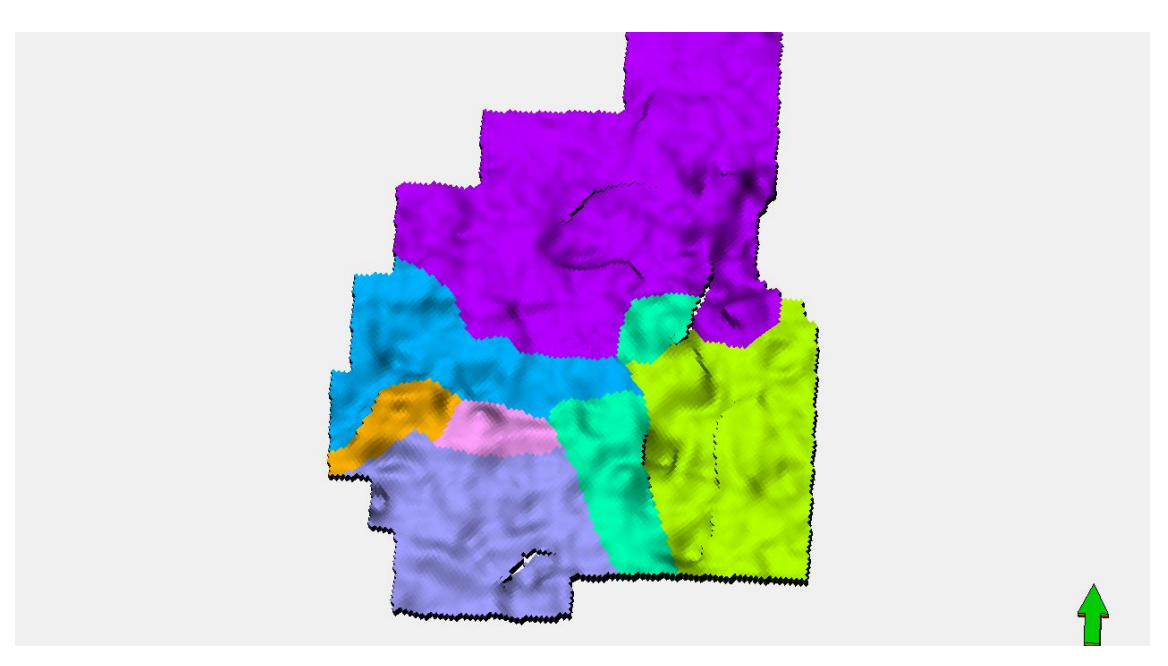

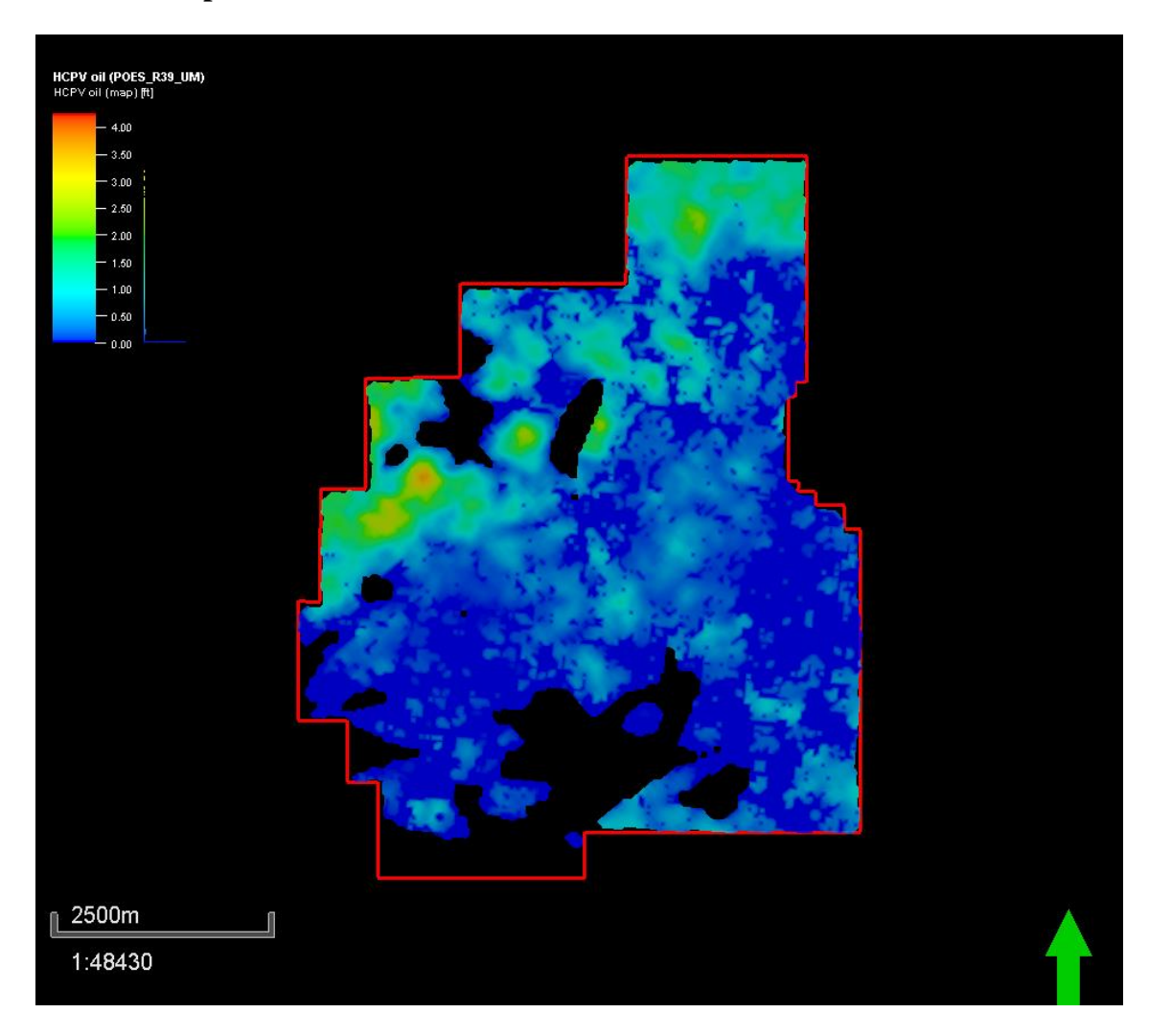

**Anexo 5**: **Mapas de HCPV realización final U Media**

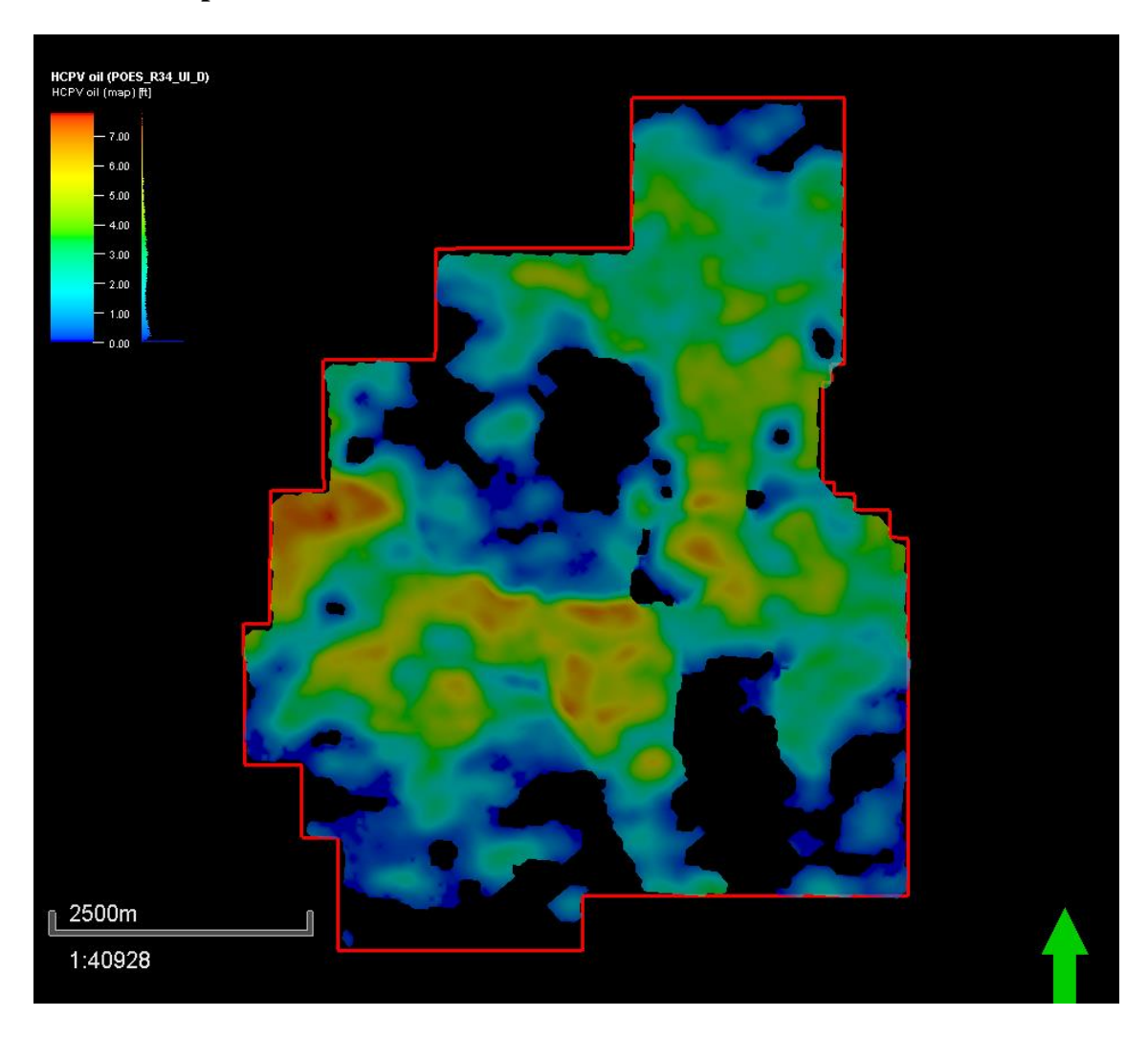

**Anexo 6**: **Mapas de HCPV realización final U Inferior**